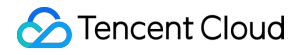

# **Tencent Kubernetes Engine Release Notes Product Documentation**

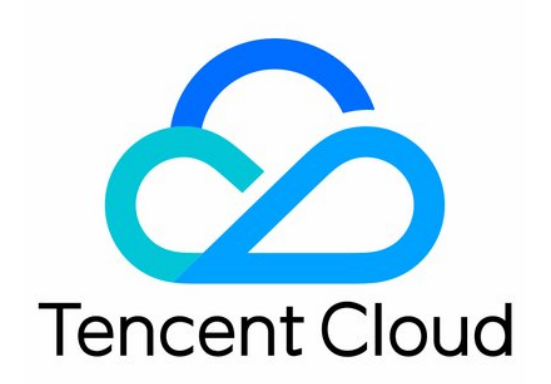

#### Copyright Notice

©2013-2019 Tencent Cloud. All rights reserved.

Copyright in this document is exclusively owned by Tencent Cloud. You must not reproduce, modify, copy or distribute in any way, in whole or in part, the contents of this document without Tencent Cloud's the prior written consent.

Trademark Notice

#### **C** Tencent Cloud

All trademarks associated with Tencent Cloud and its services are owned by Tencent Cloud Computing (Beijing) Company Limited and its affiliated companies. Trademarks of third parties referred to in this document are owned by their respective proprietors.

#### Service Statement

This document is intended to provide users with general information about Tencent Cloud's products and services only and does not form part of Tencent Cloud's terms and conditions. Tencent Cloud's products or services are subject to change. Specific products and services and the standards applicable to them are exclusively provided for in Tencent Cloud's applicable terms and conditions.

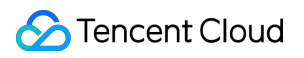

#### **Contents**

#### [Release Notes](#page-3-0)

[TKE Product Updates](#page-3-1)

[Elastic Kubernetes Service](#page-37-0)

[Tencent Kubernetes Engine for Edge](#page-40-0)

# <span id="page-3-1"></span><span id="page-3-0"></span>Release Notes TKE Product Updates

Last updated:2021-02-03 11:01:03

#### December 2020

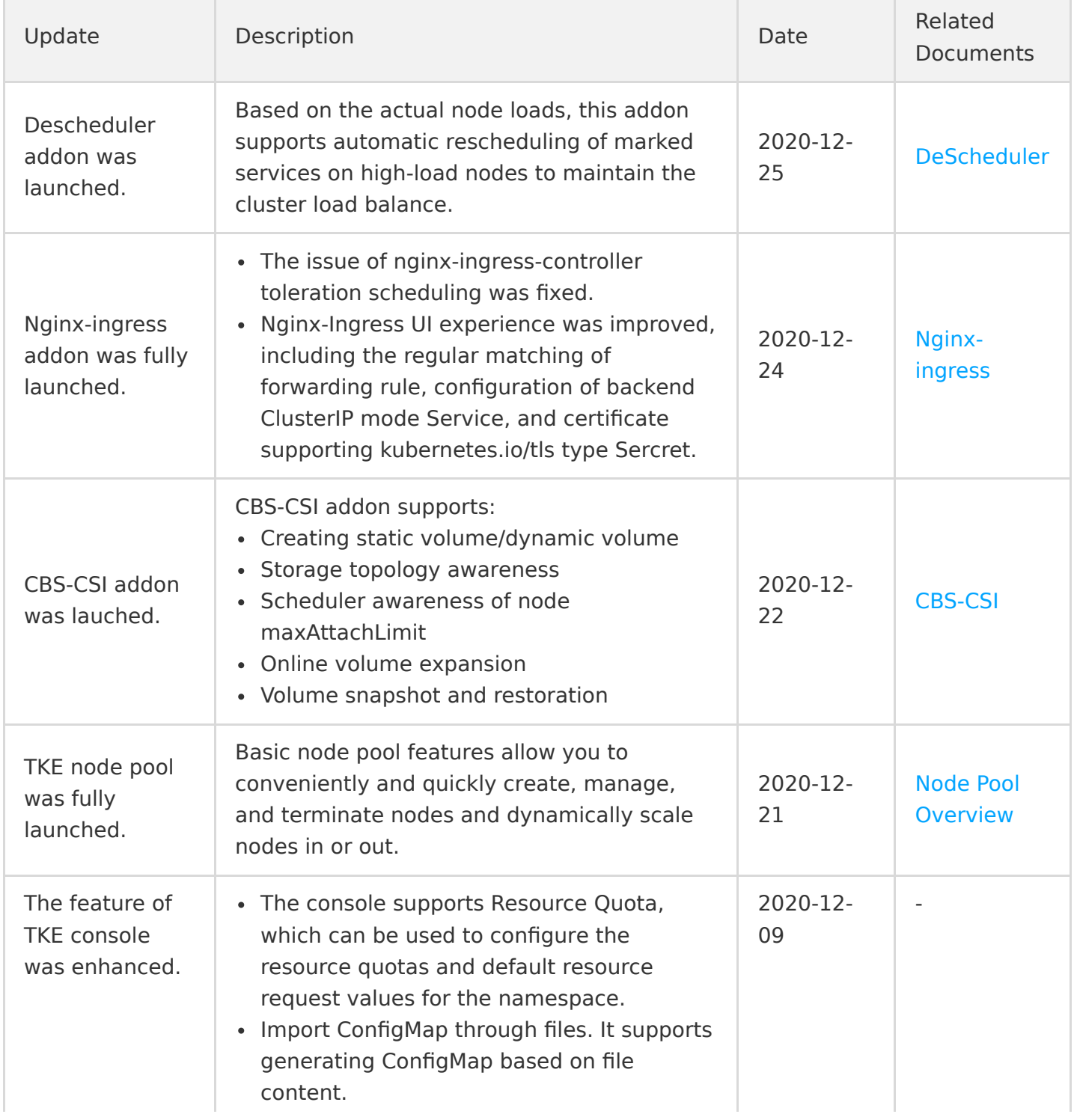

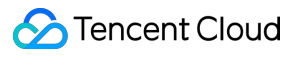

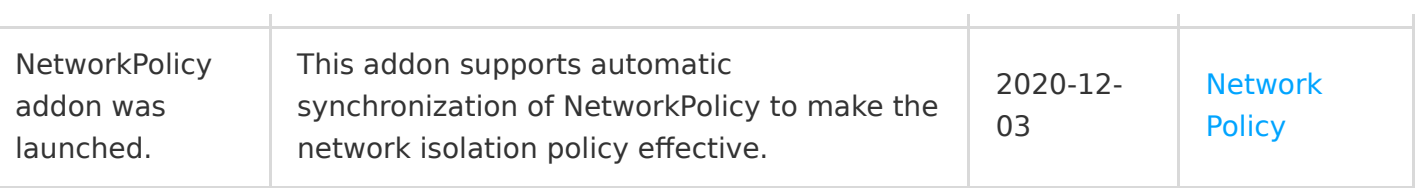

#### November 2020

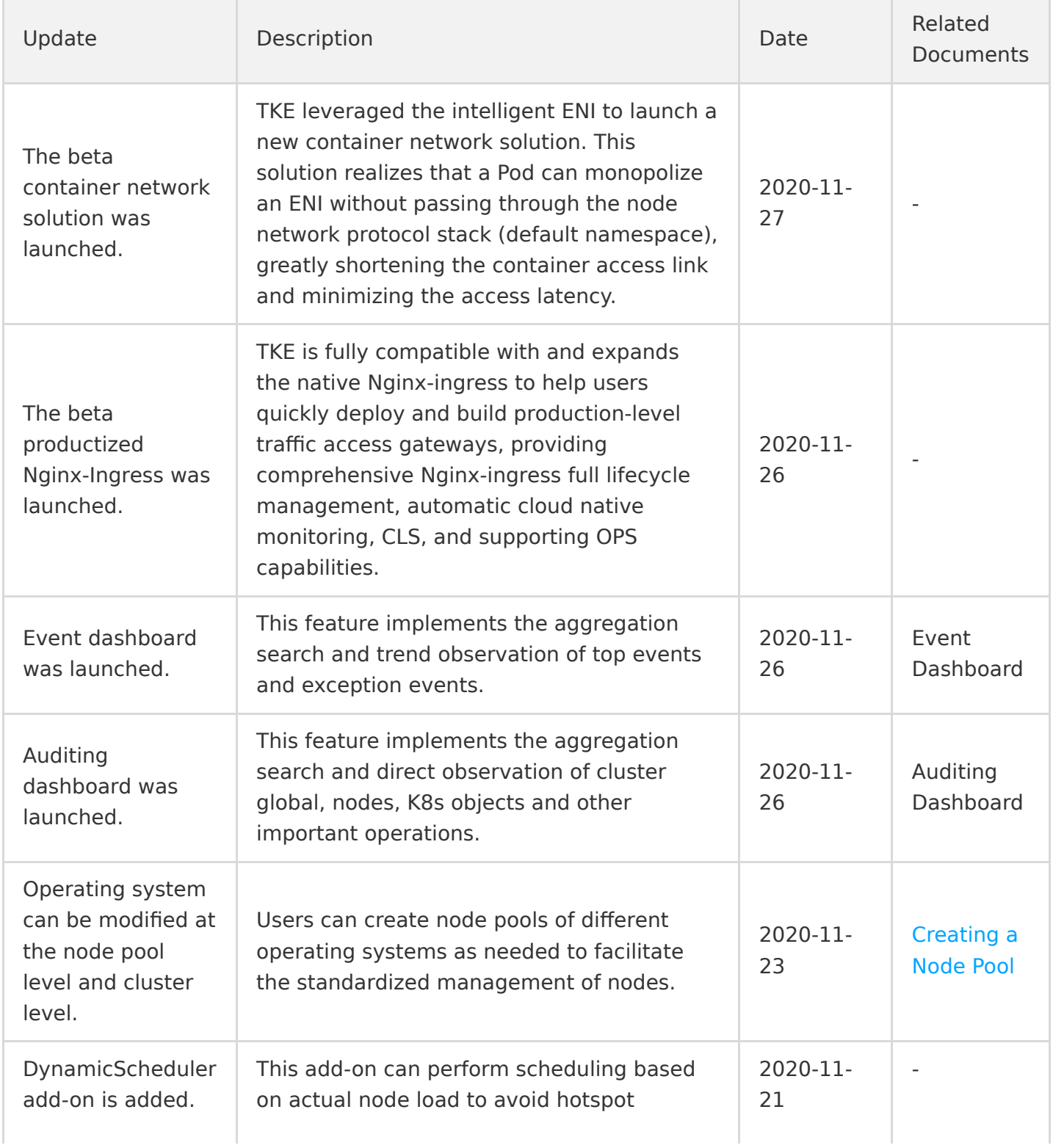

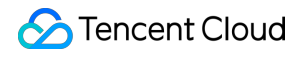

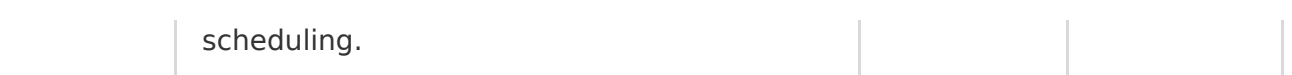

#### October 2020

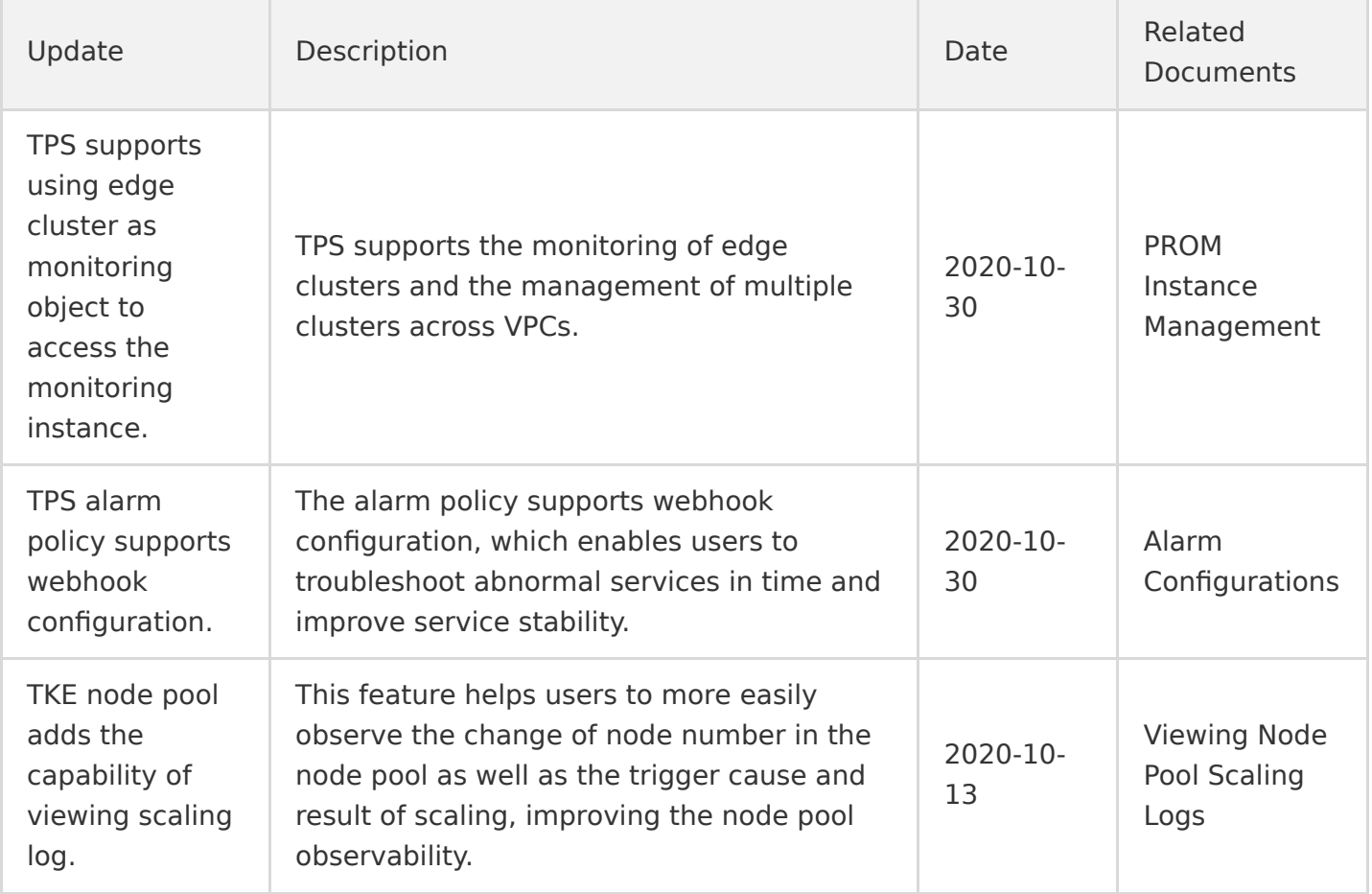

#### September 2020

#### DNSAutoscaler Description

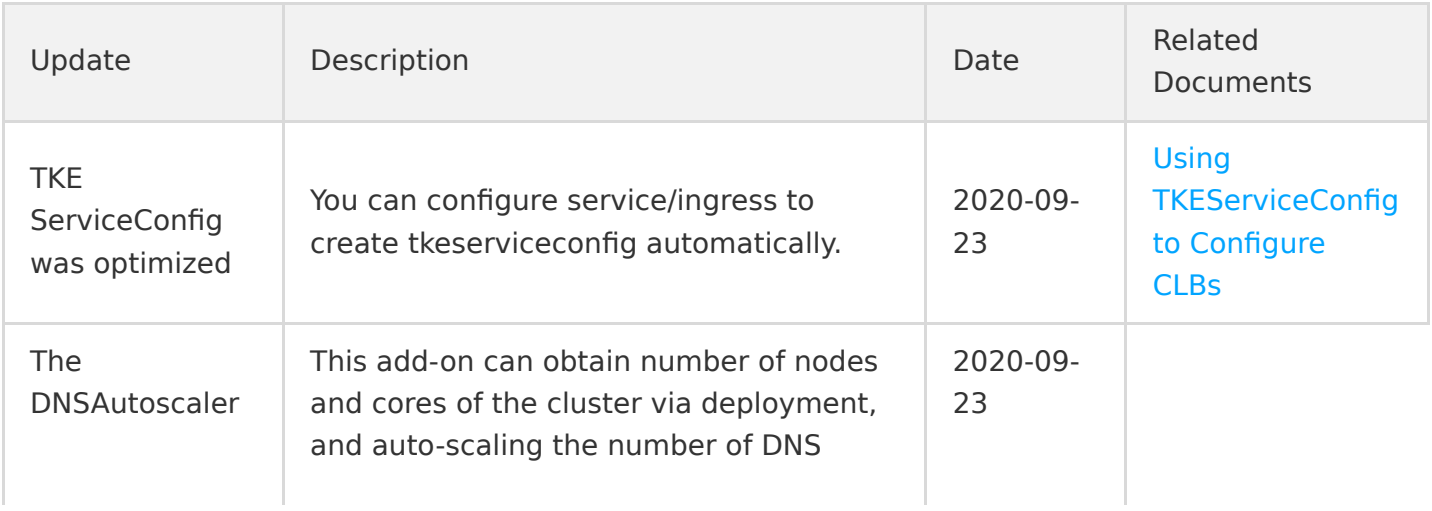

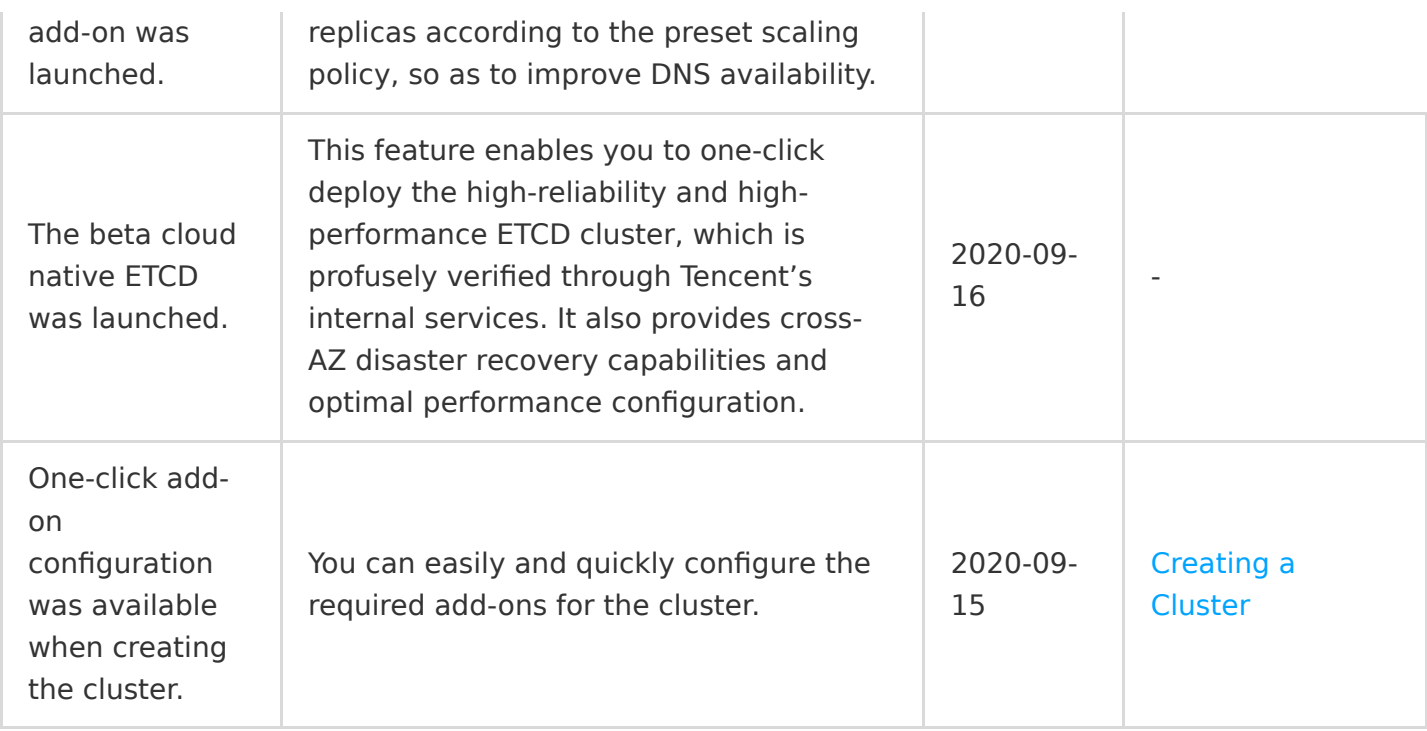

### August 2020

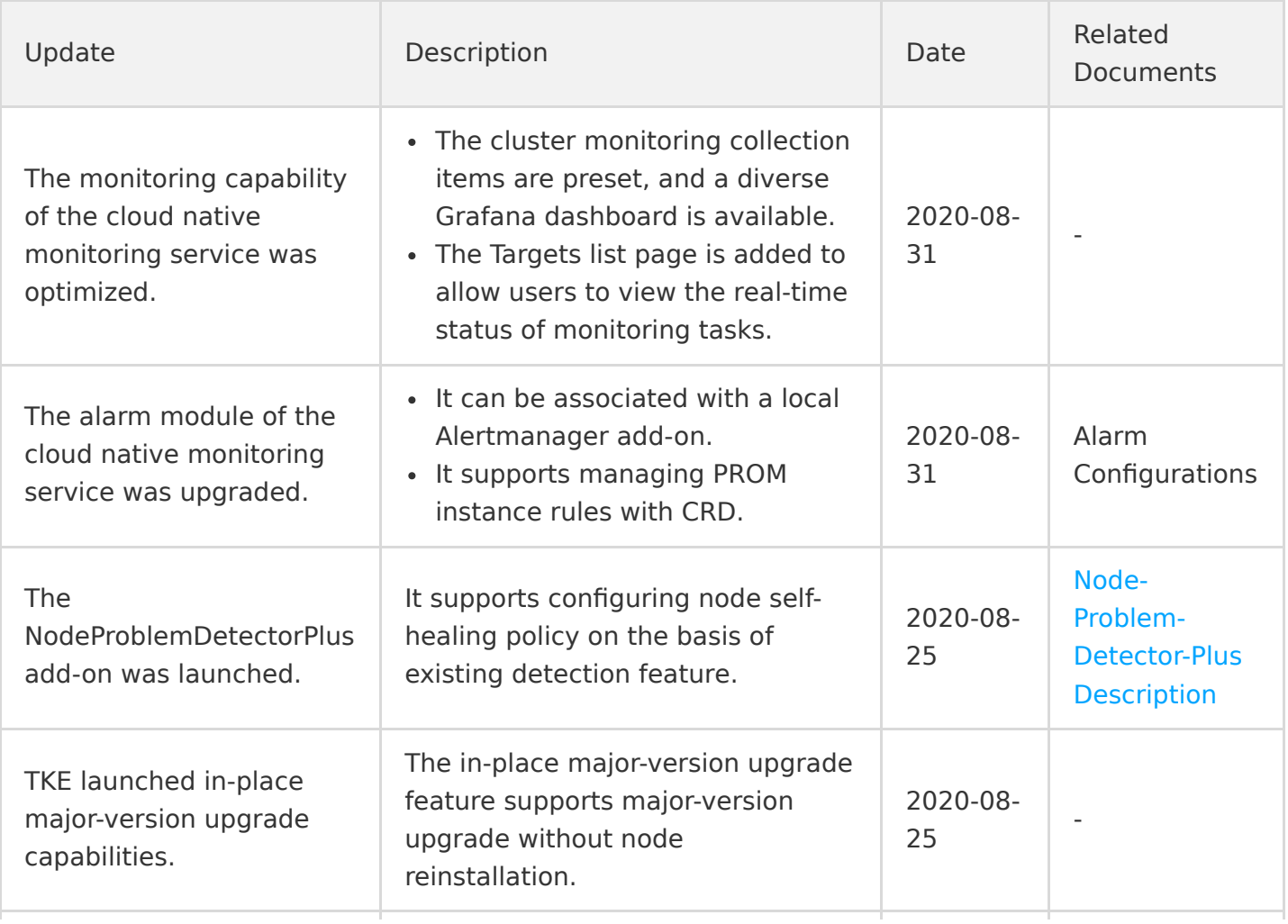

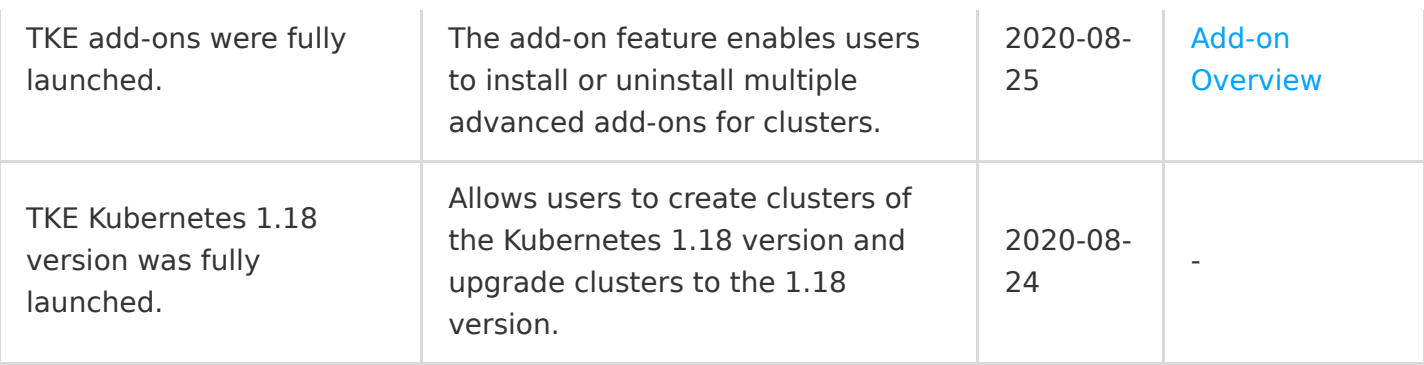

## July 2020

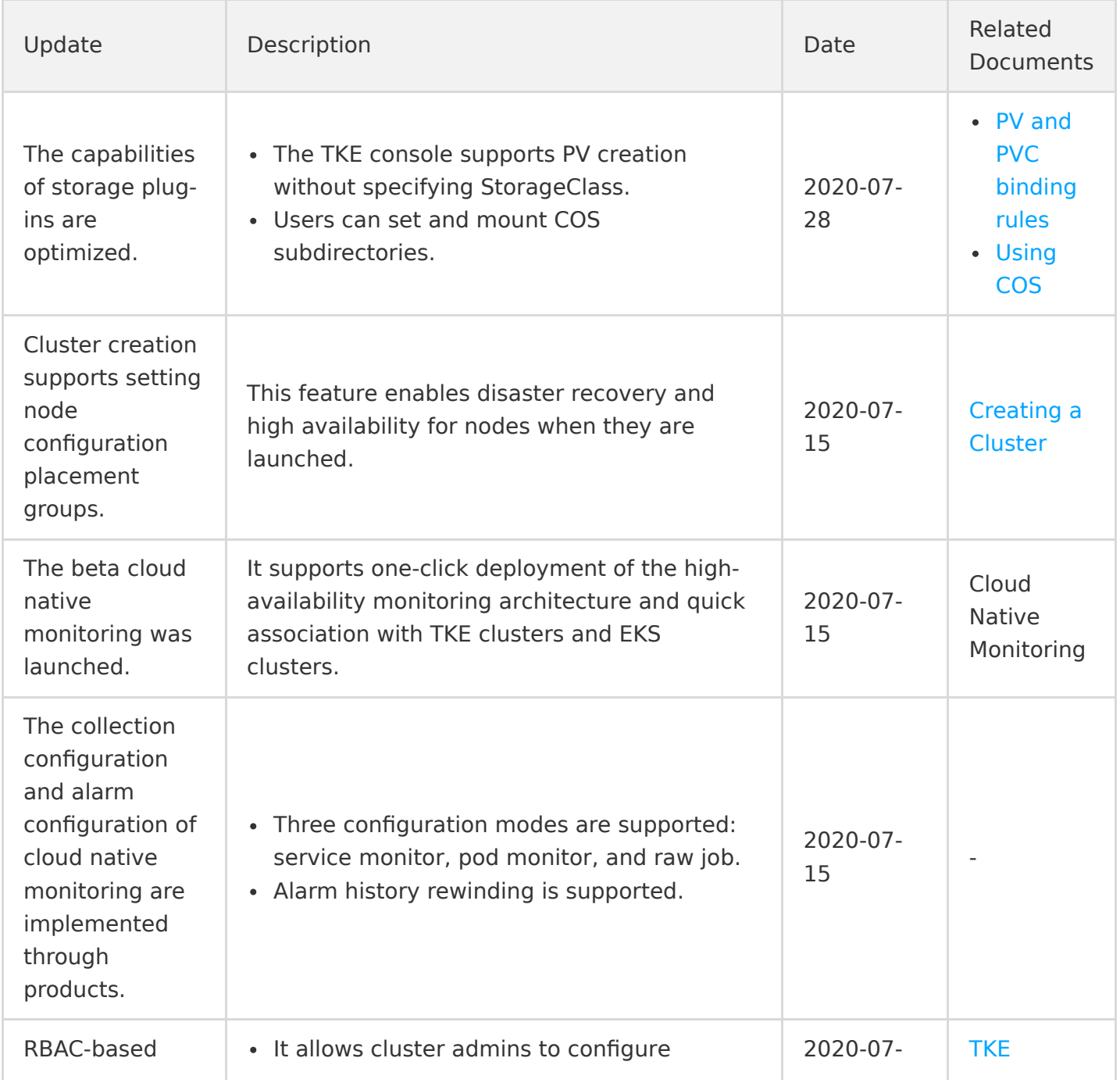

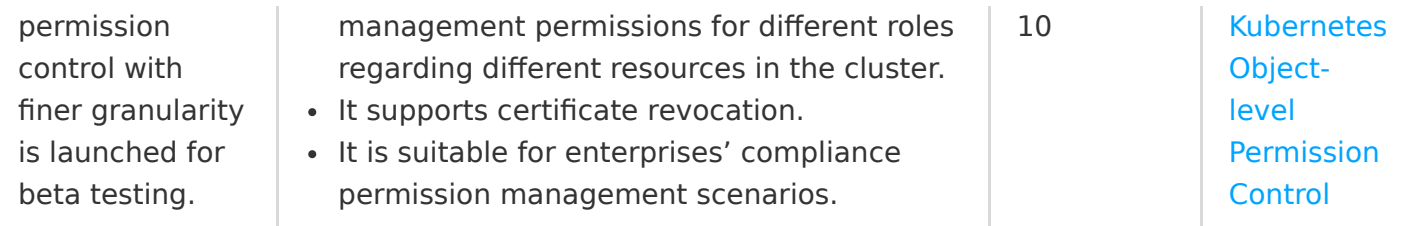

#### June 2020

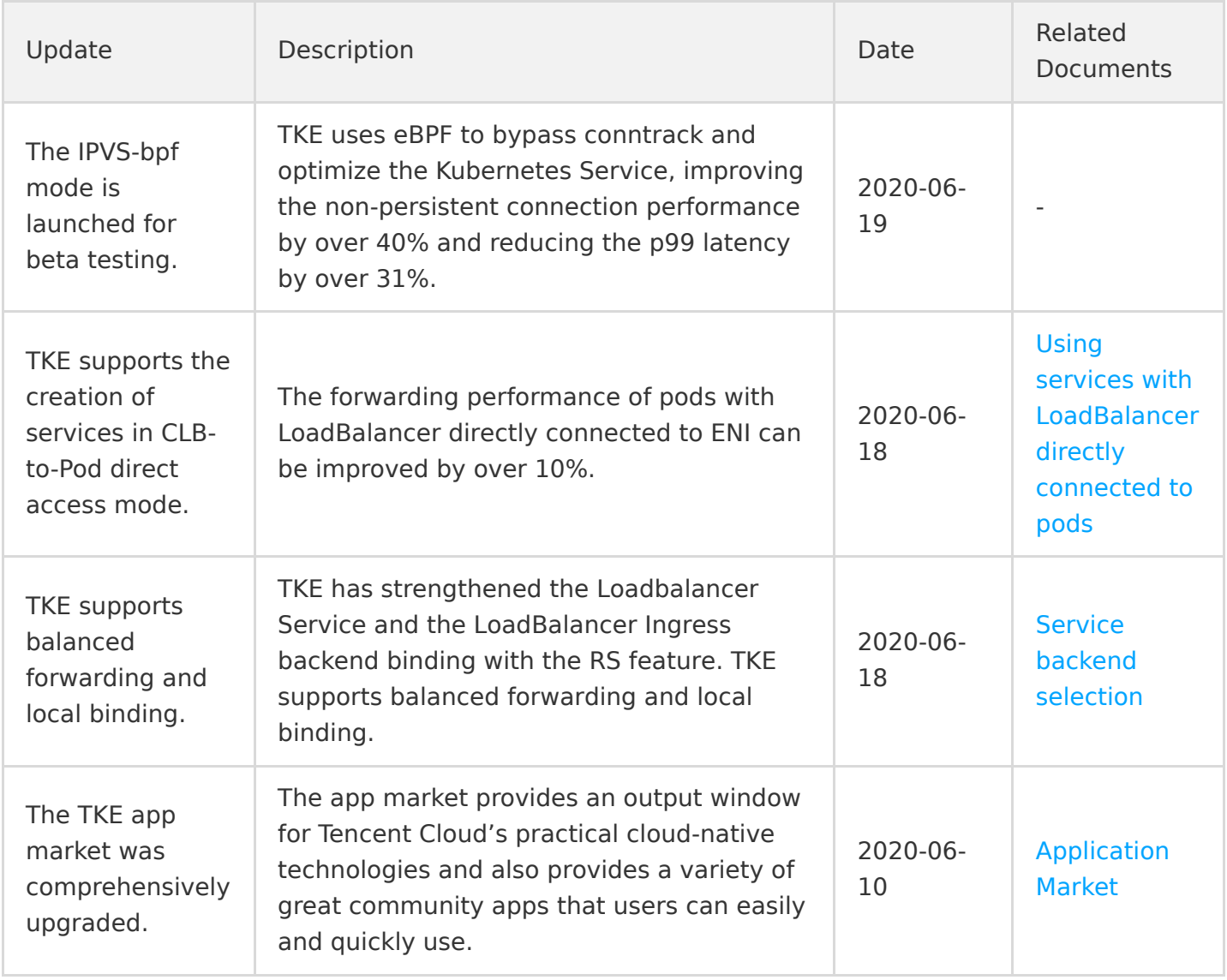

### May 2020

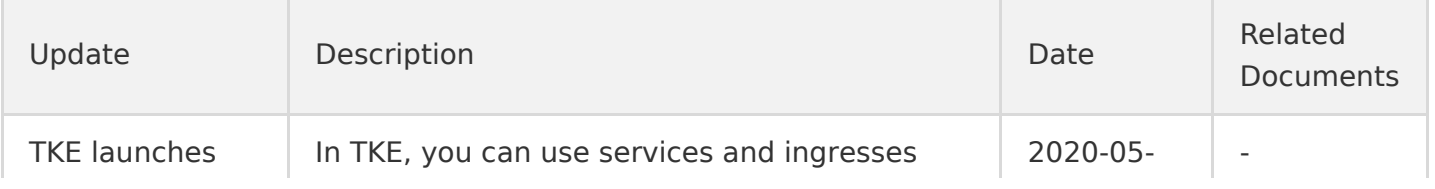

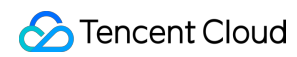

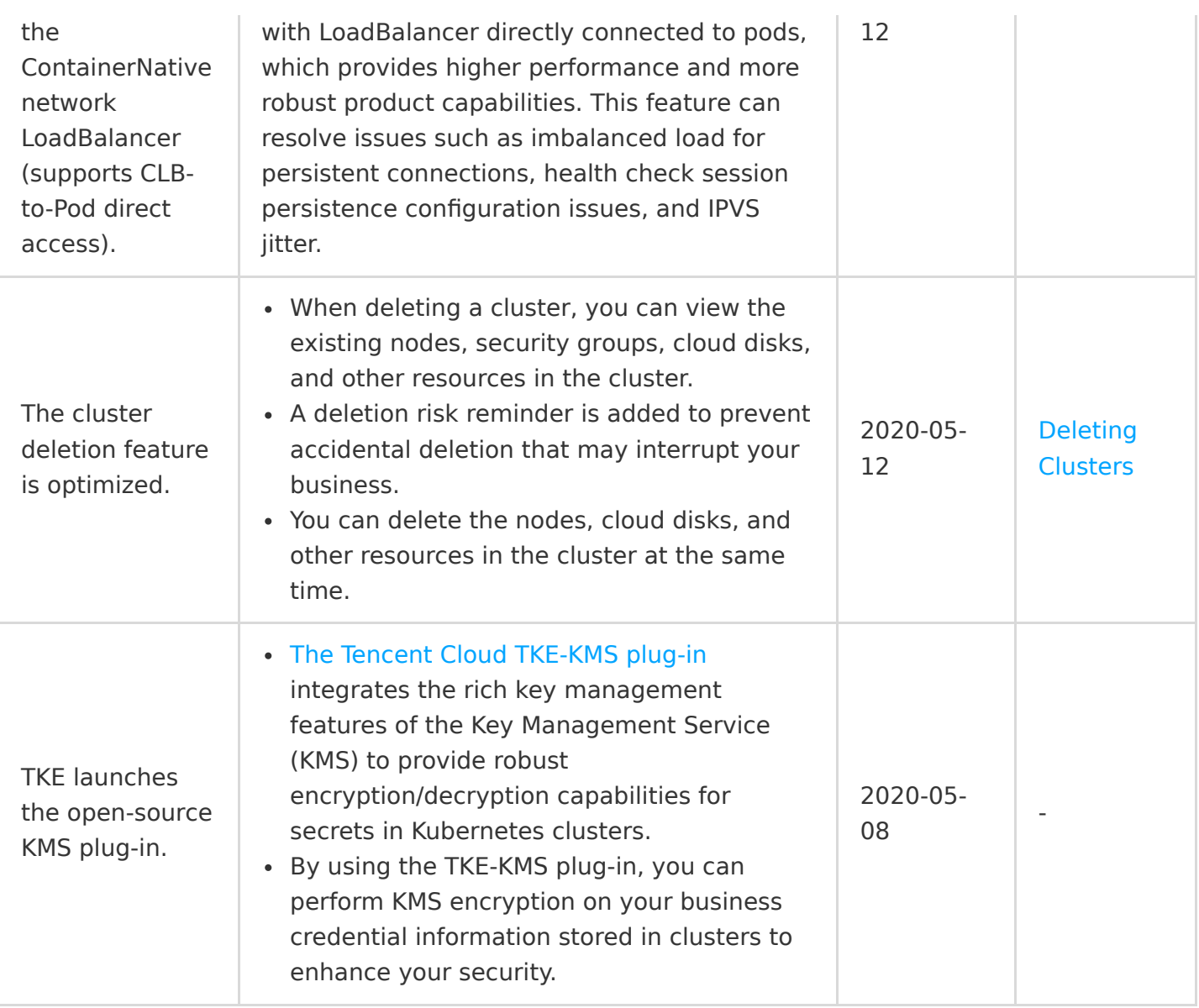

### April 2020

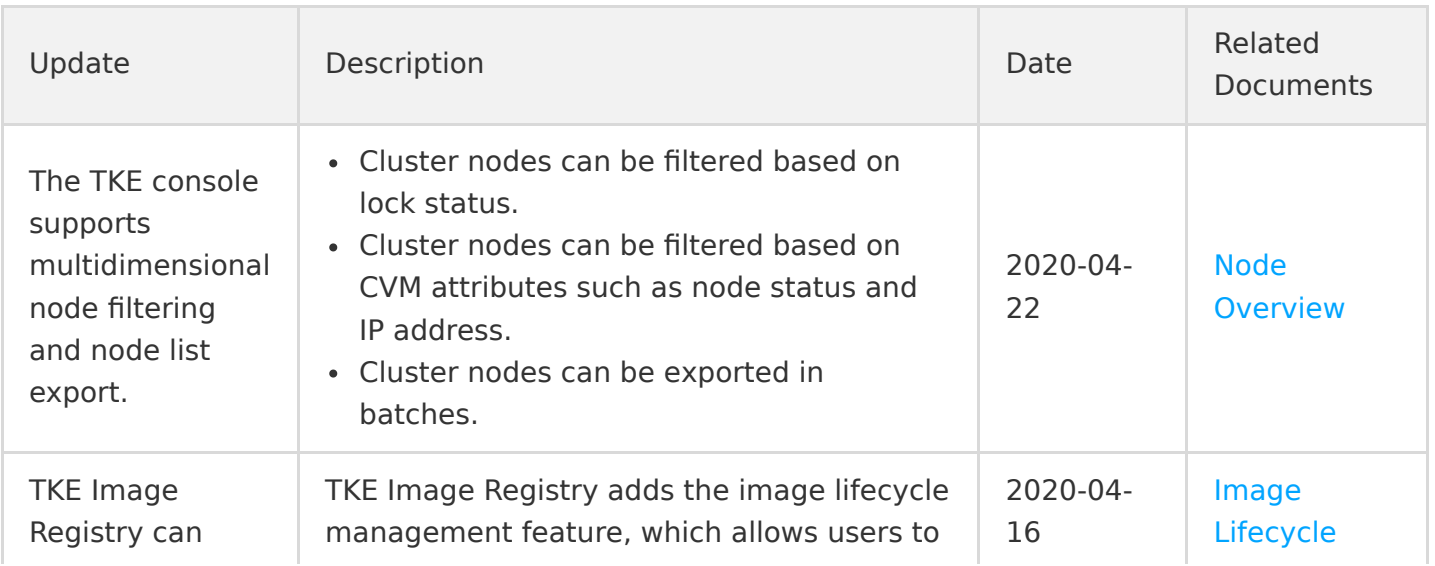

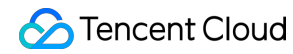

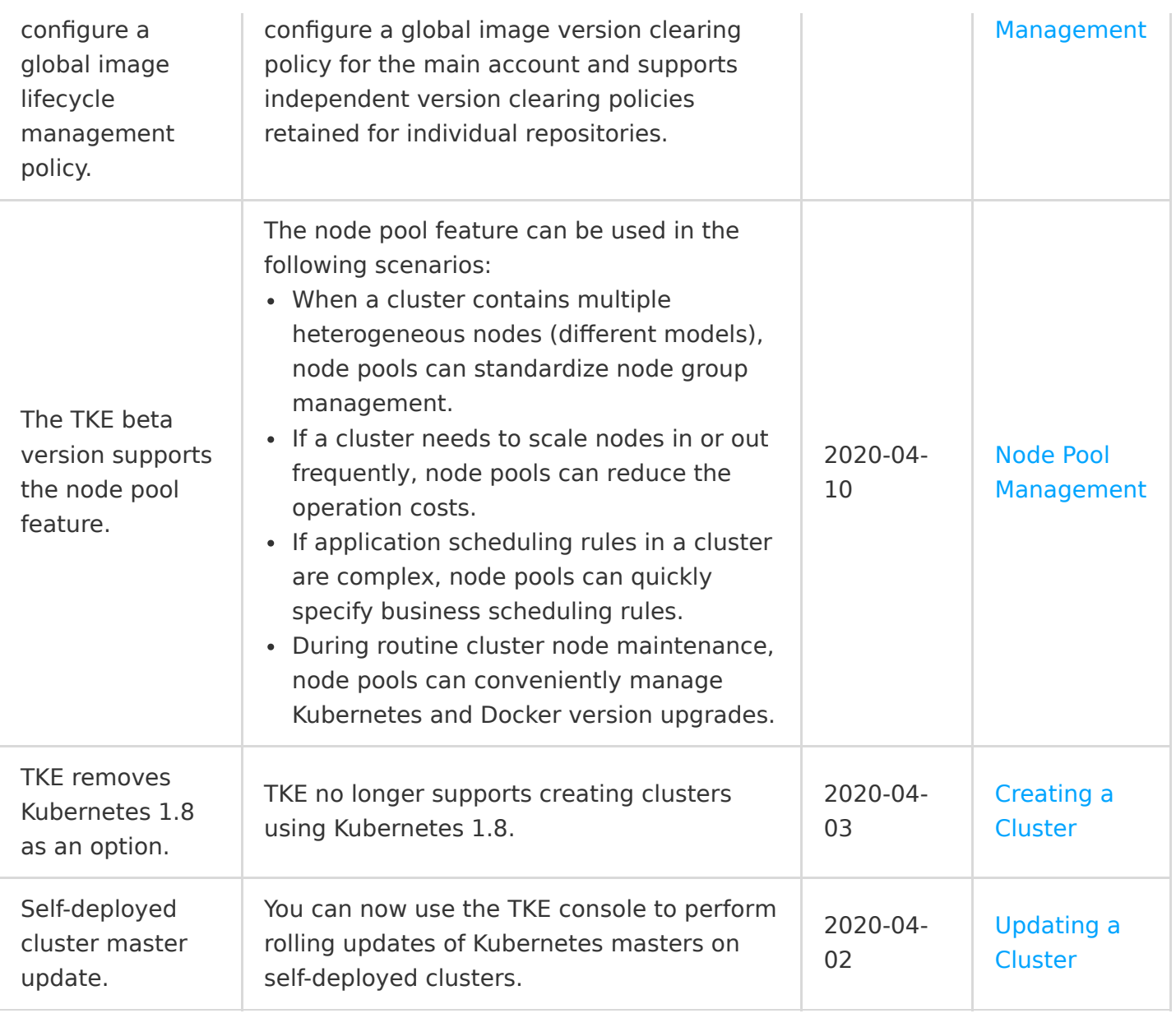

#### March 2020

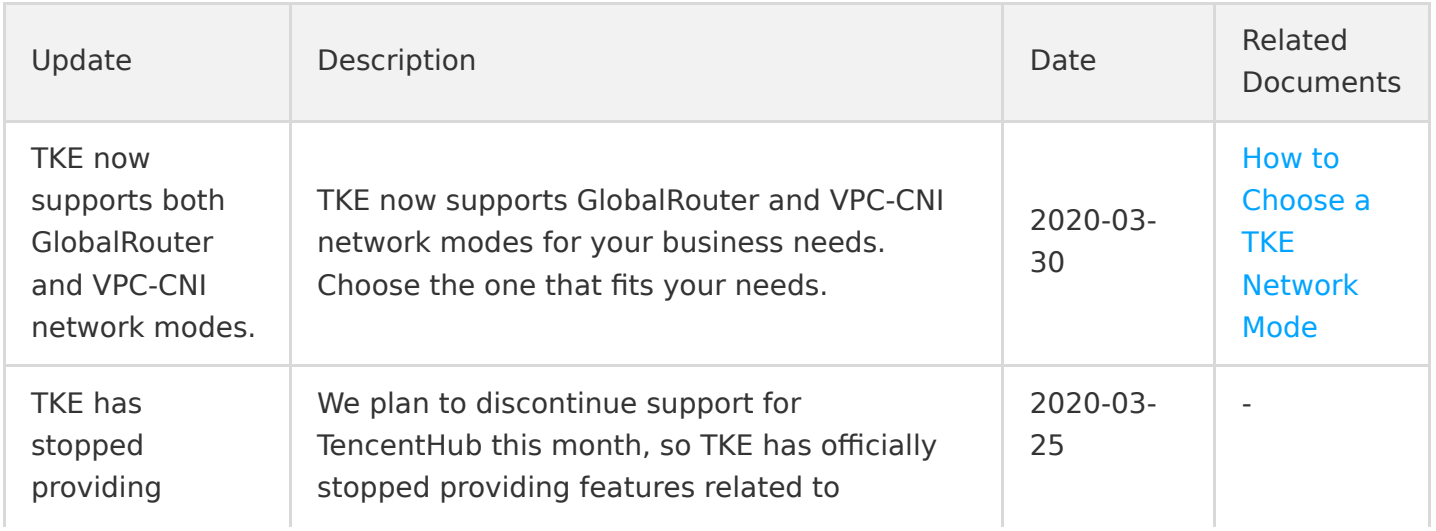

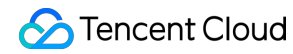

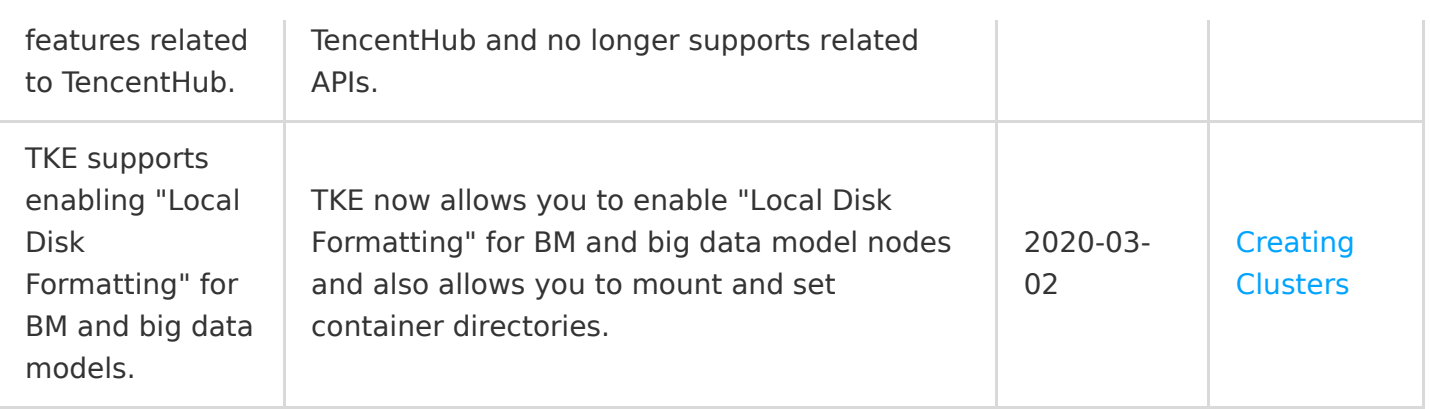

#### February 2020

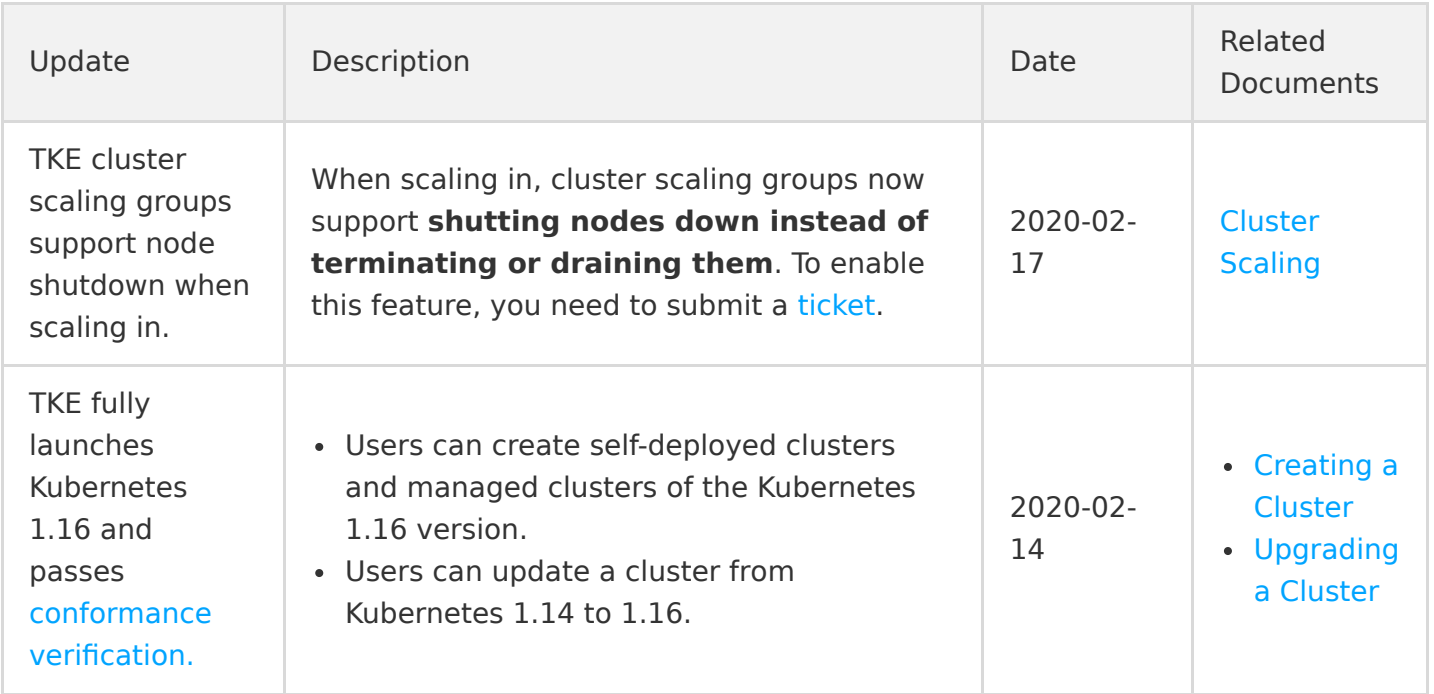

#### January 2020

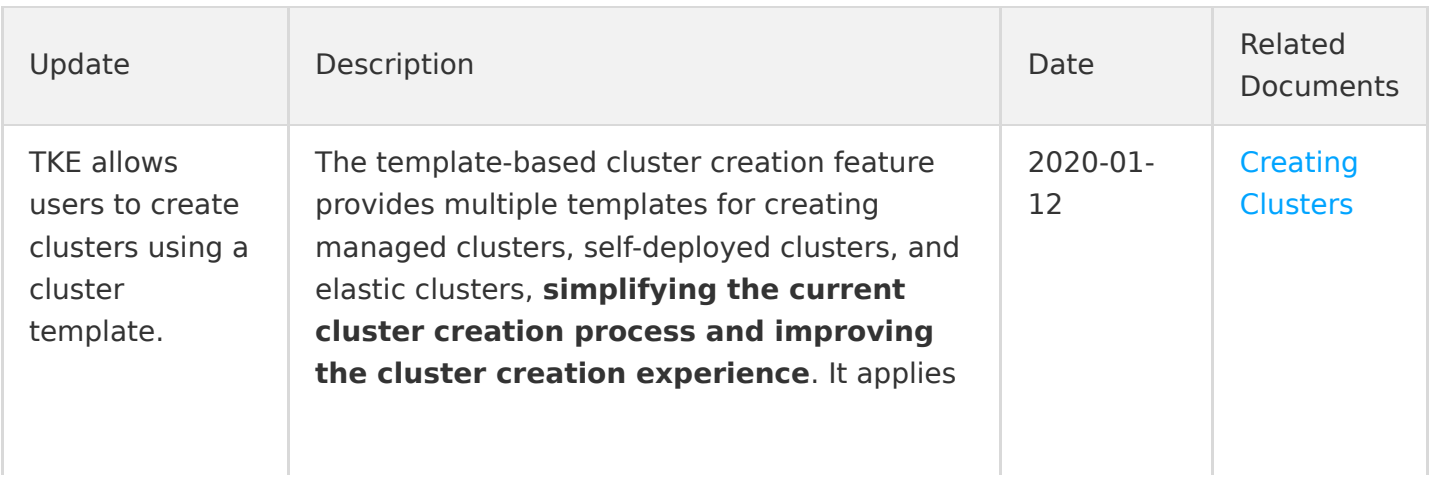

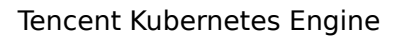

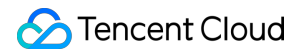

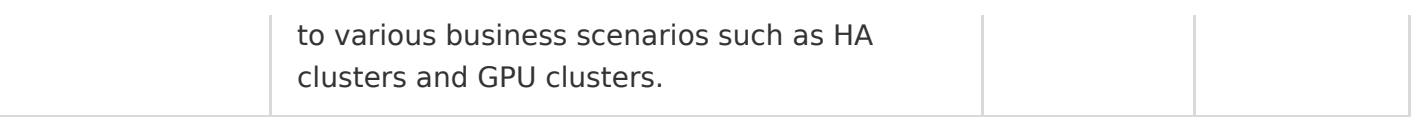

#### December 2019

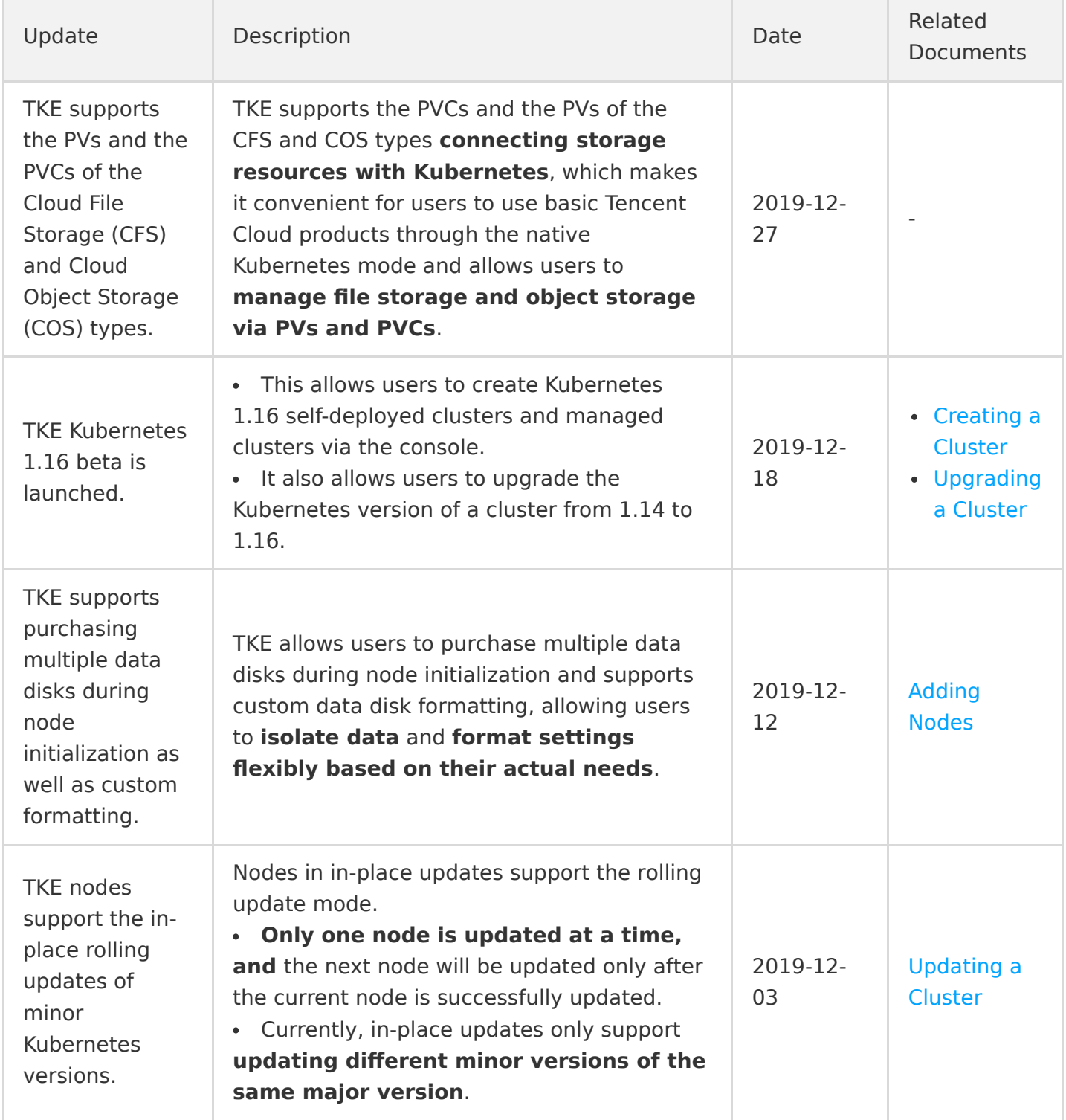

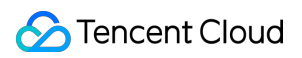

#### November 2019

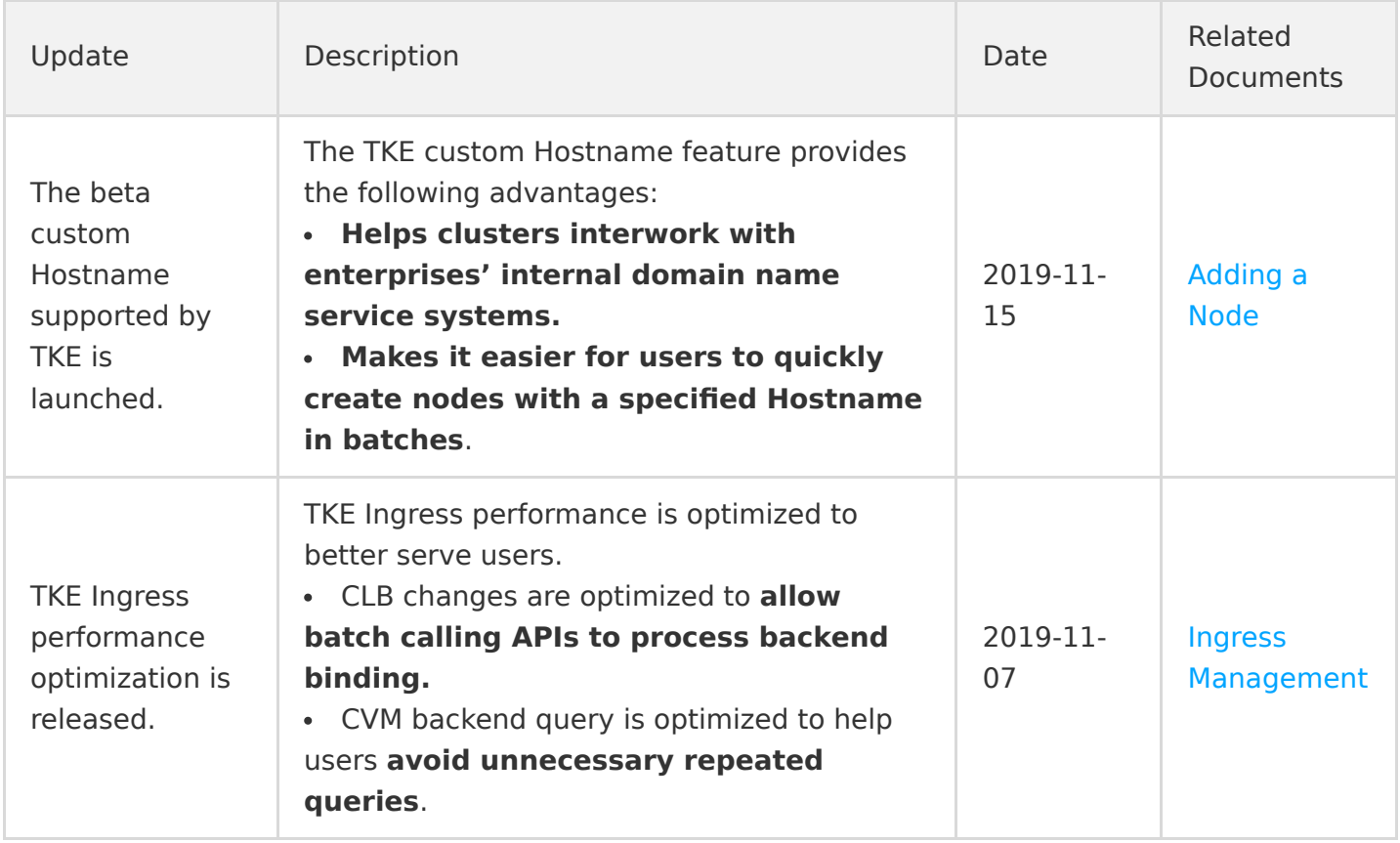

#### October 2019

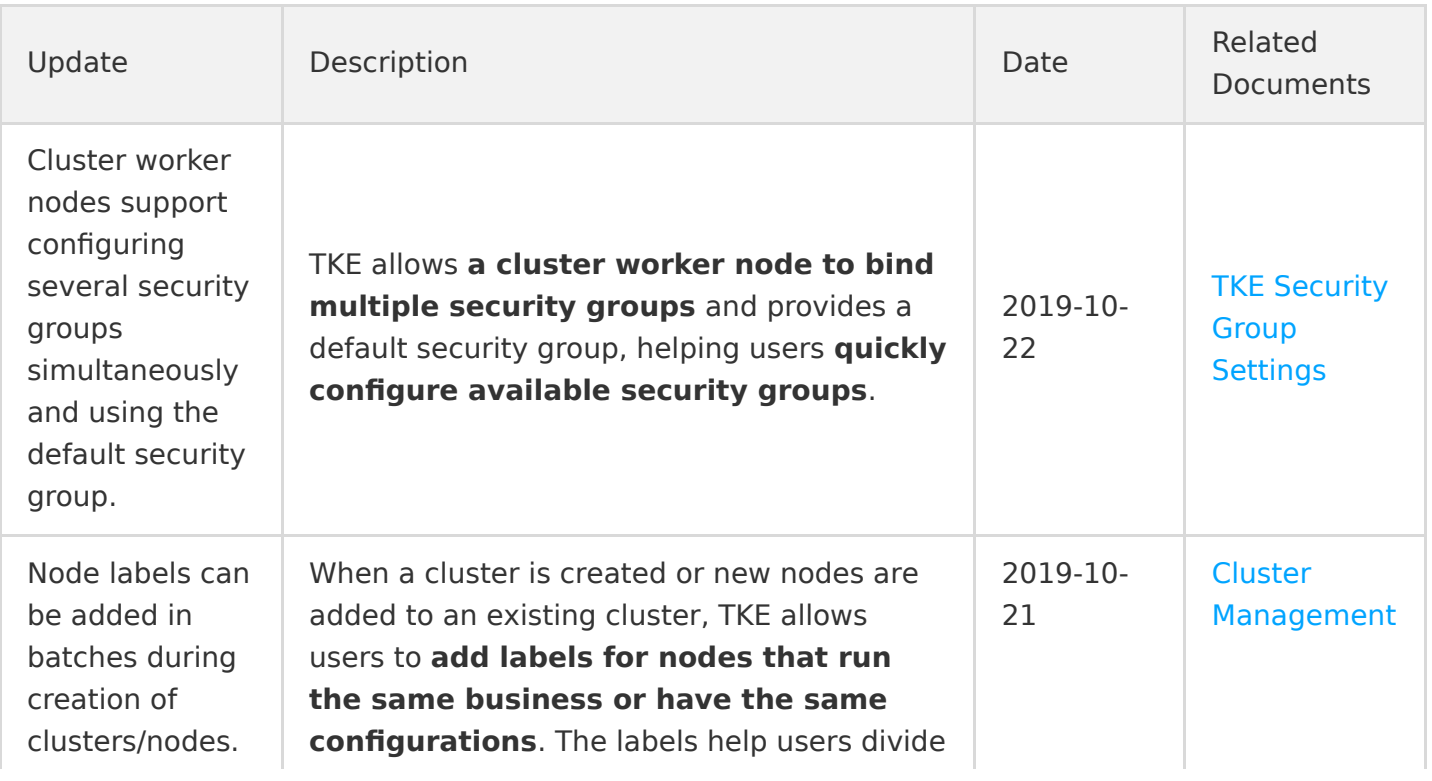

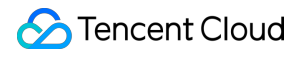

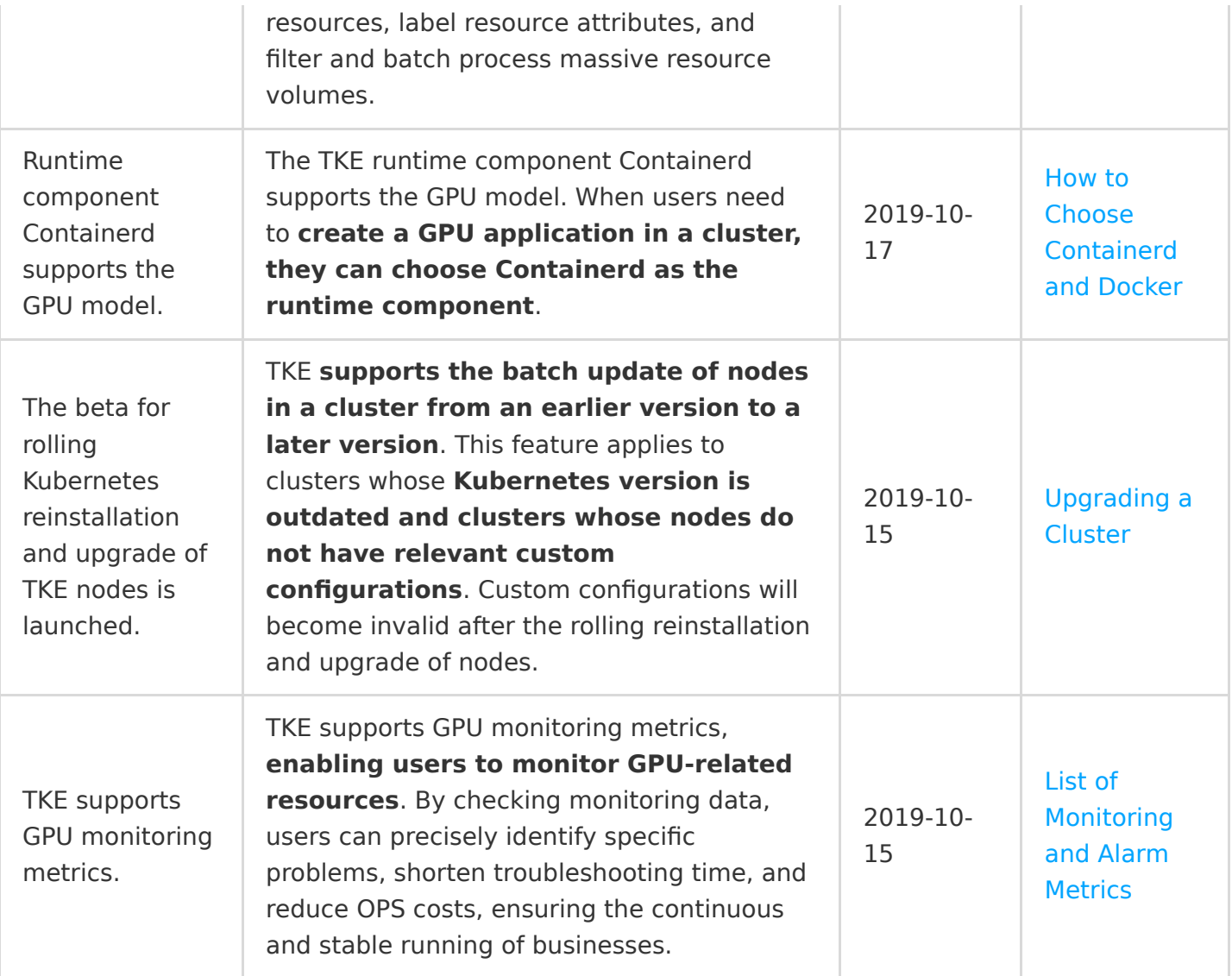

#### September 2019

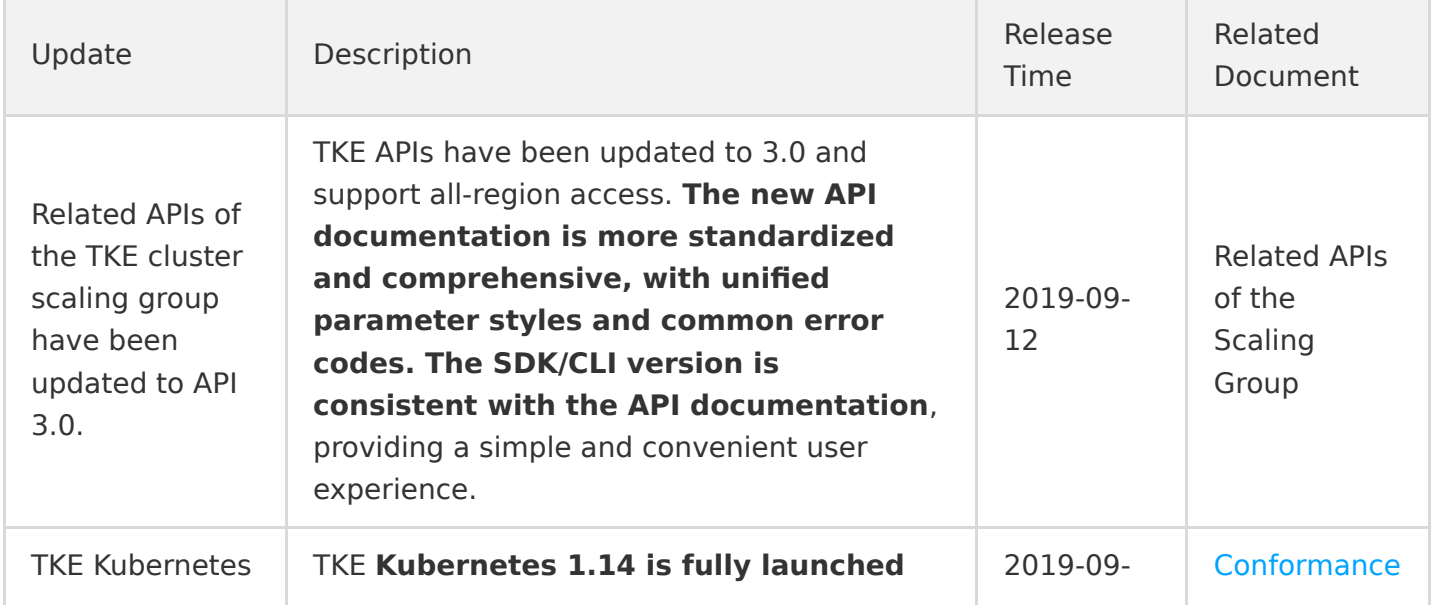

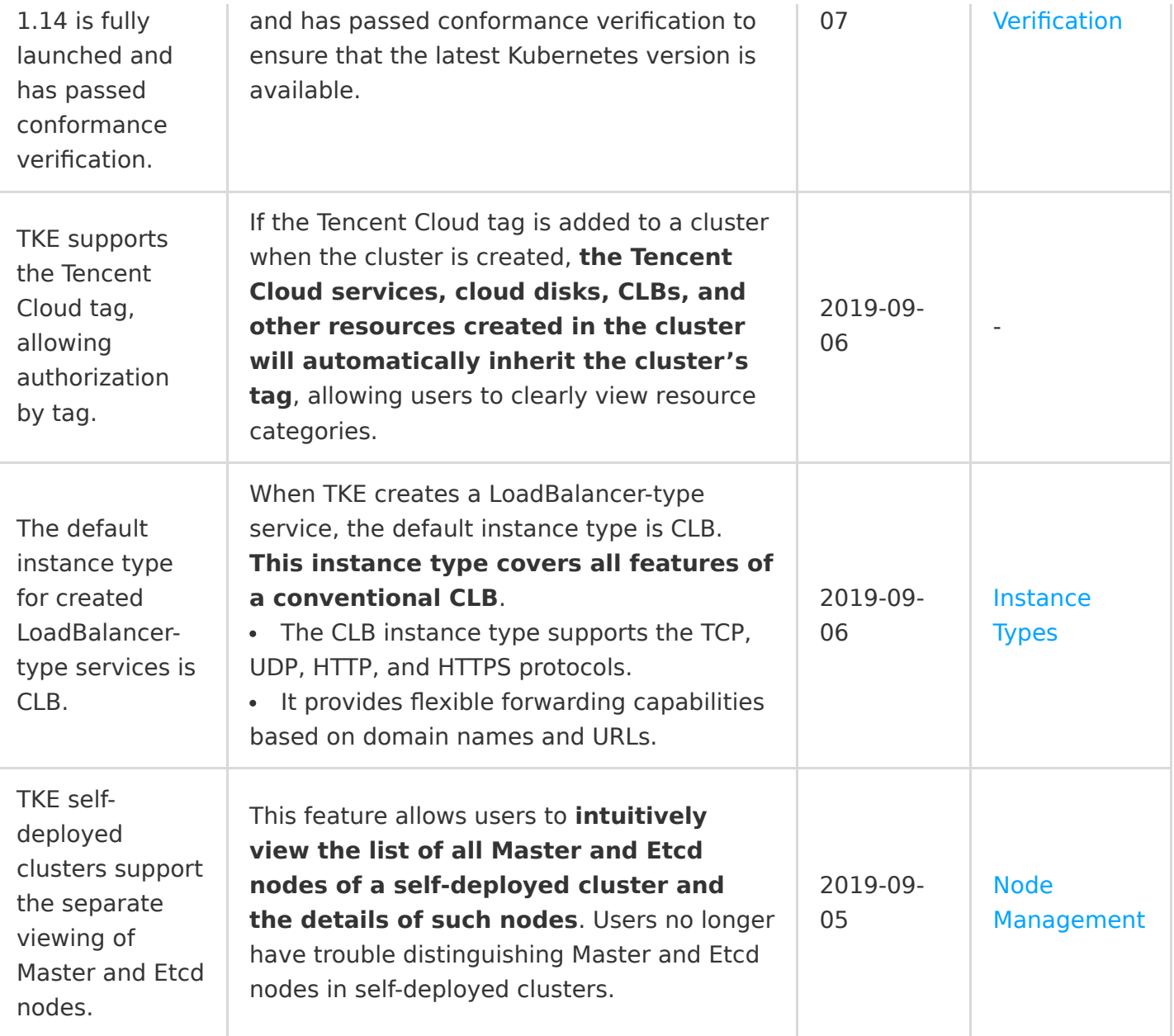

### August 2019

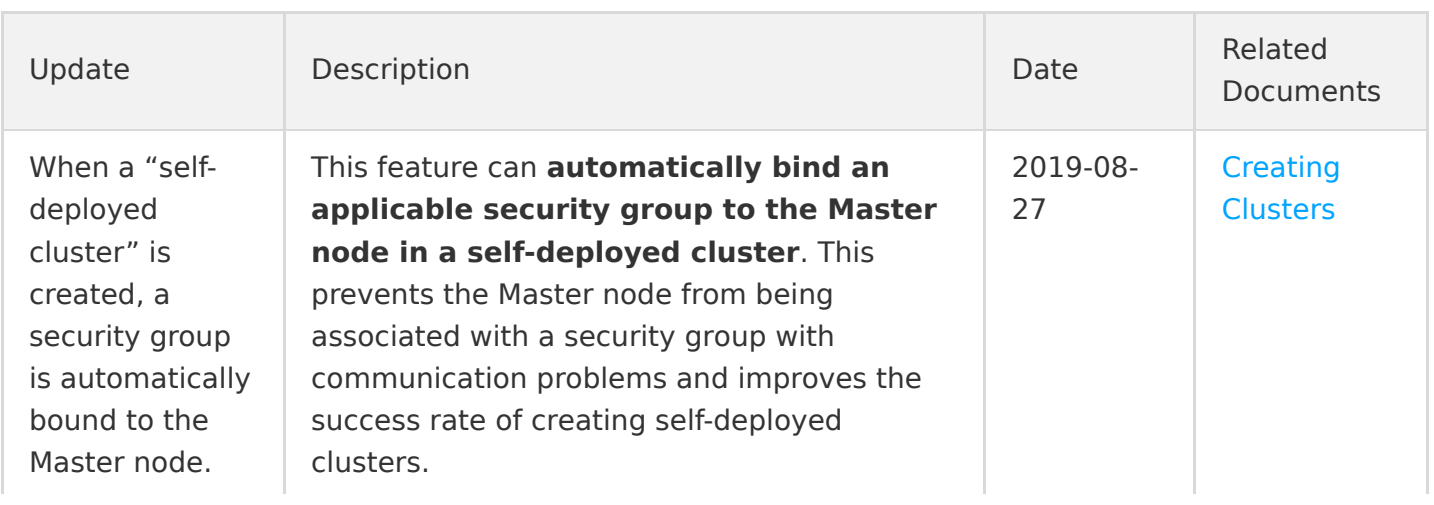

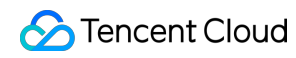

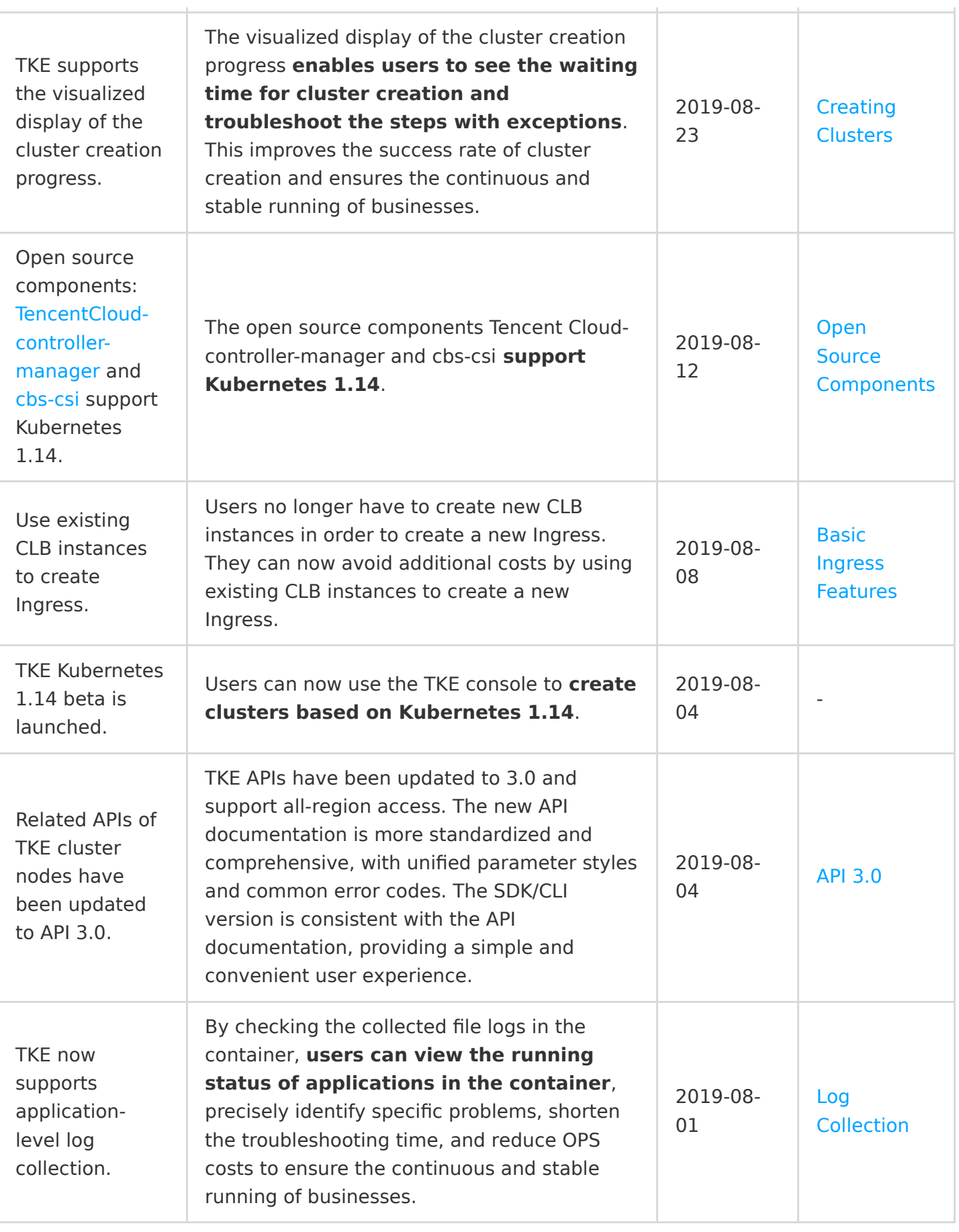

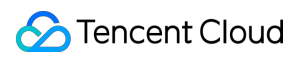

#### July 2019

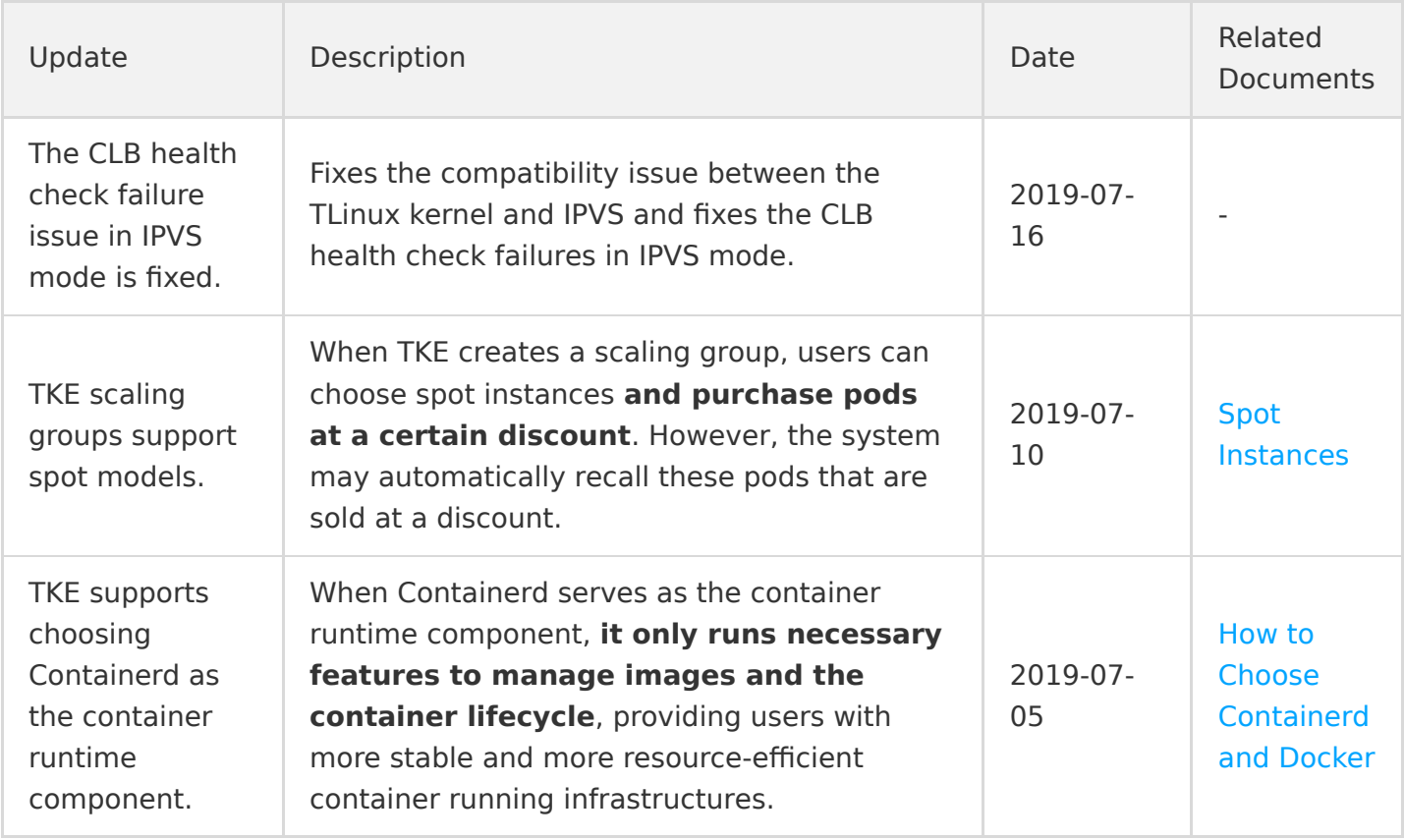

#### June 2019

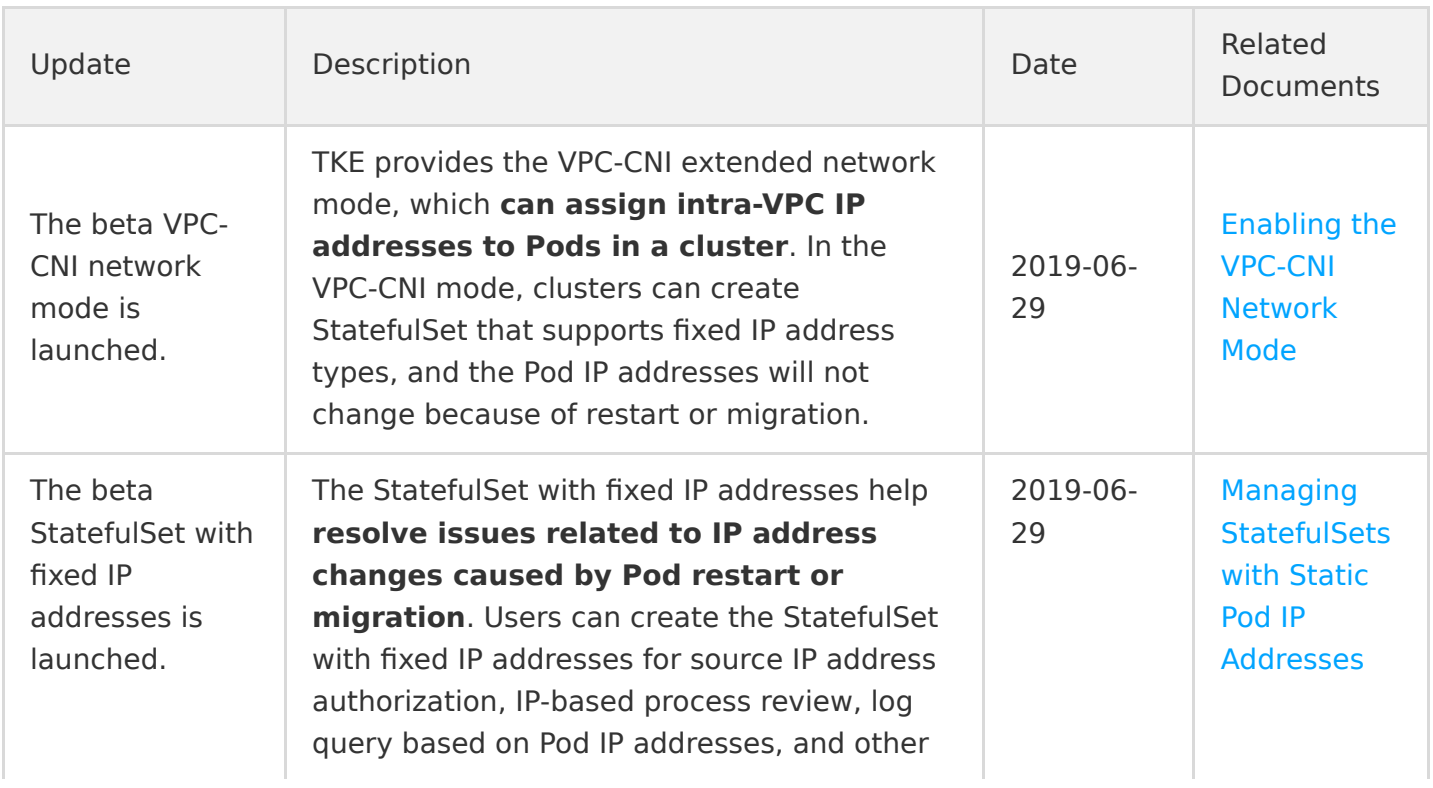

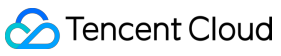

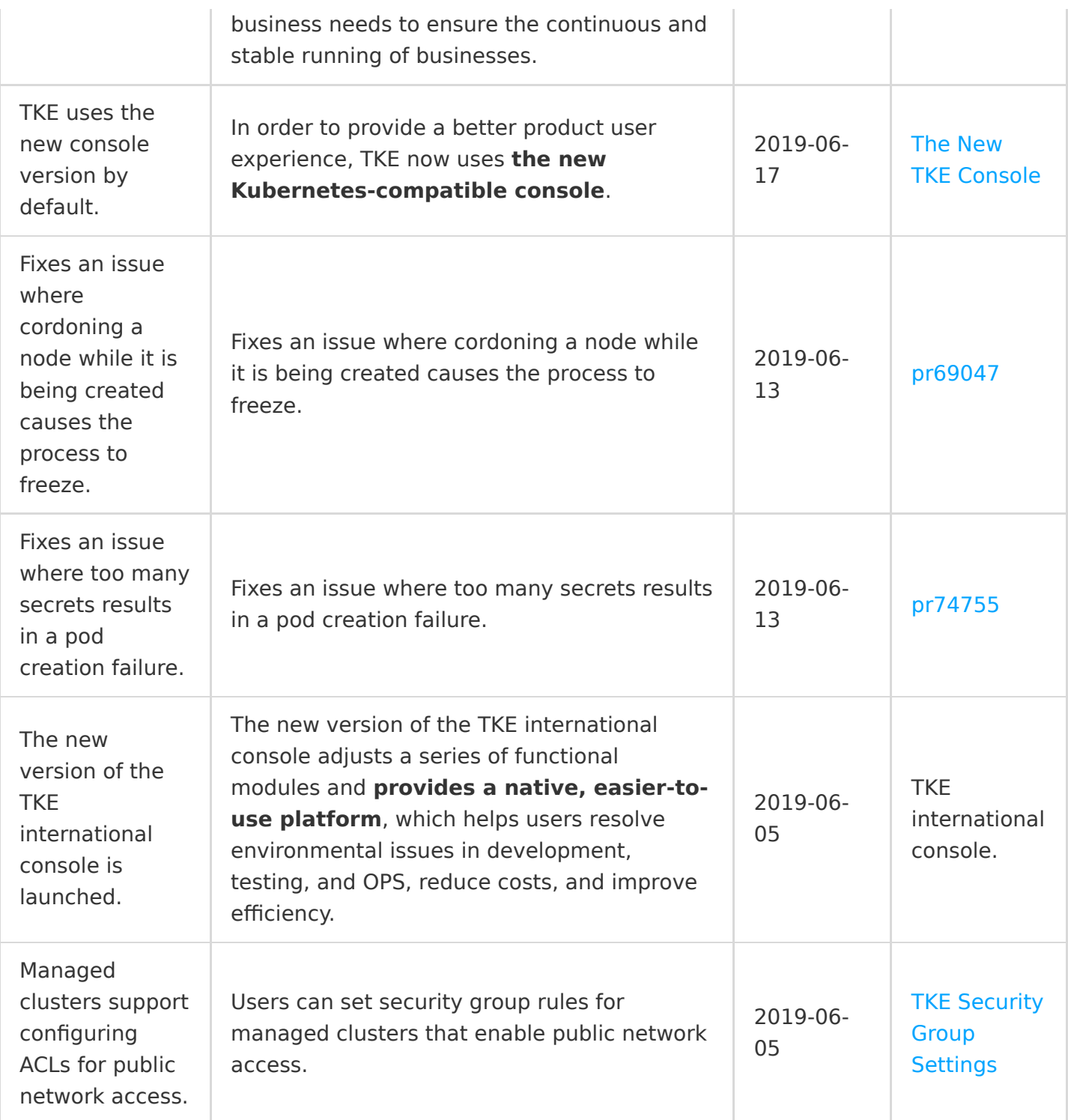

#### May 2019

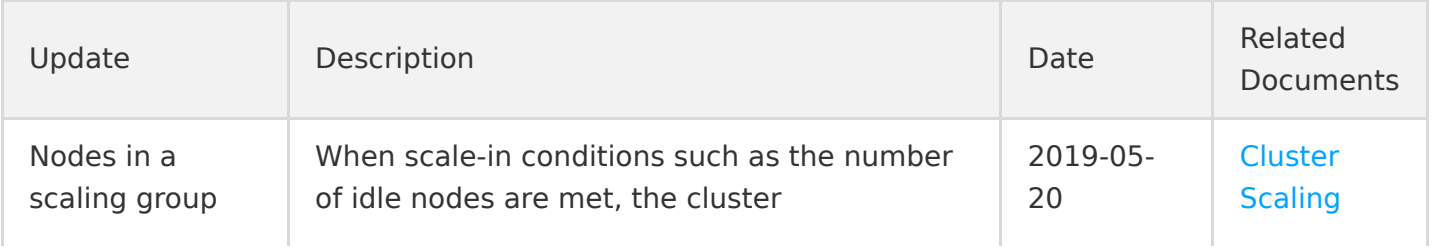

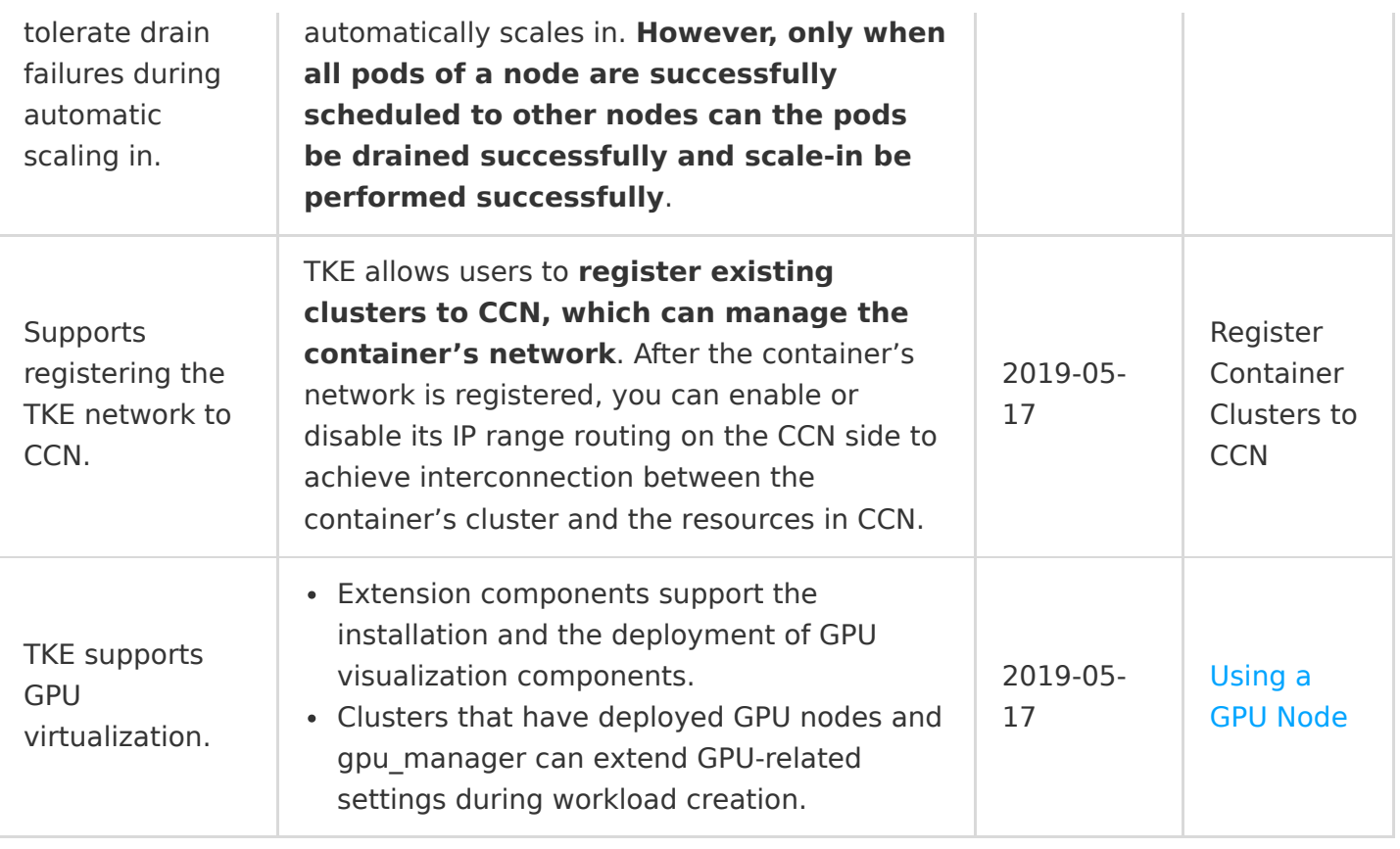

#### April 2019

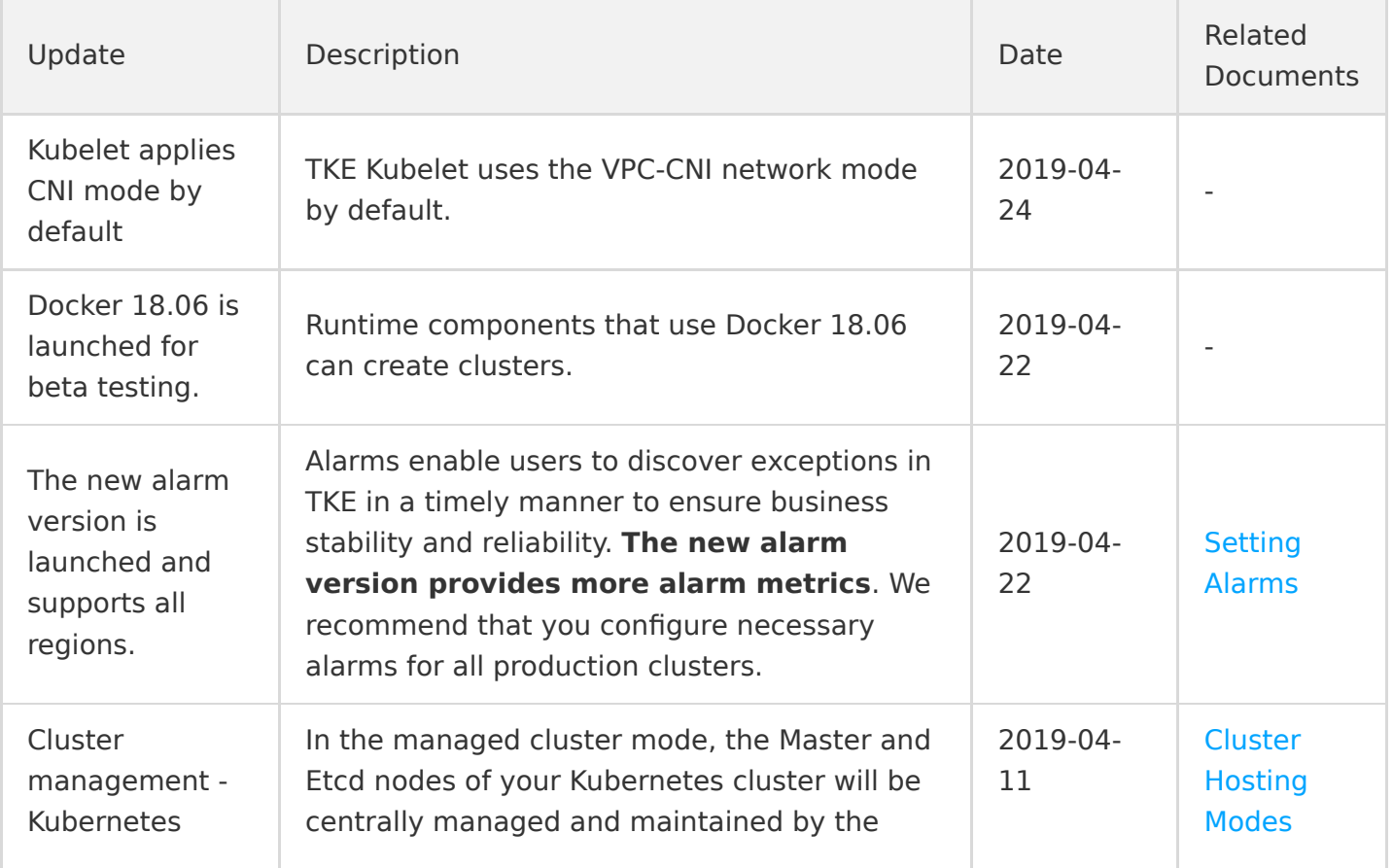

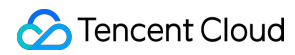

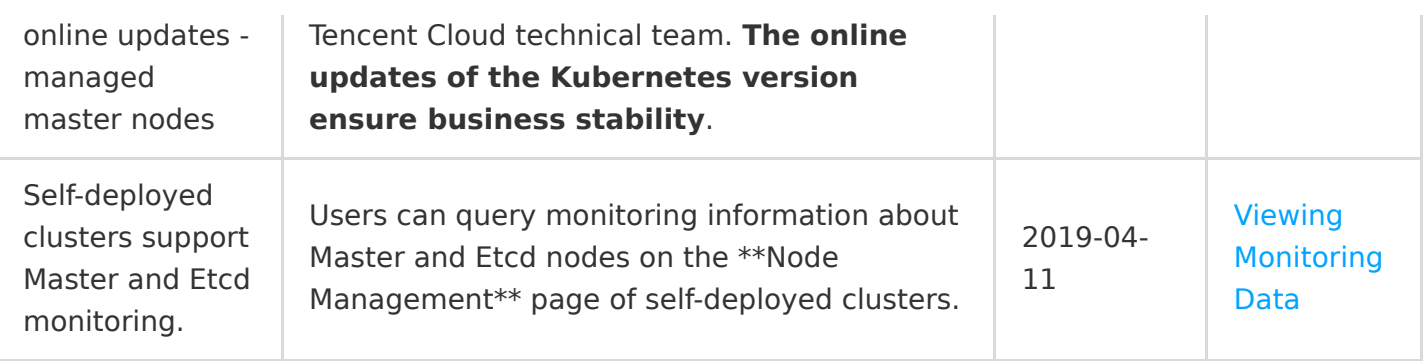

#### March 2019

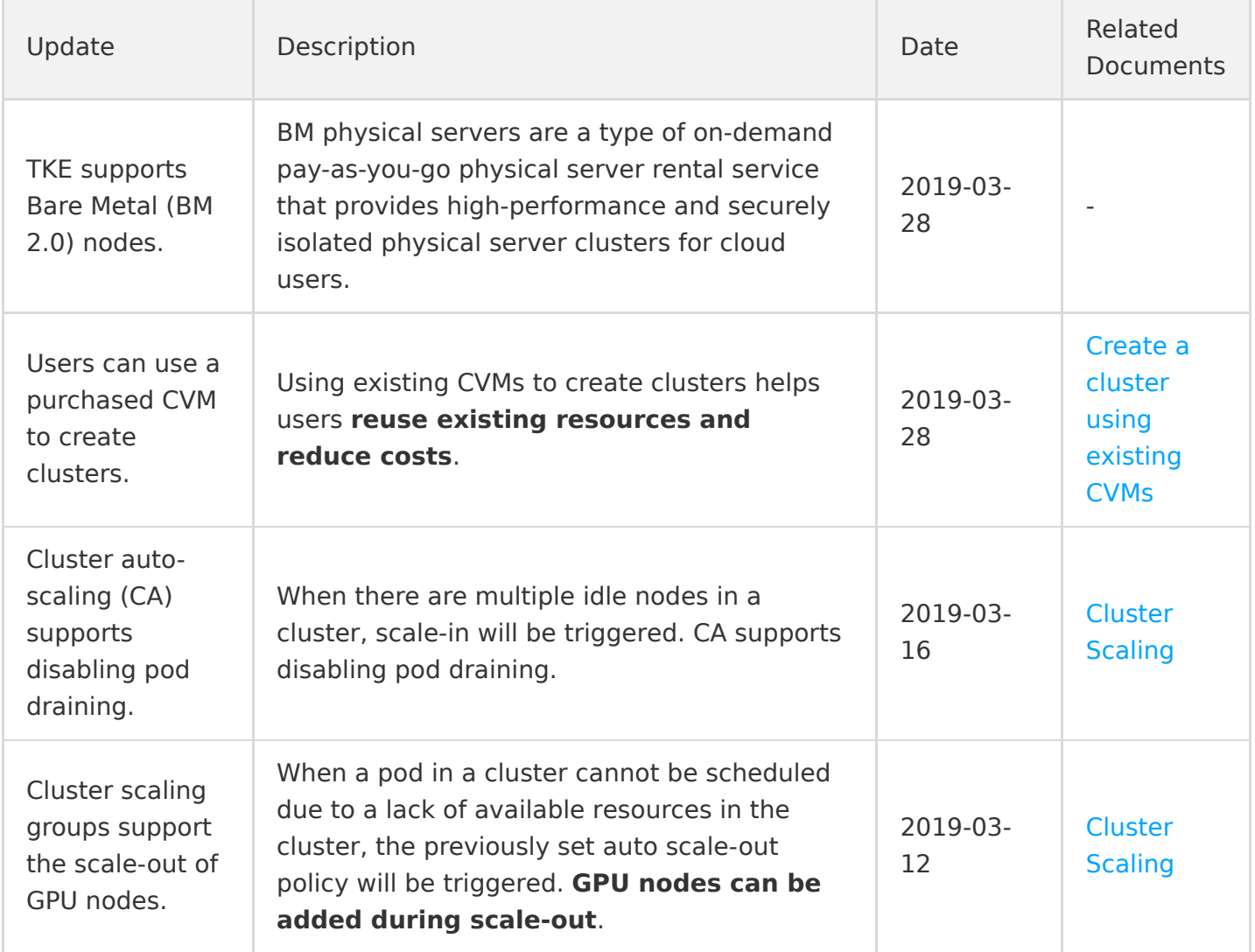

#### February 2019

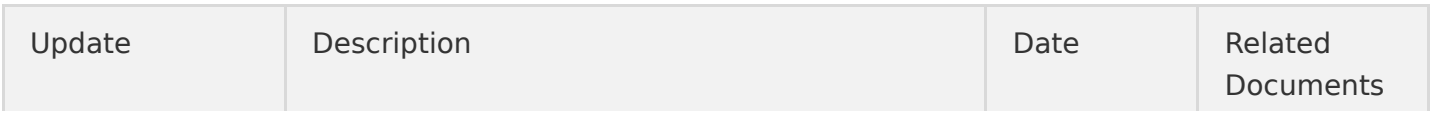

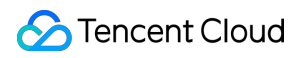

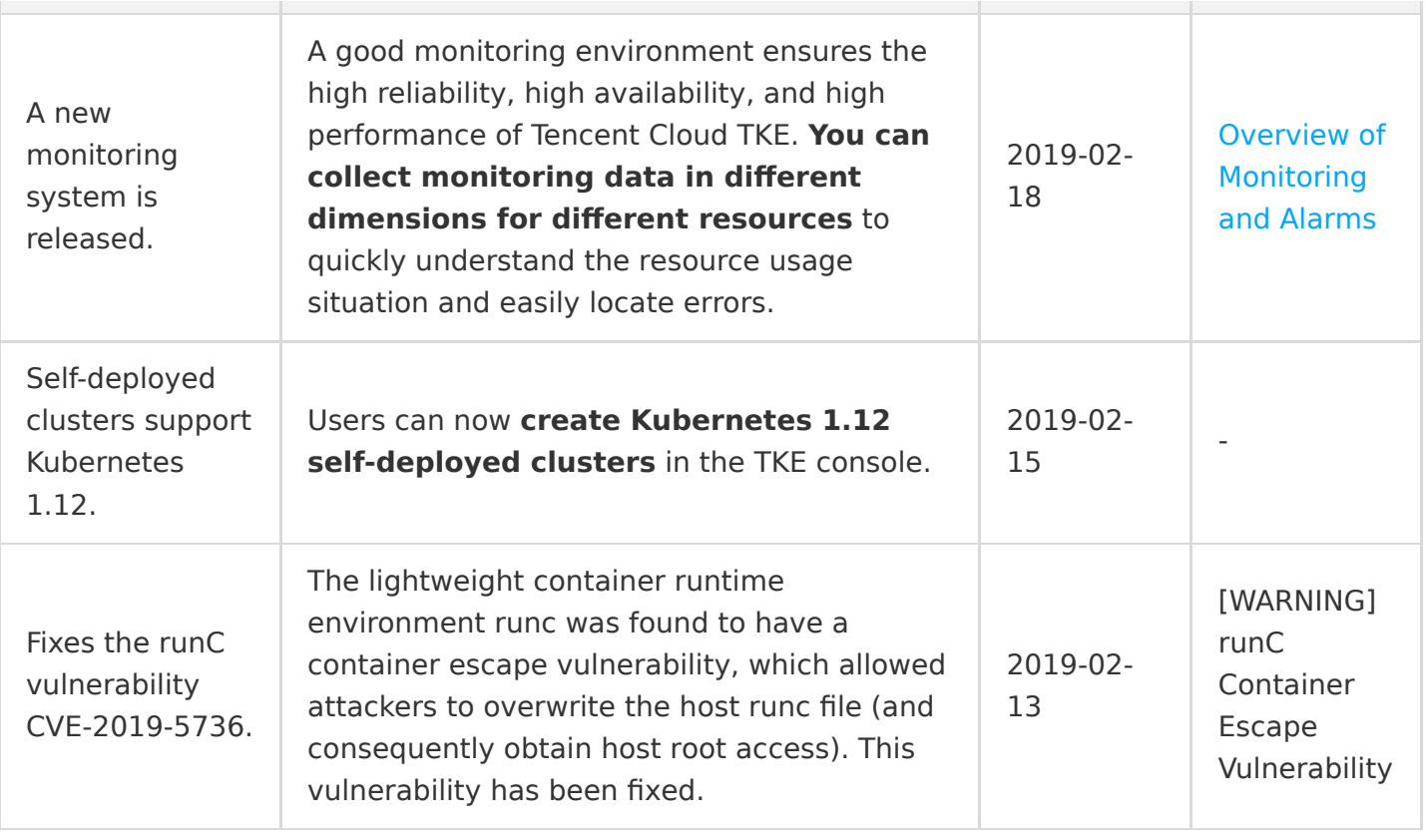

#### January 2019

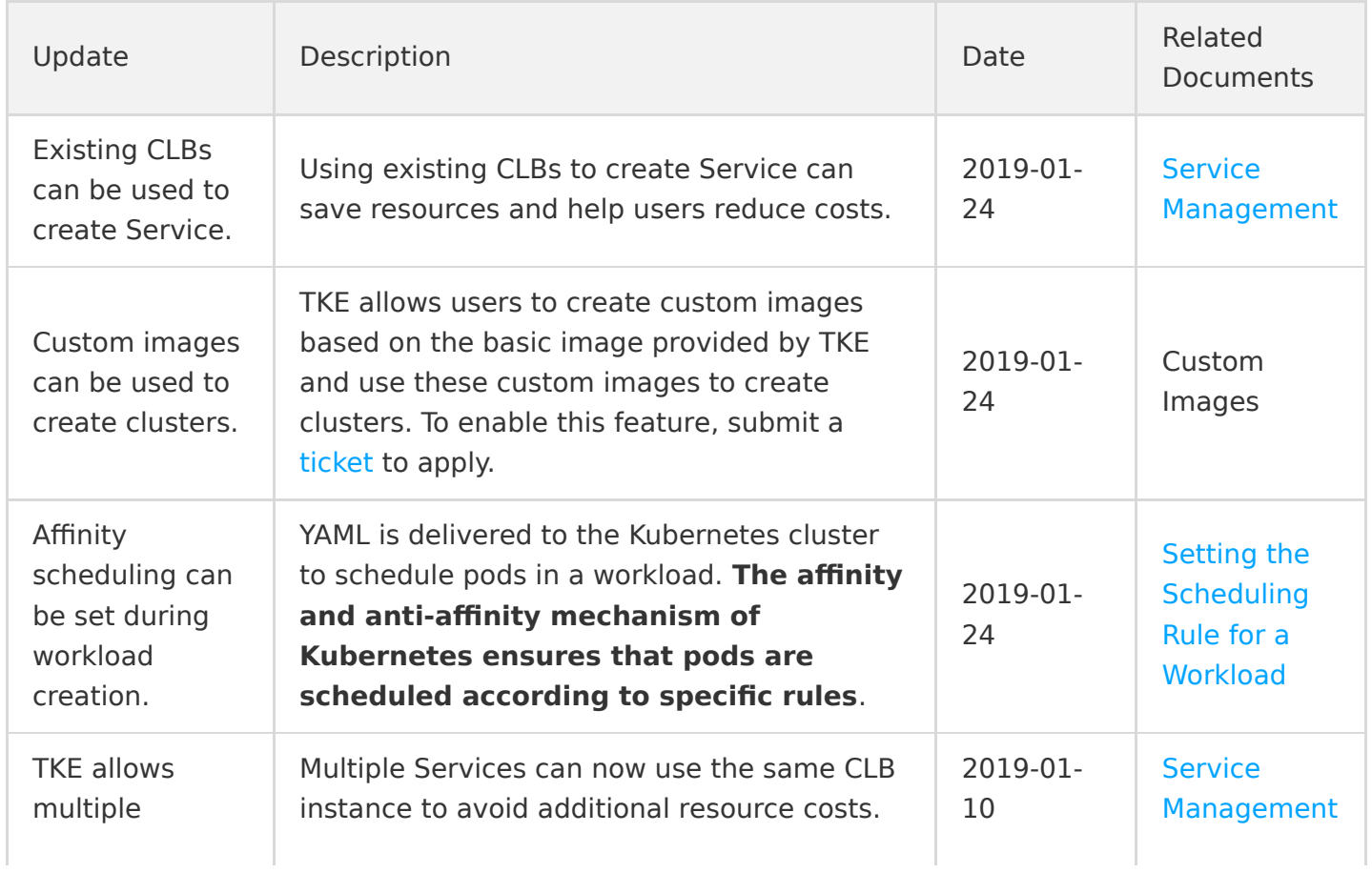

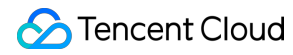

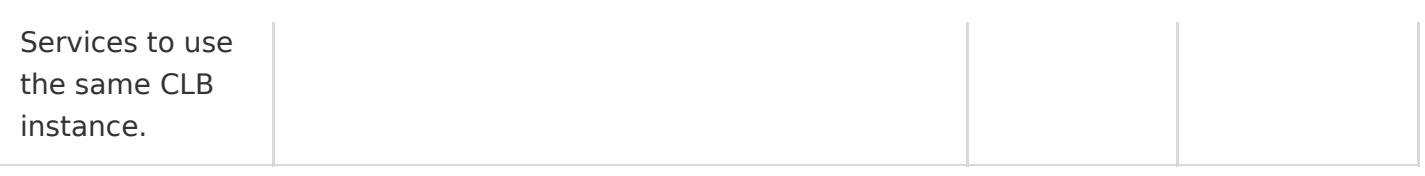

#### December 2018

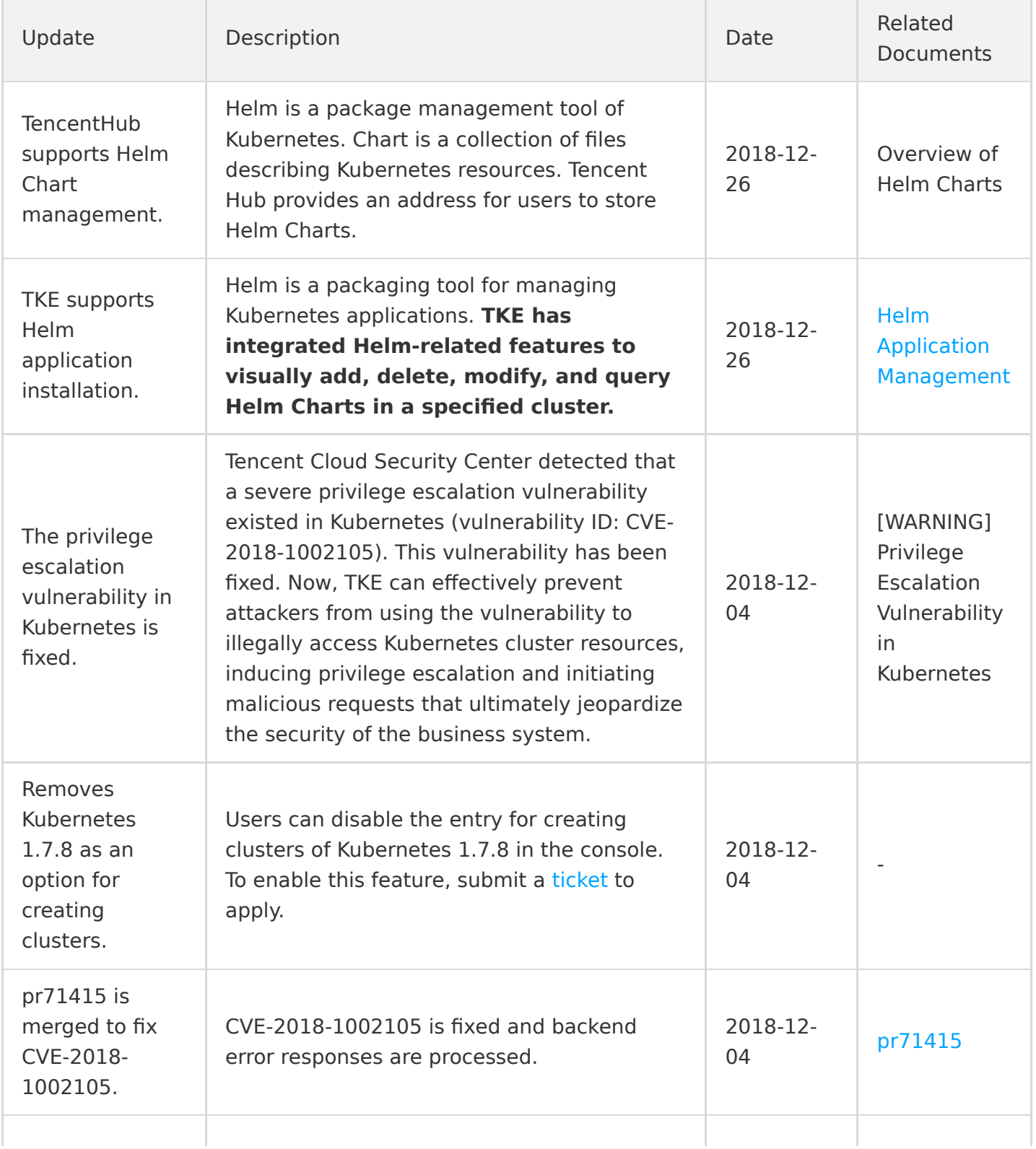

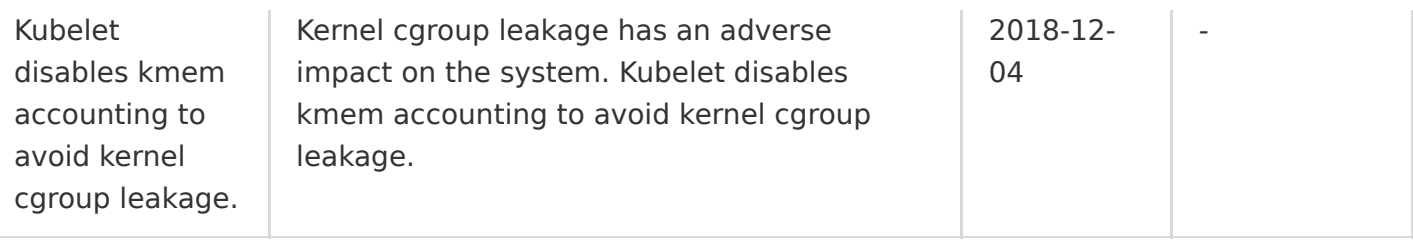

#### November 2018

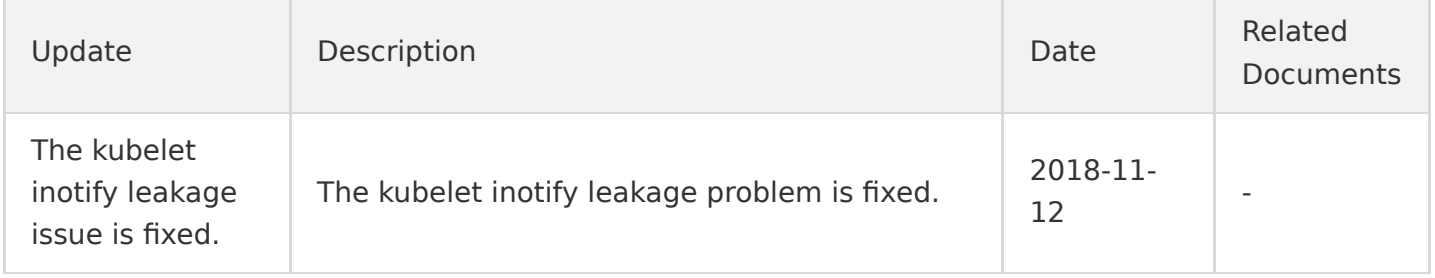

#### October 2018

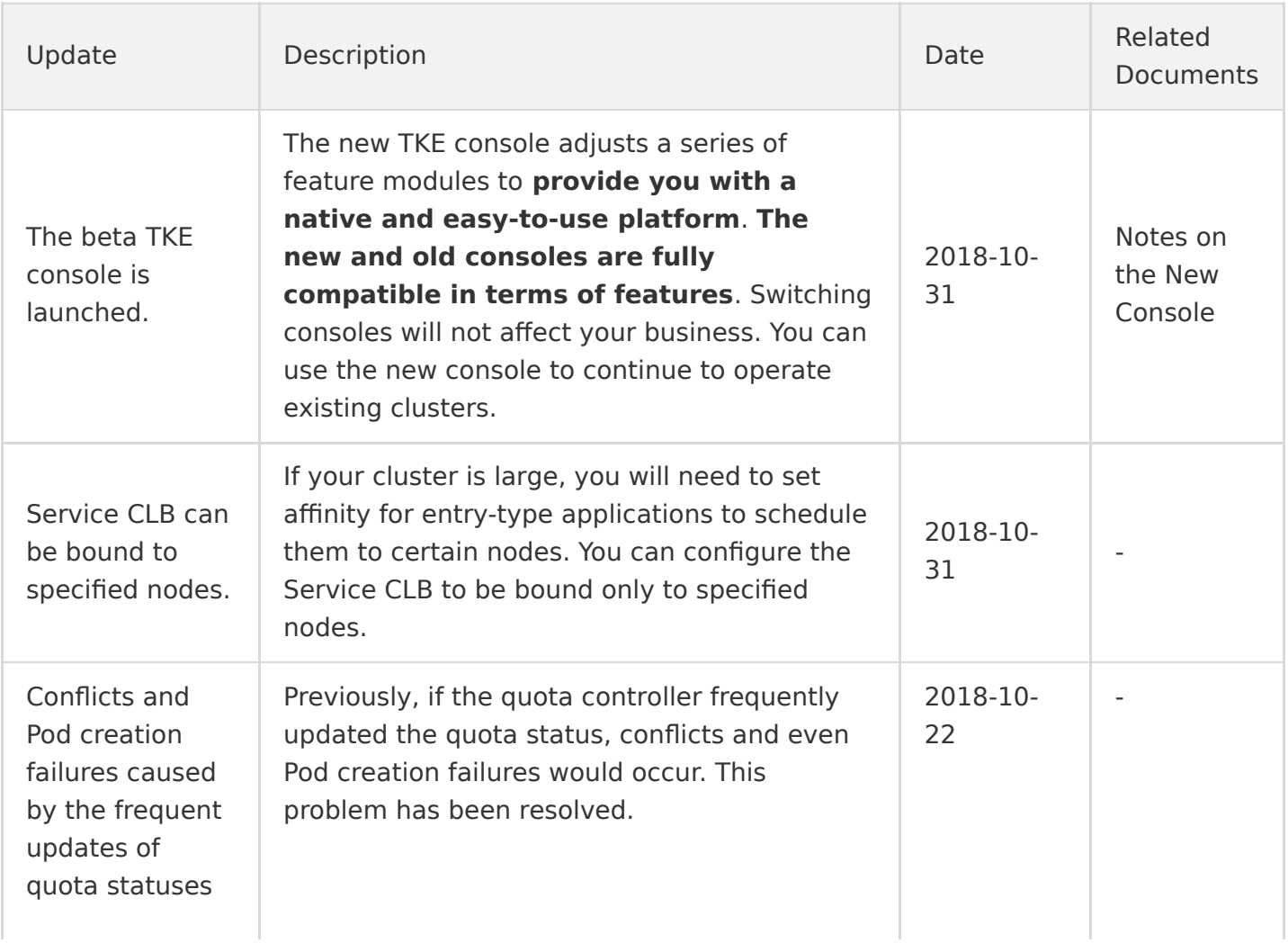

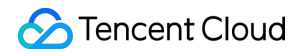

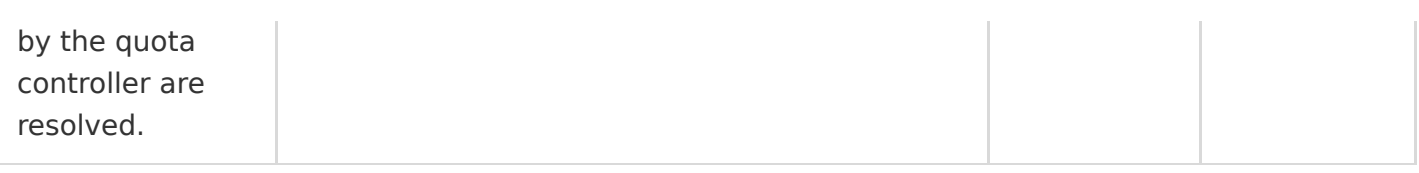

### September 2018

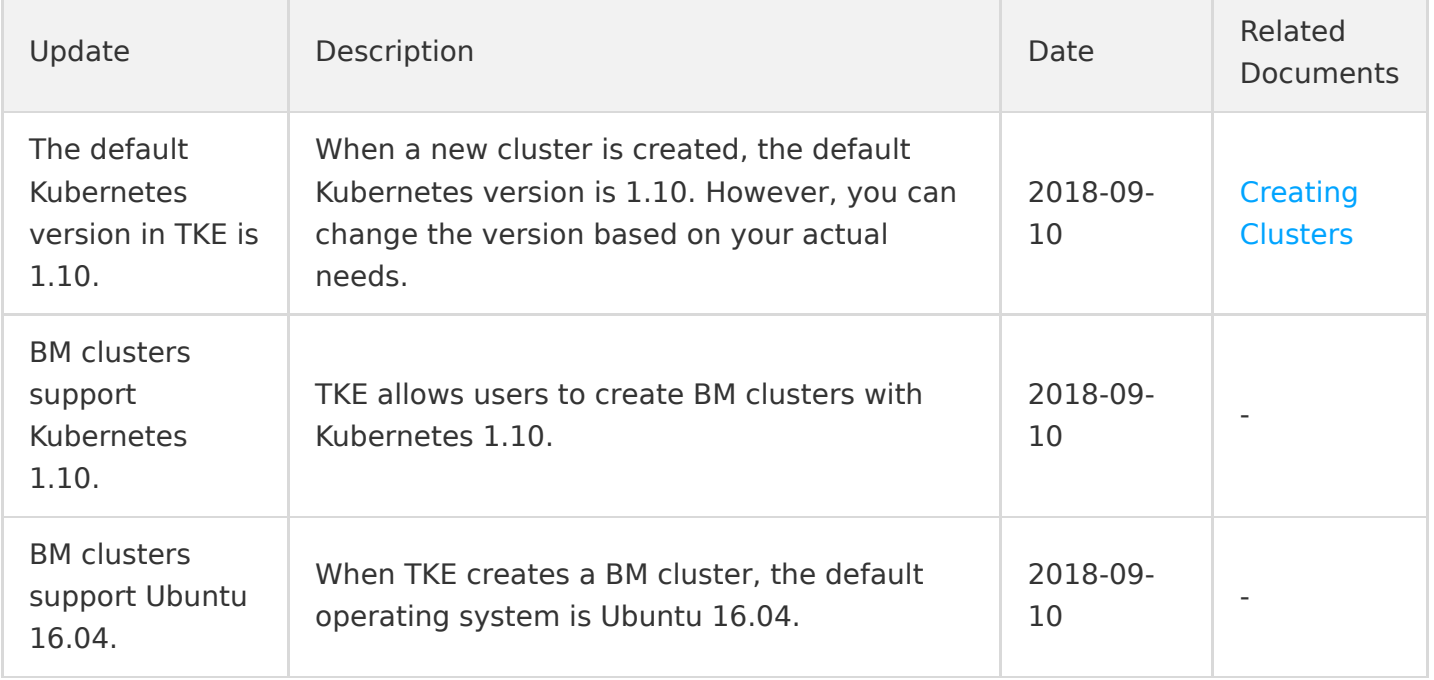

#### July 2018

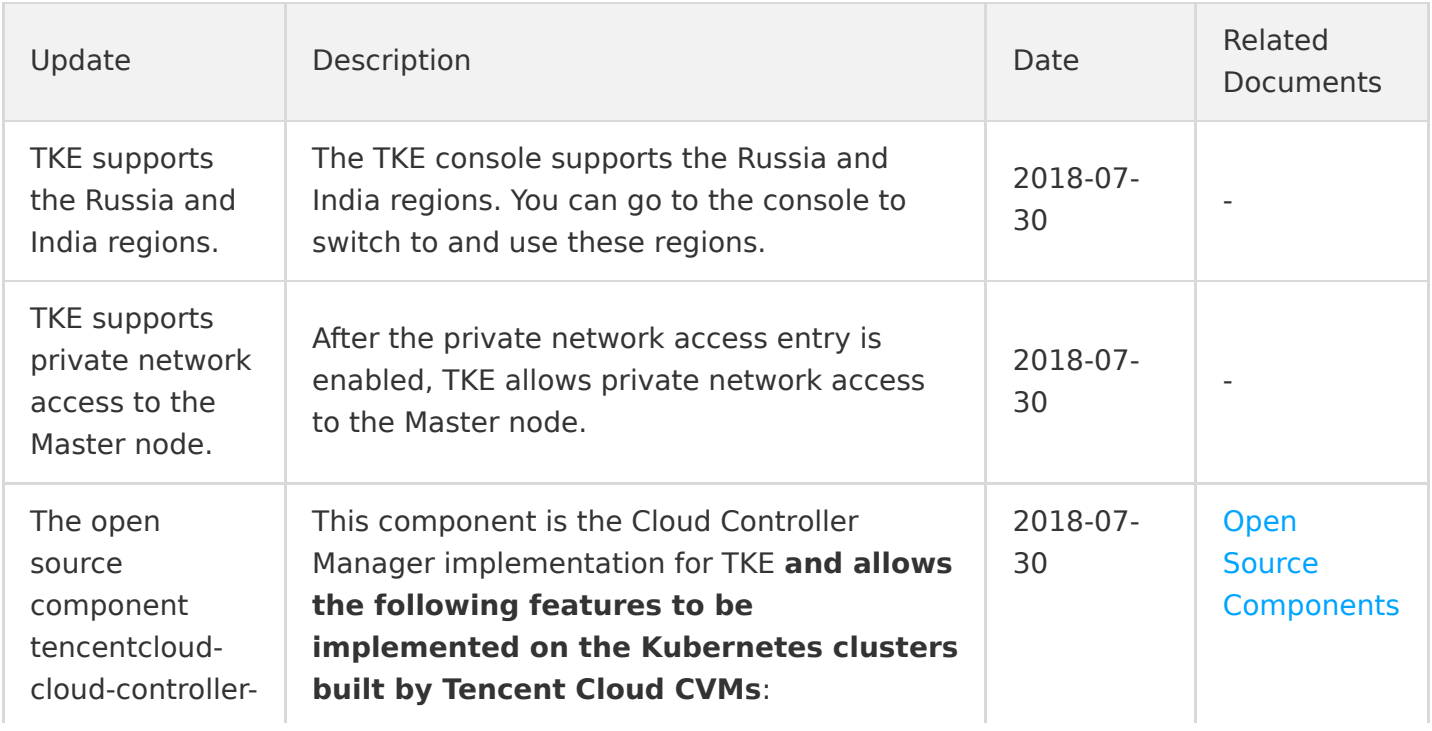

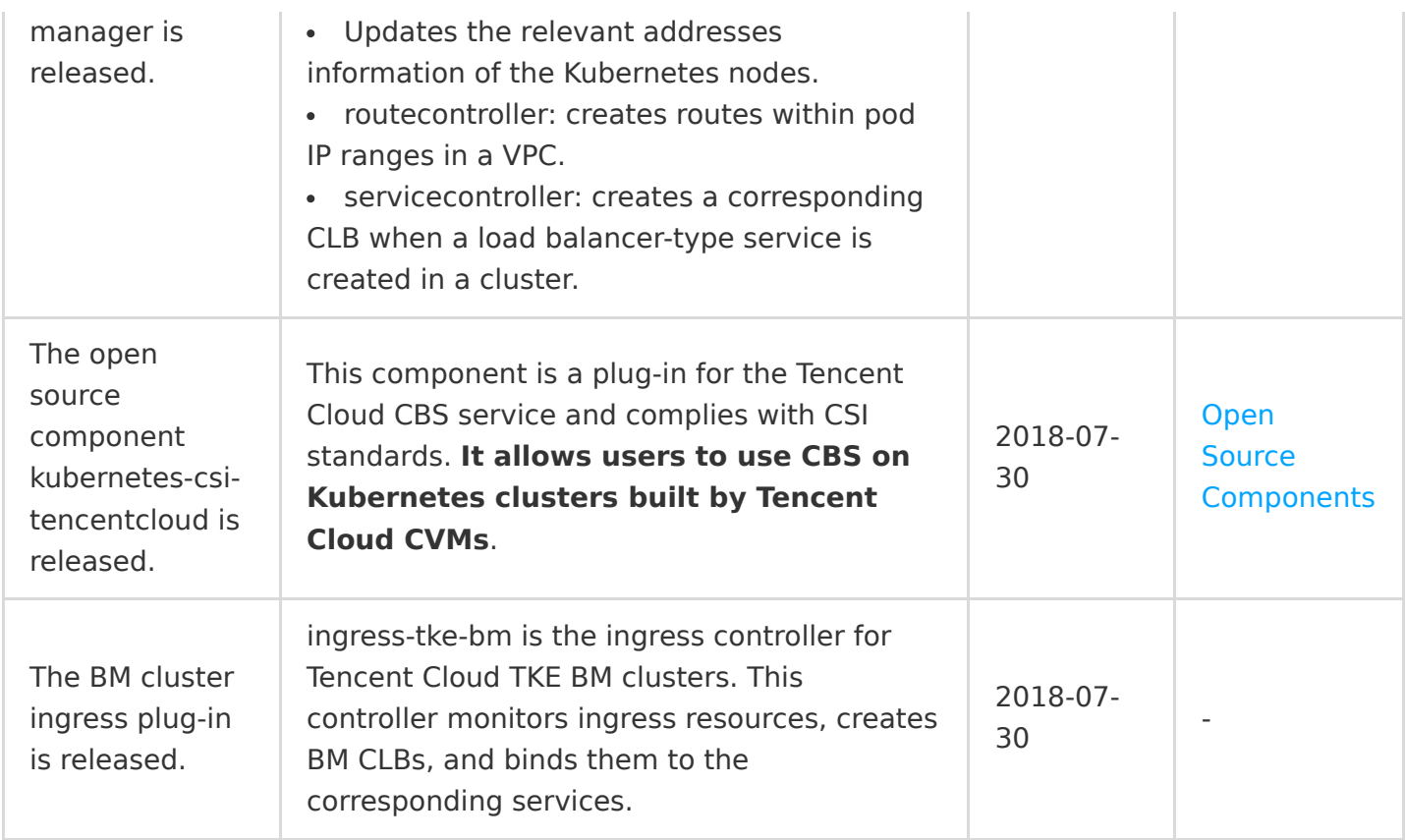

#### June 2018

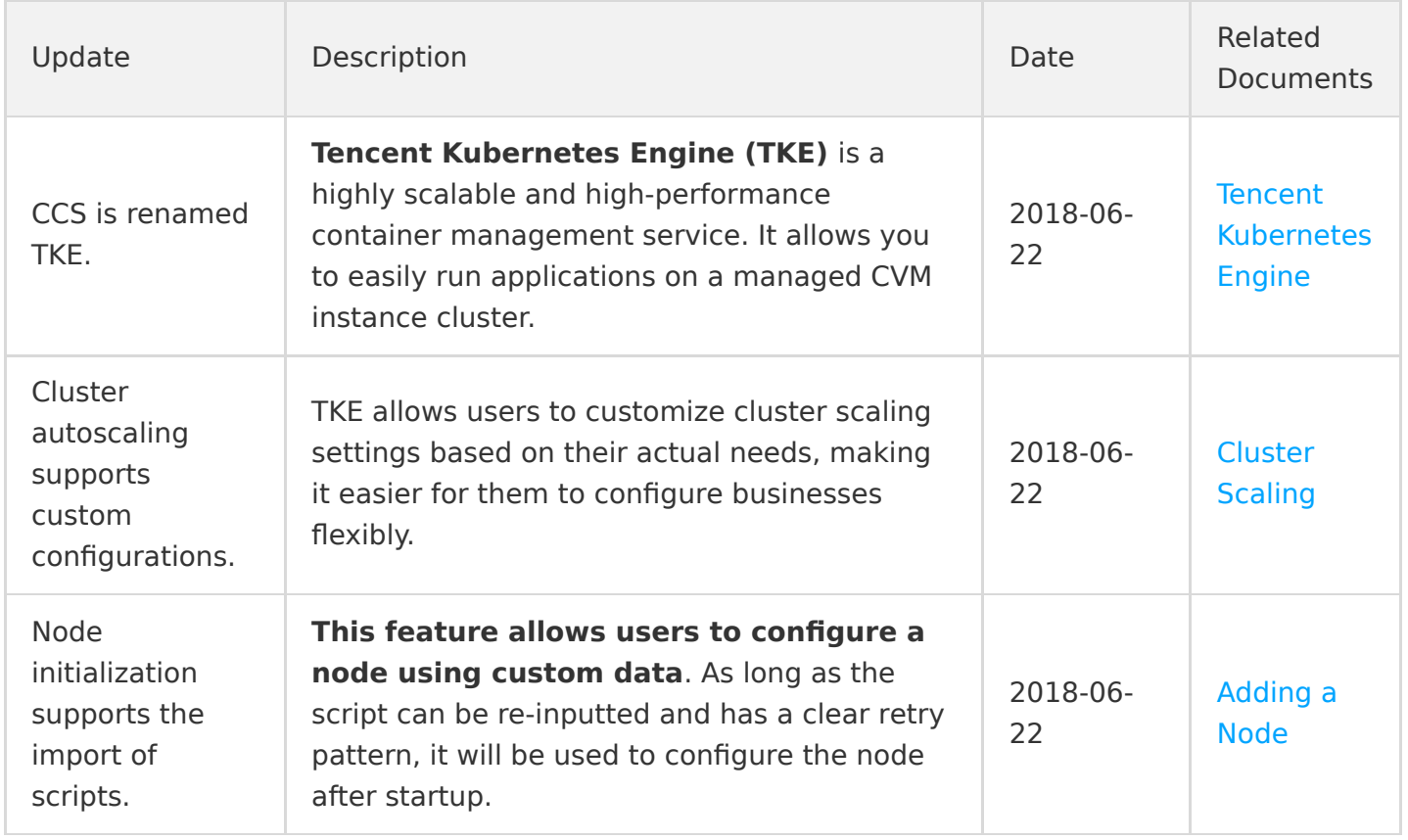

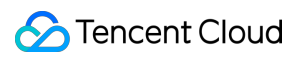

#### May 2018

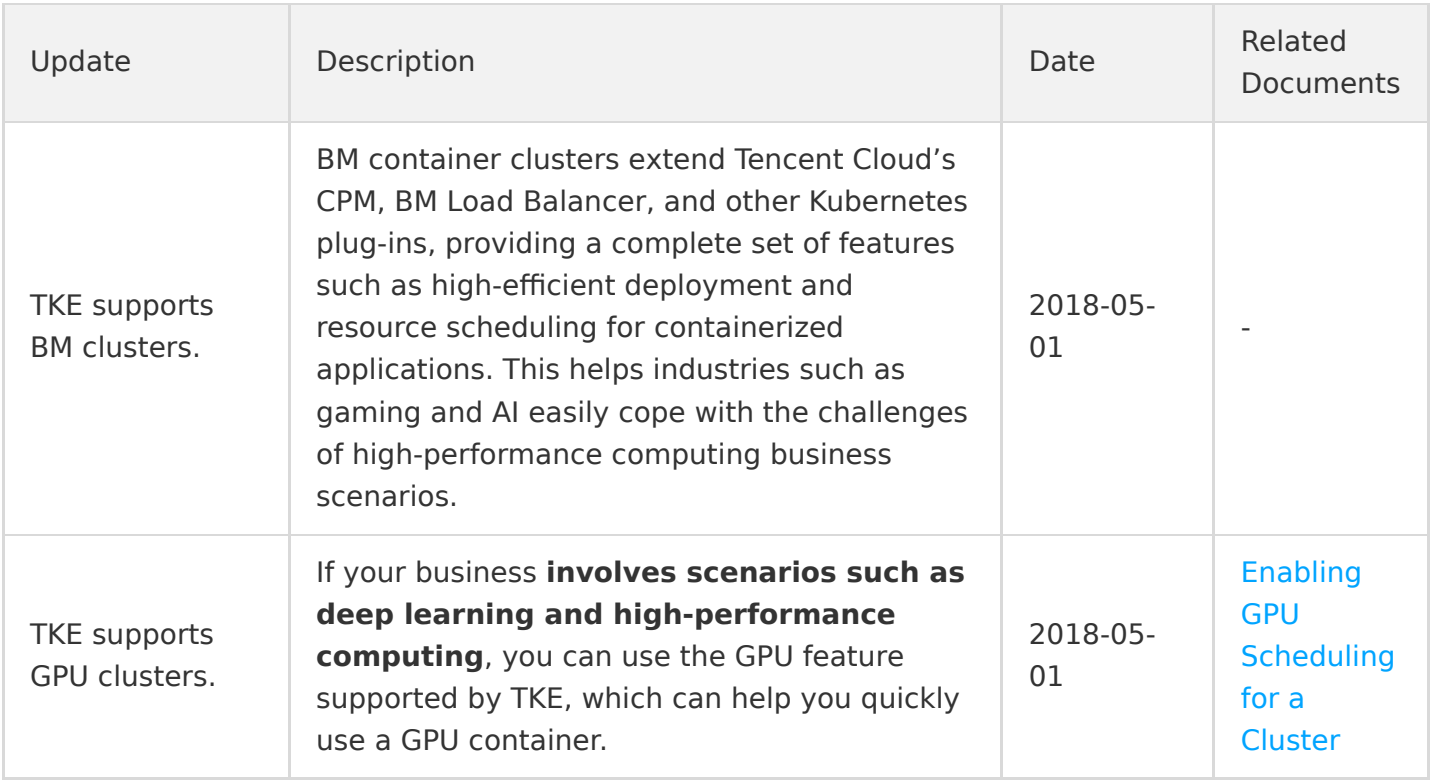

#### April 2018

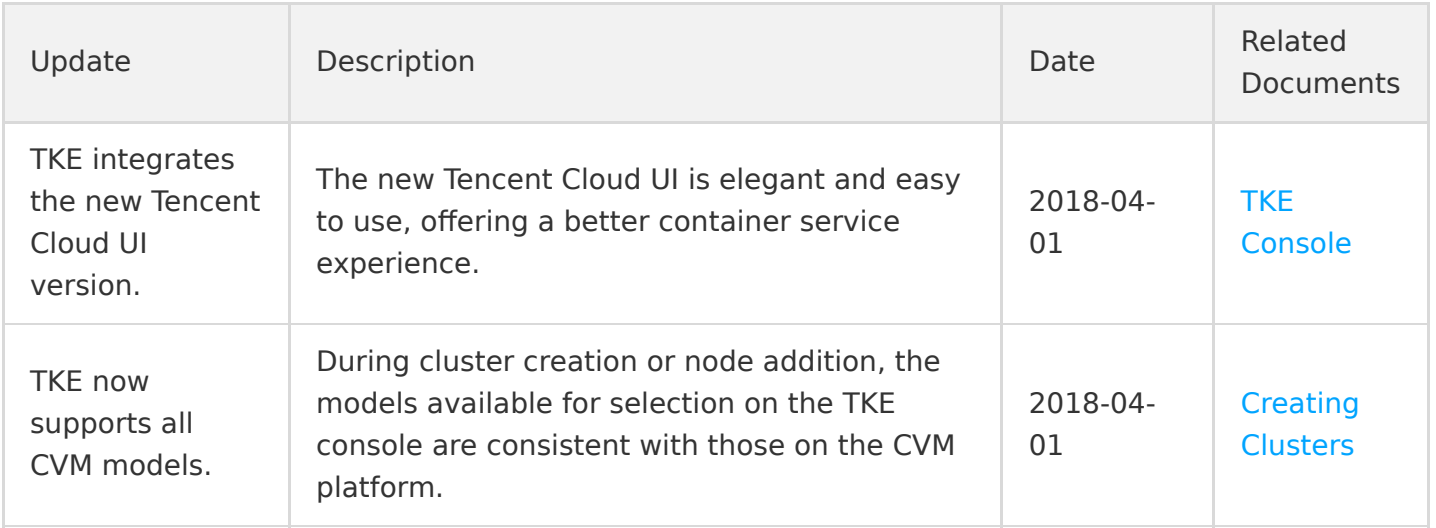

#### March 2018

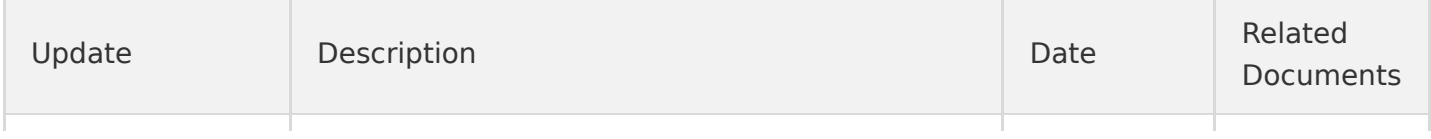

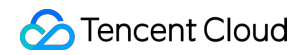

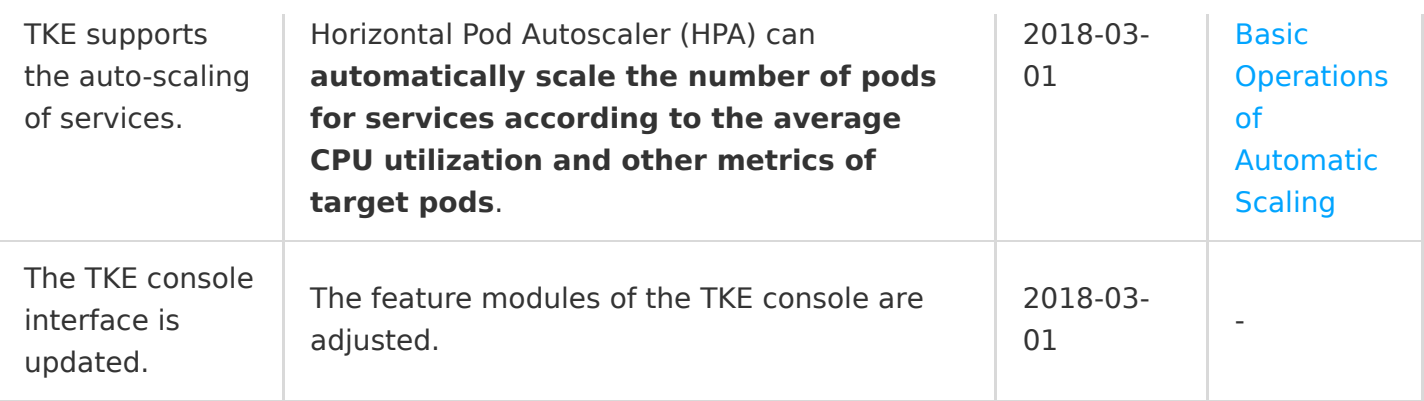

#### February 2018

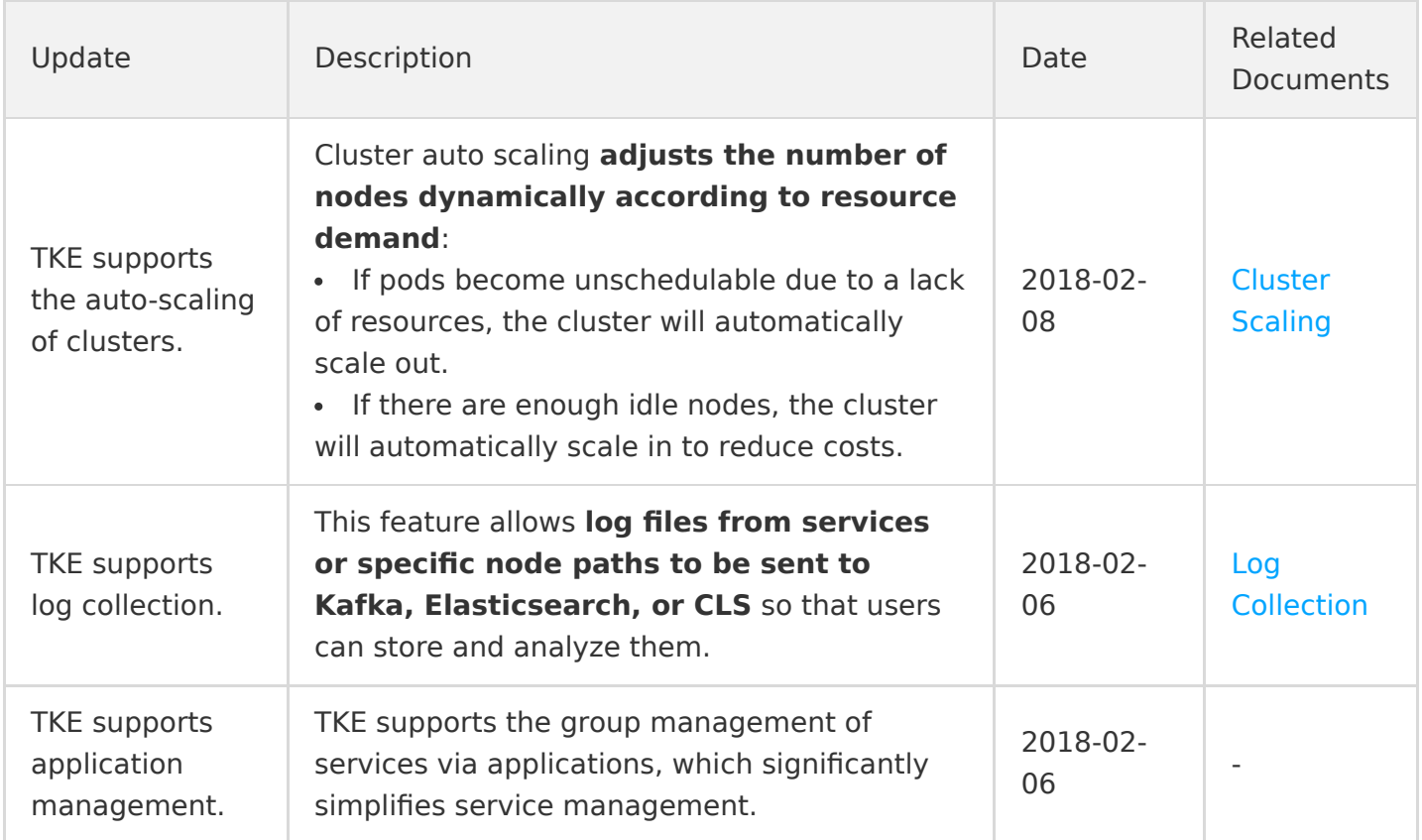

#### December 2017

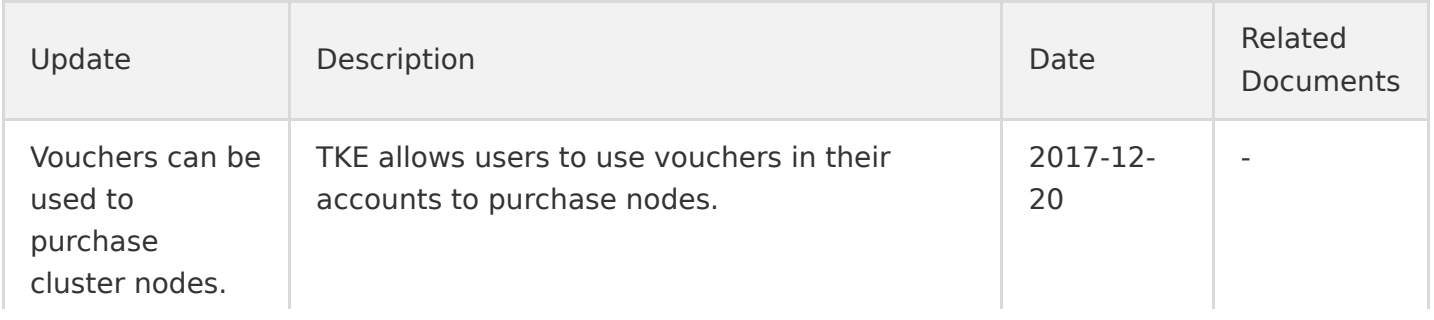

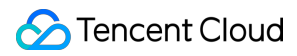

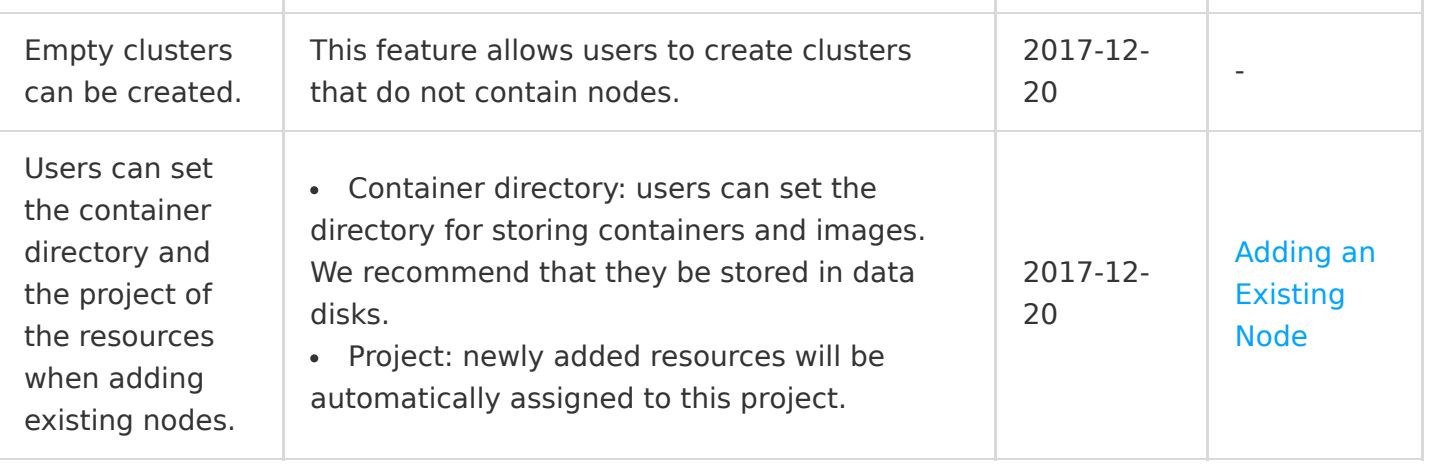

#### November 2017

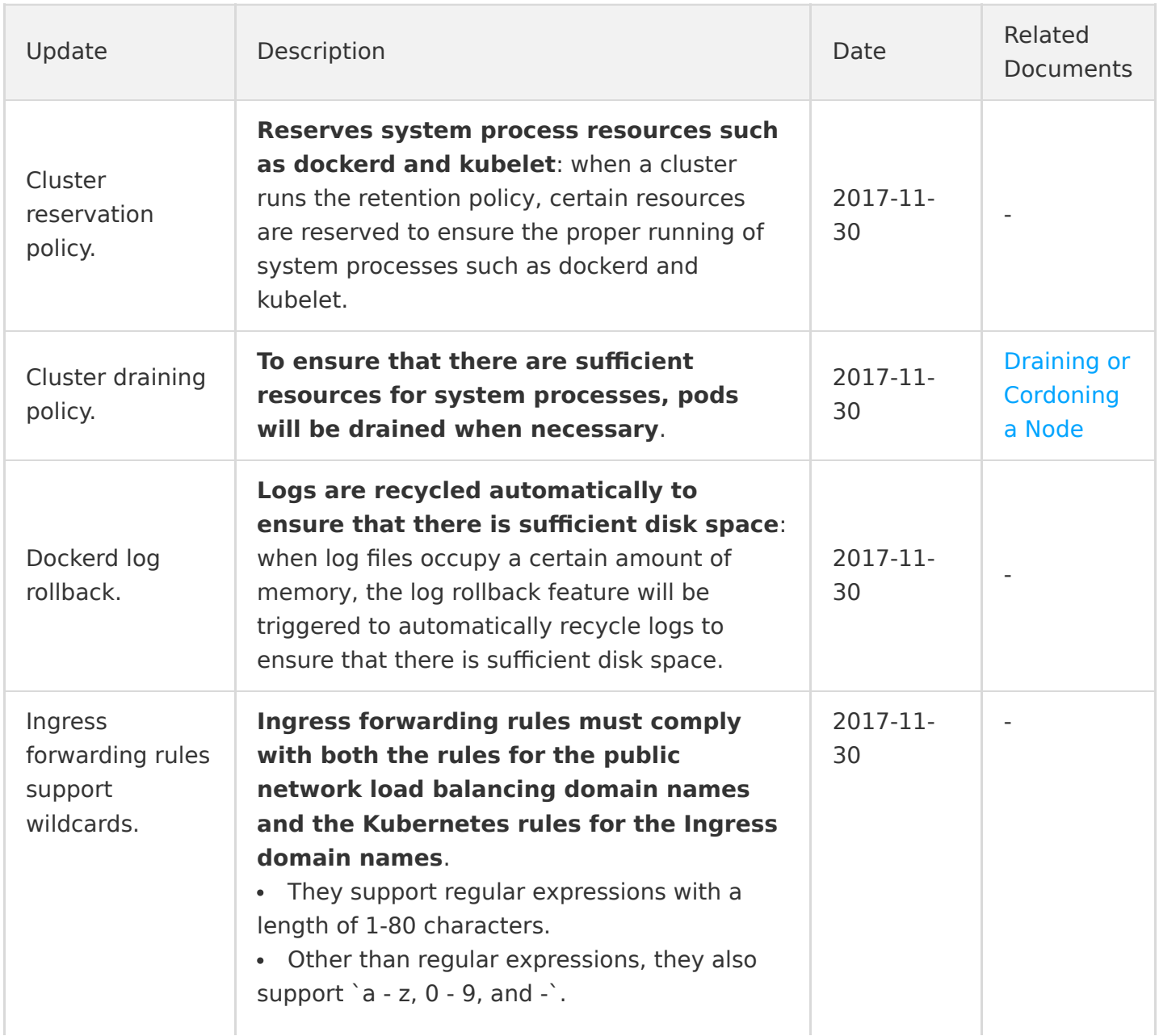

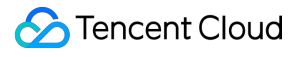

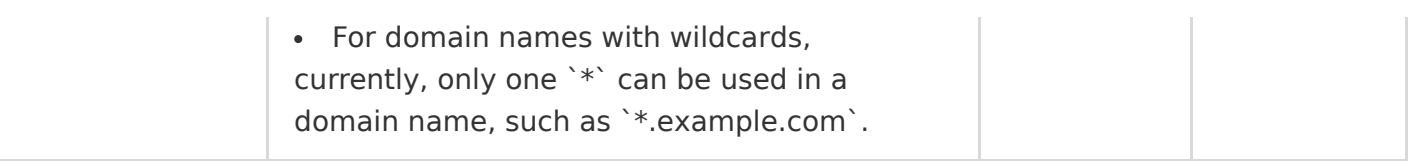

#### October 2017

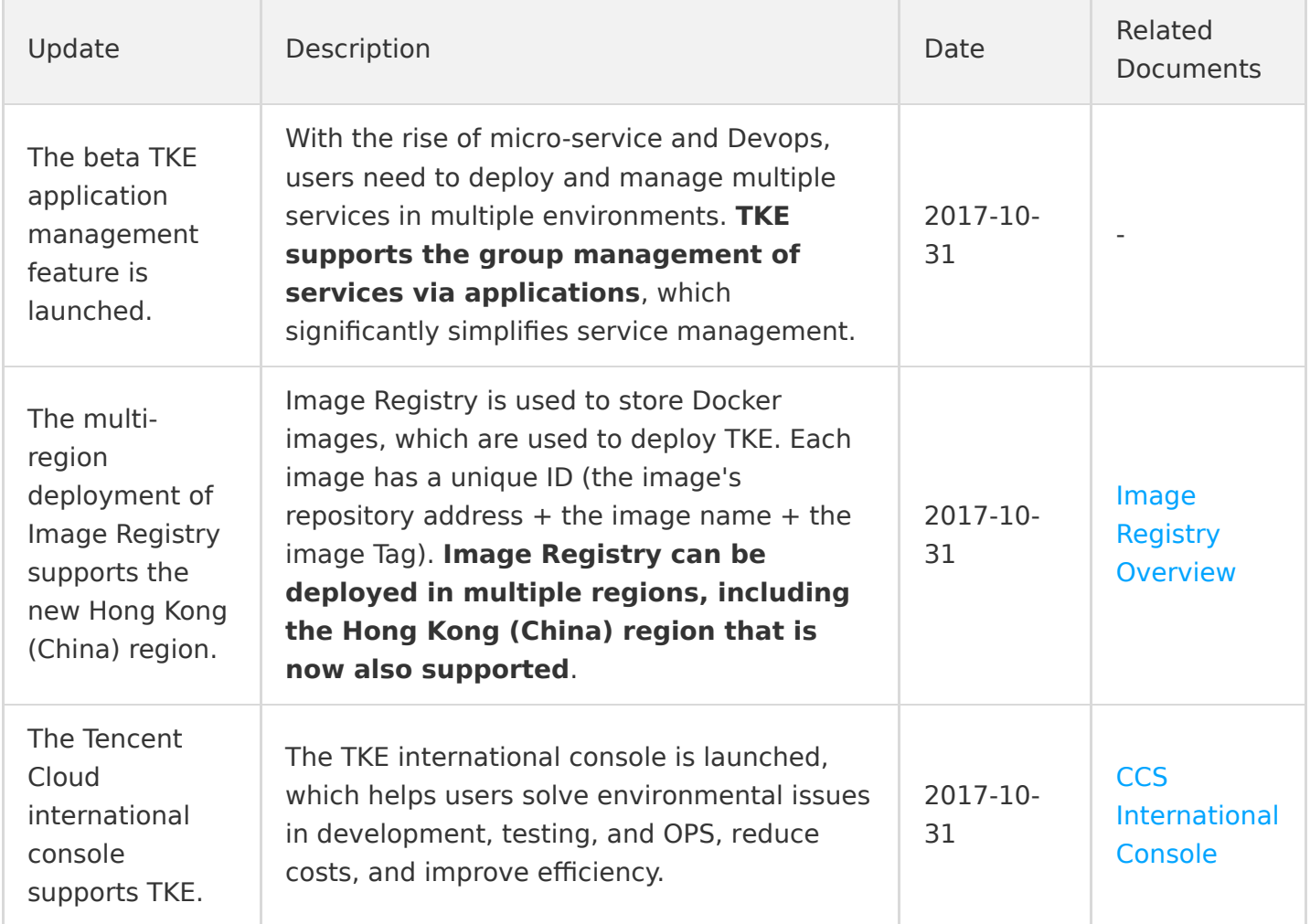

#### September 2017

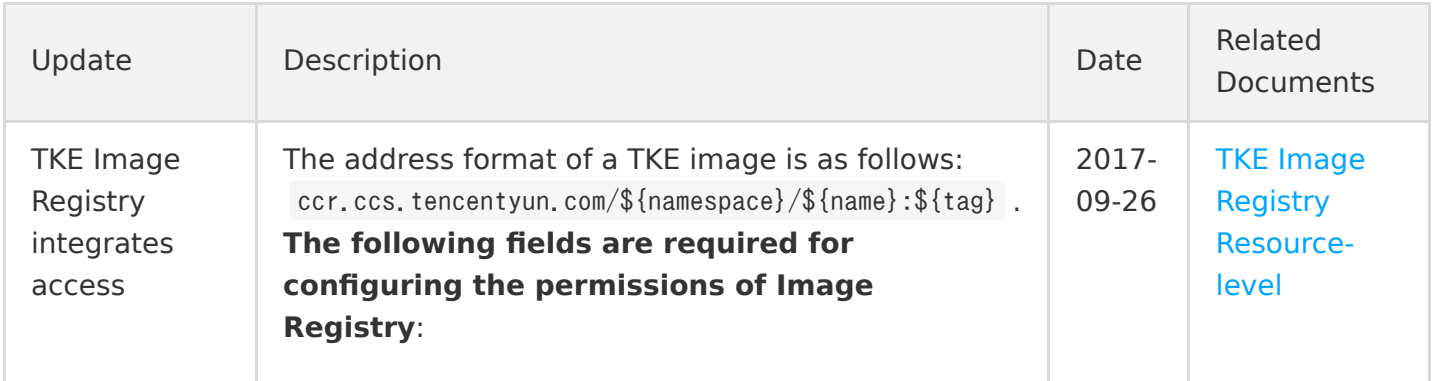

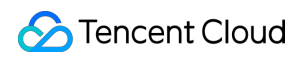

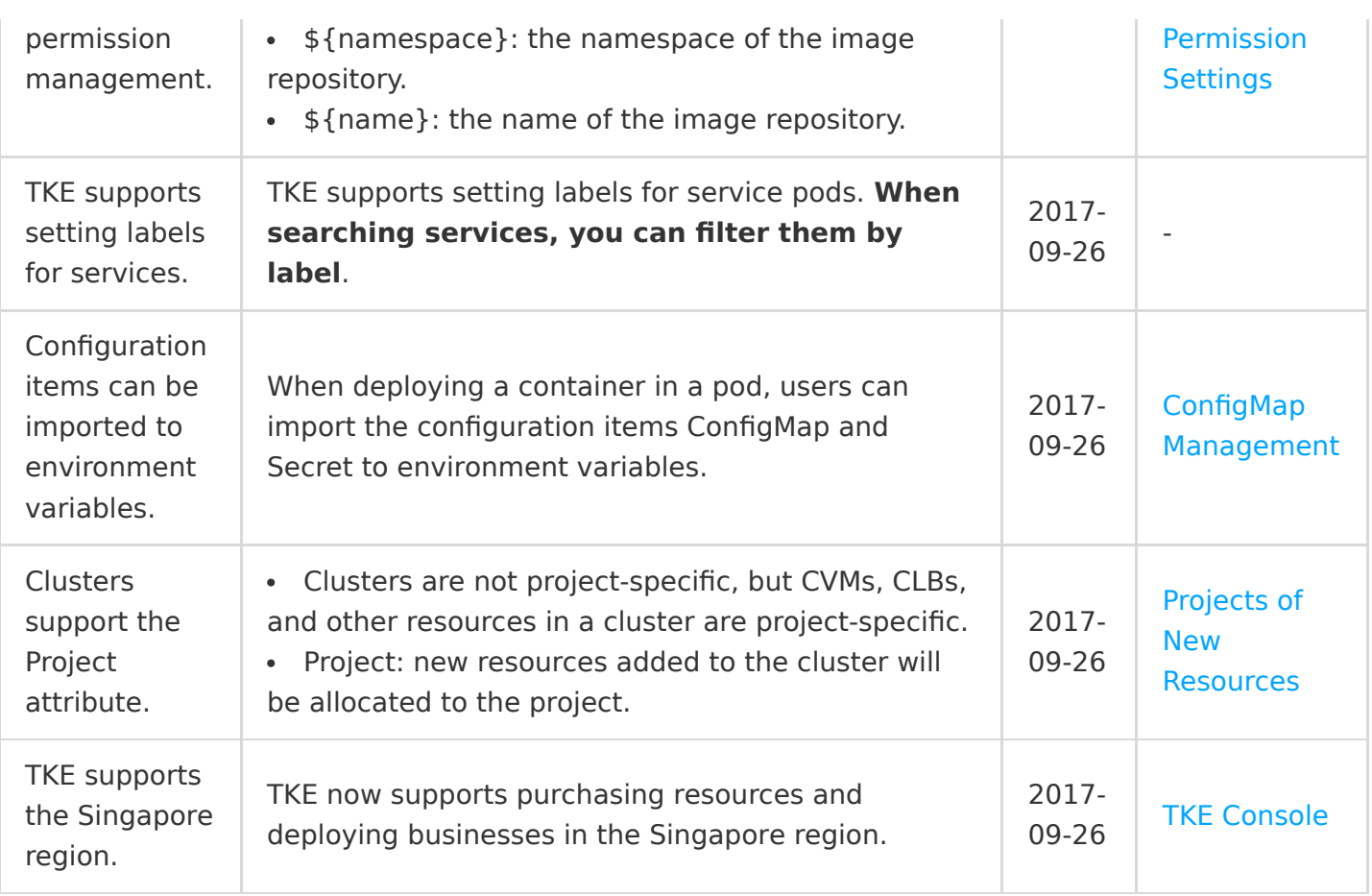

#### August 2017

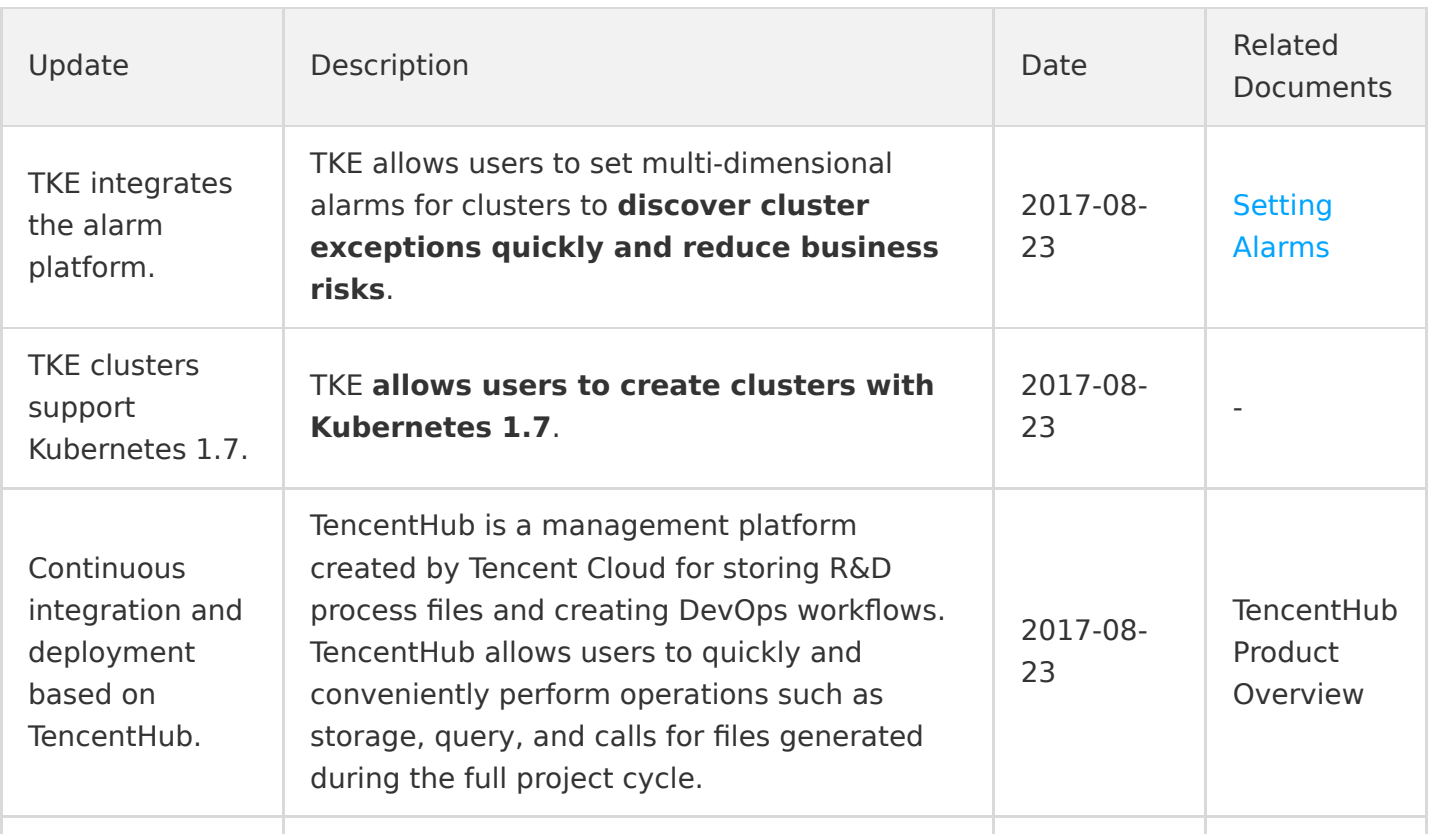

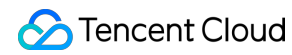

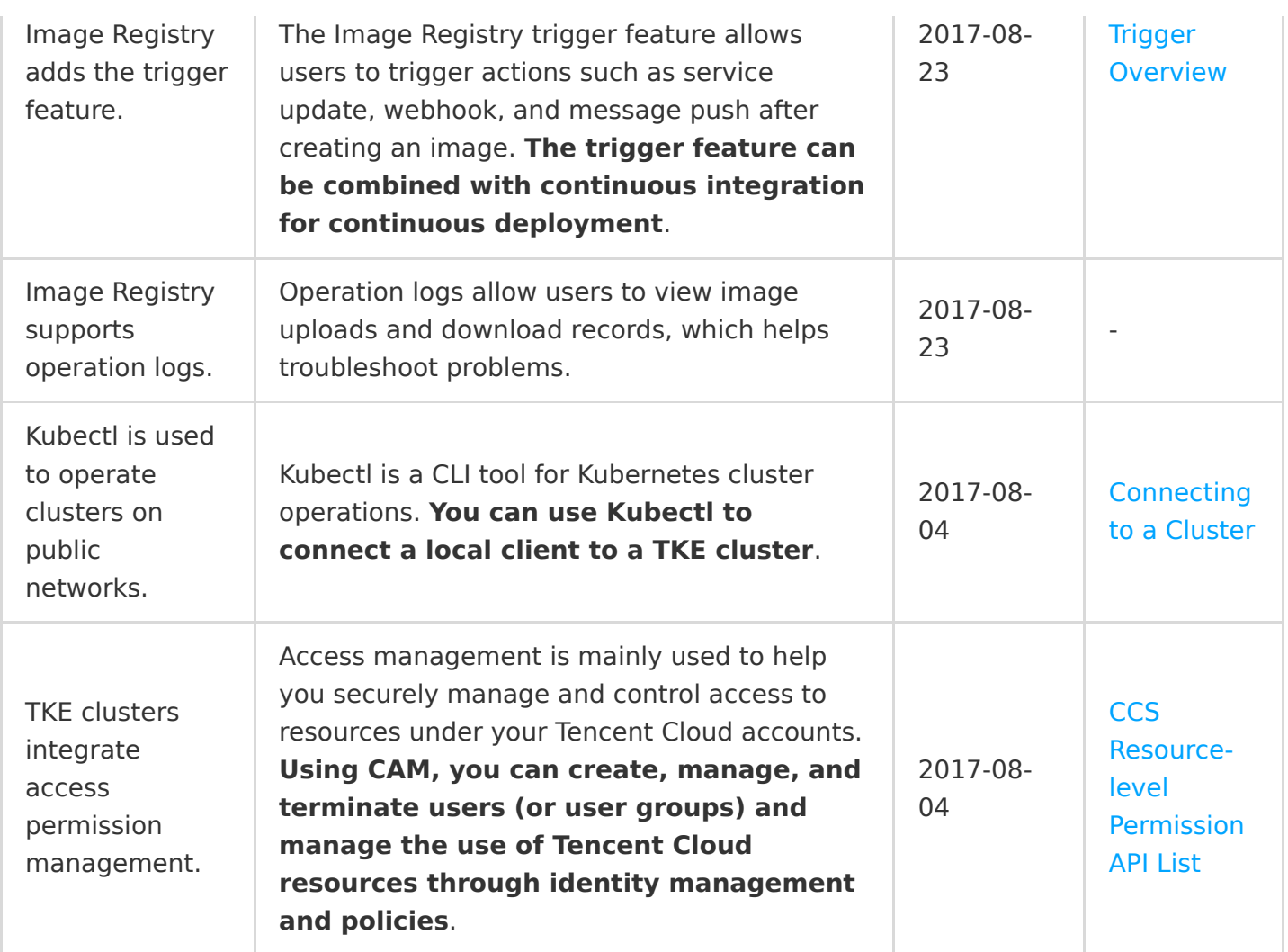

### July 2017

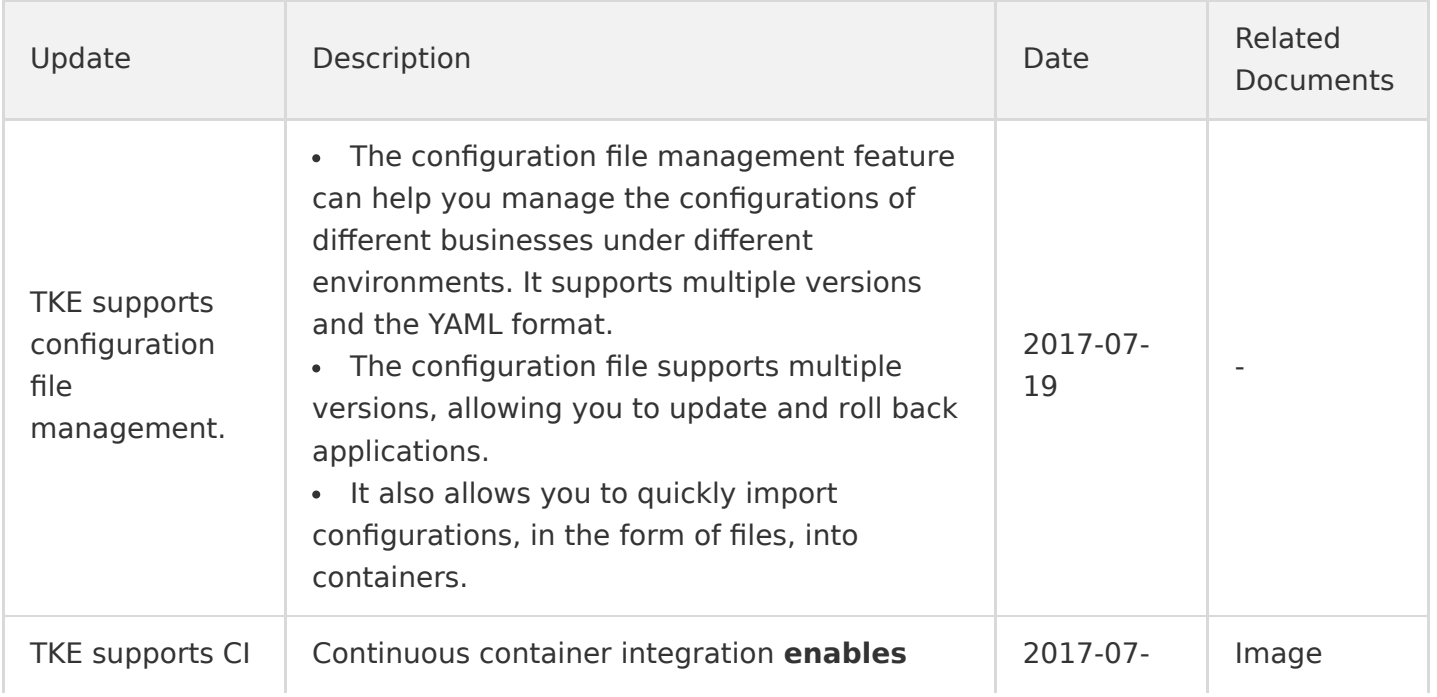

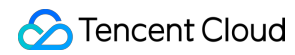

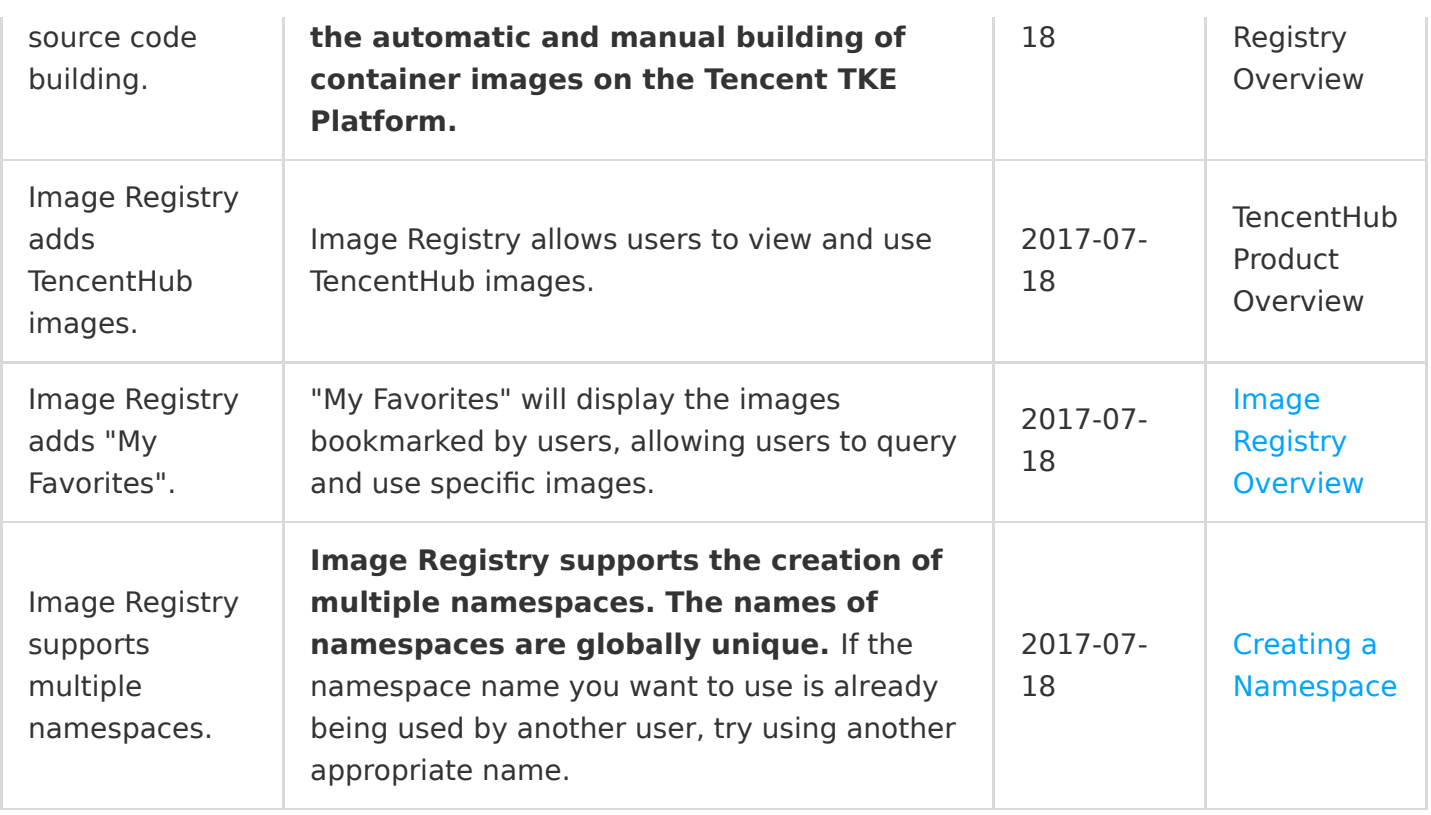

### June 2017

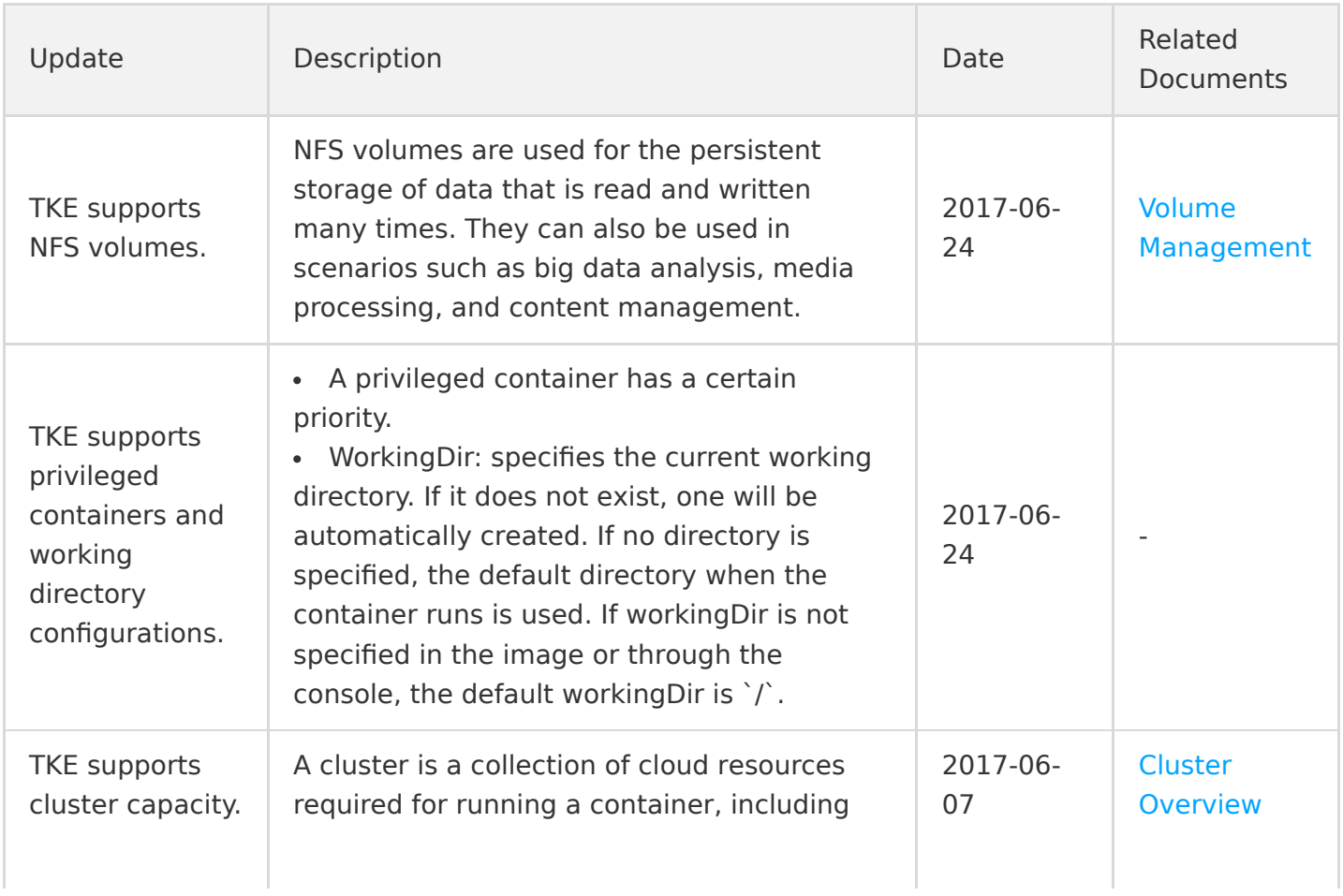

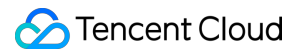

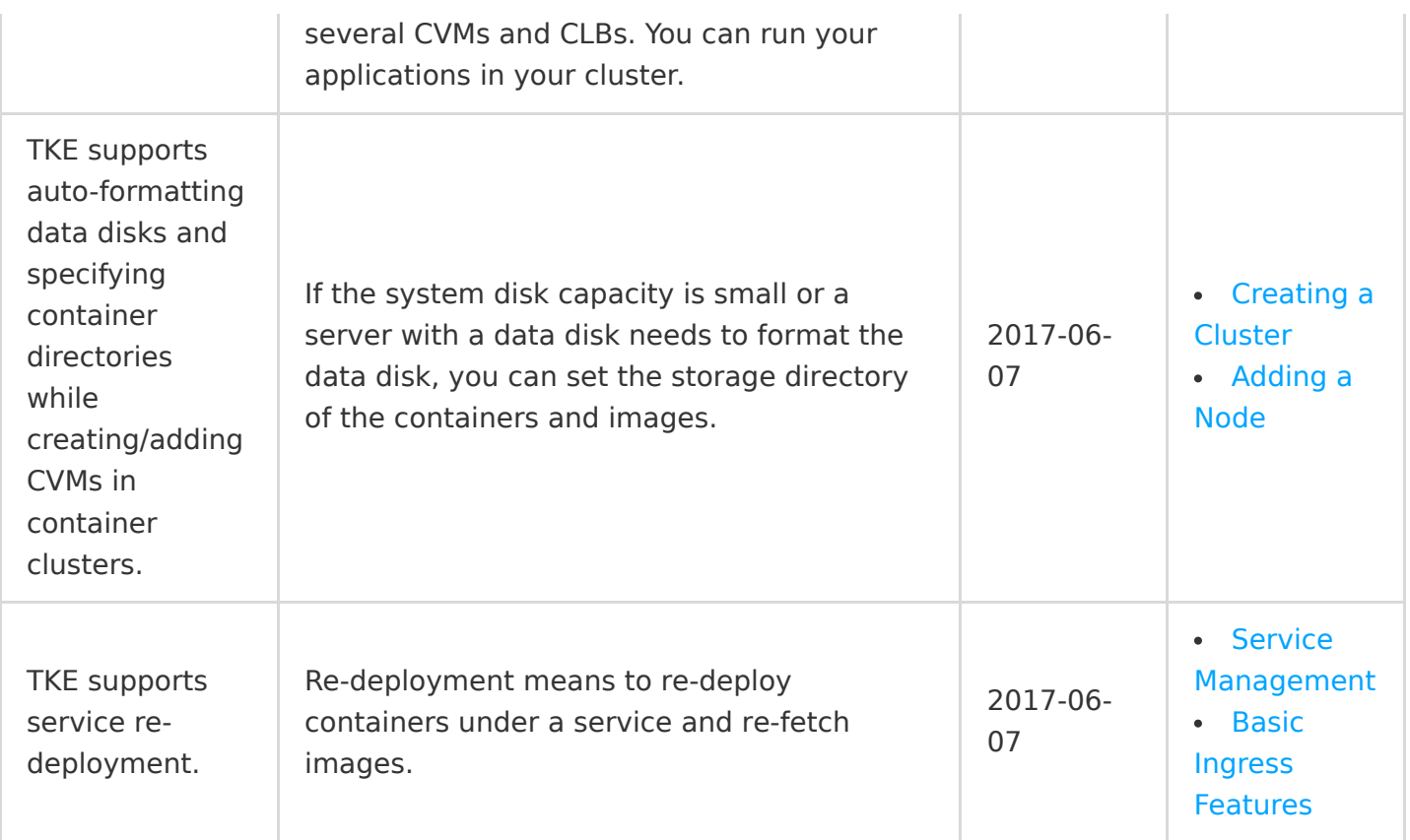

#### April 2017

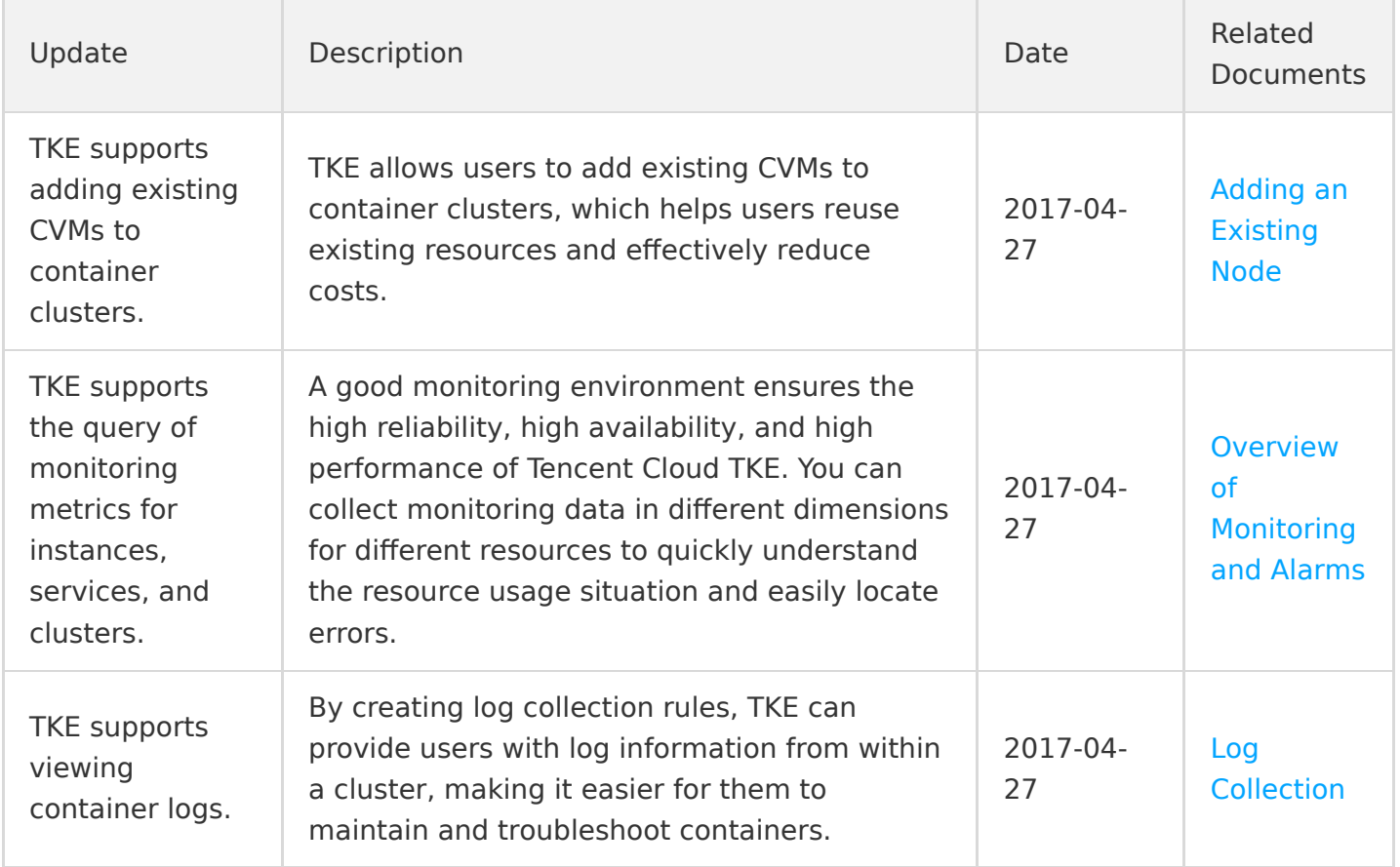

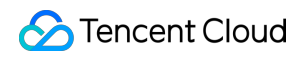

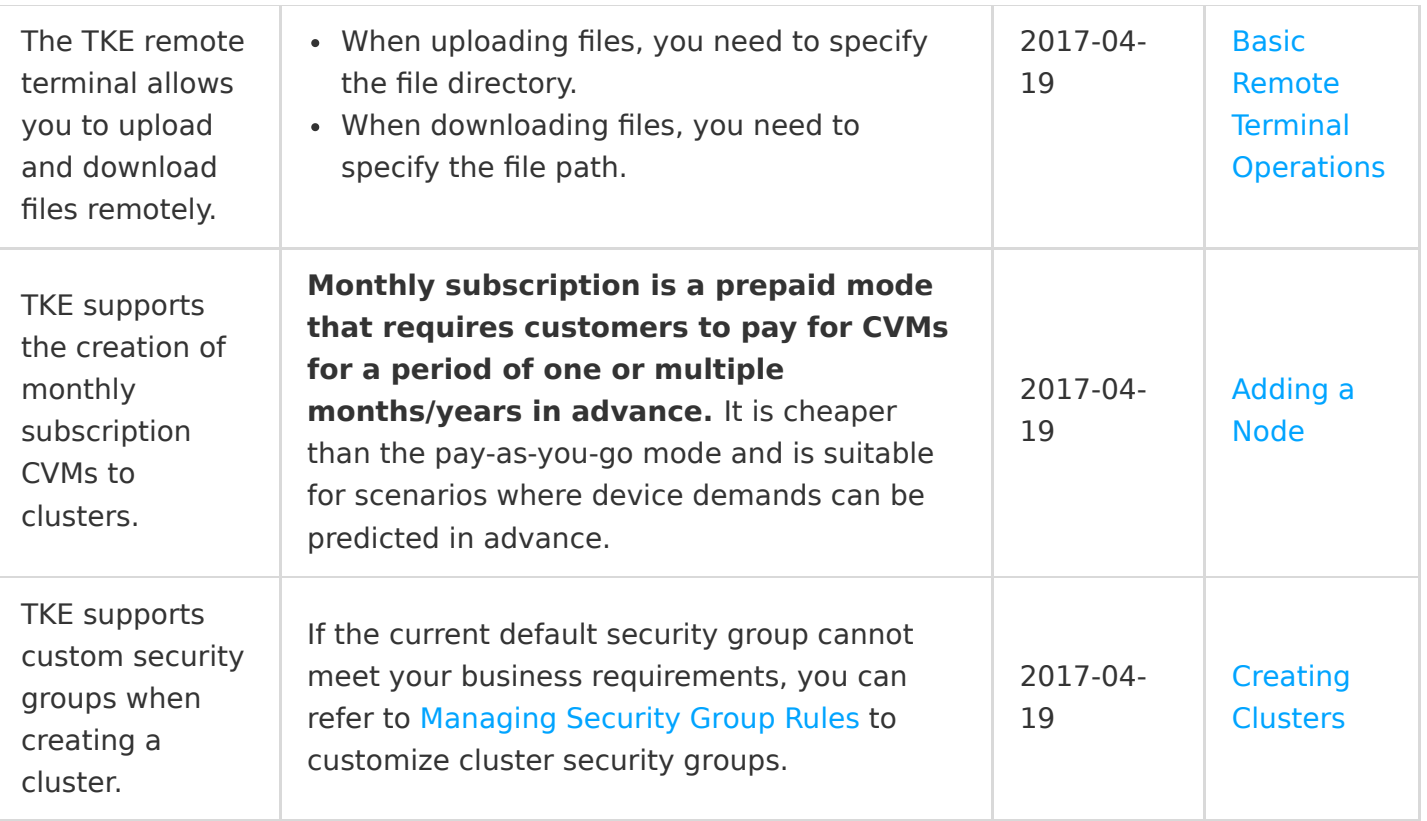

#### March 2017

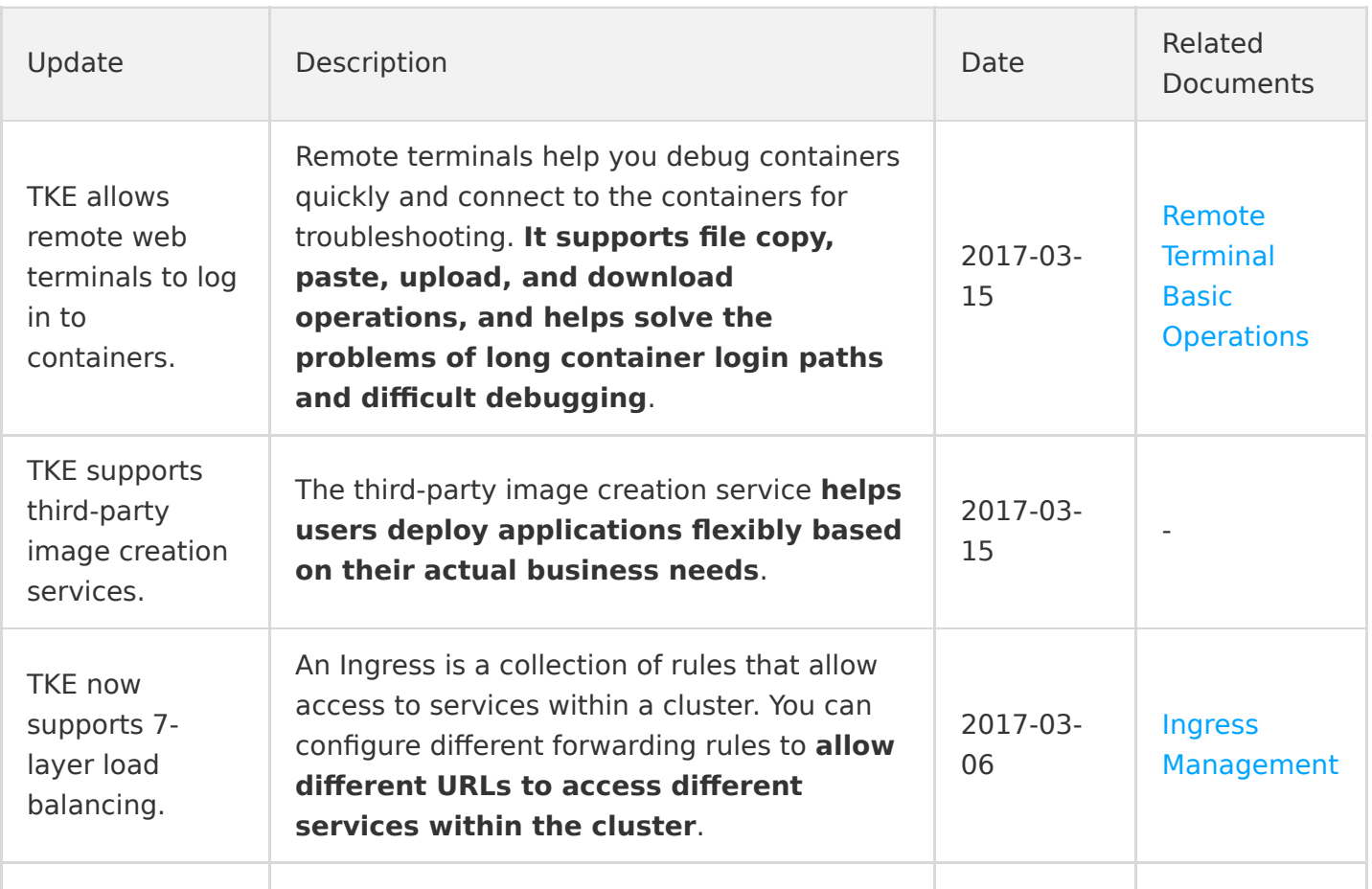

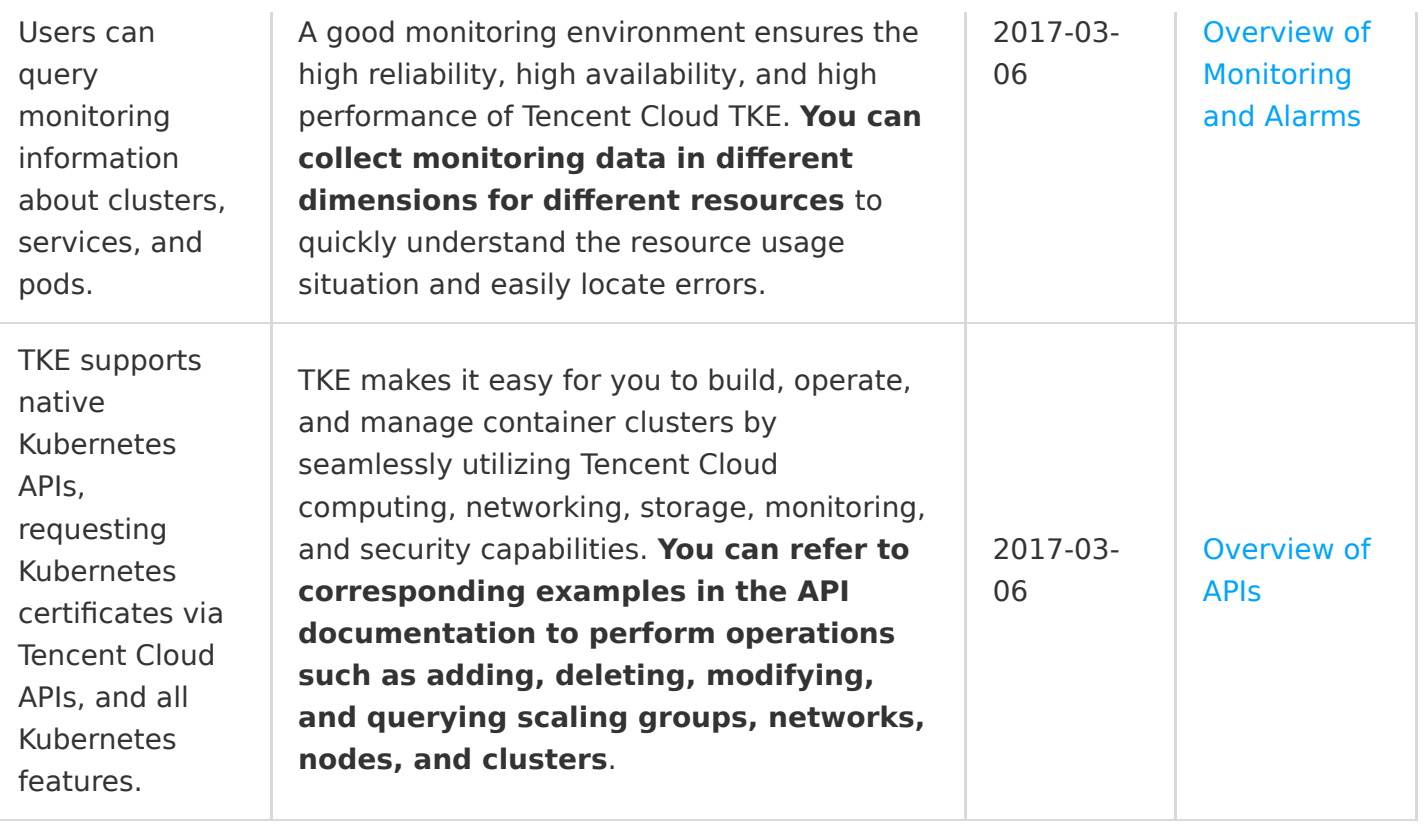

#### December 2016

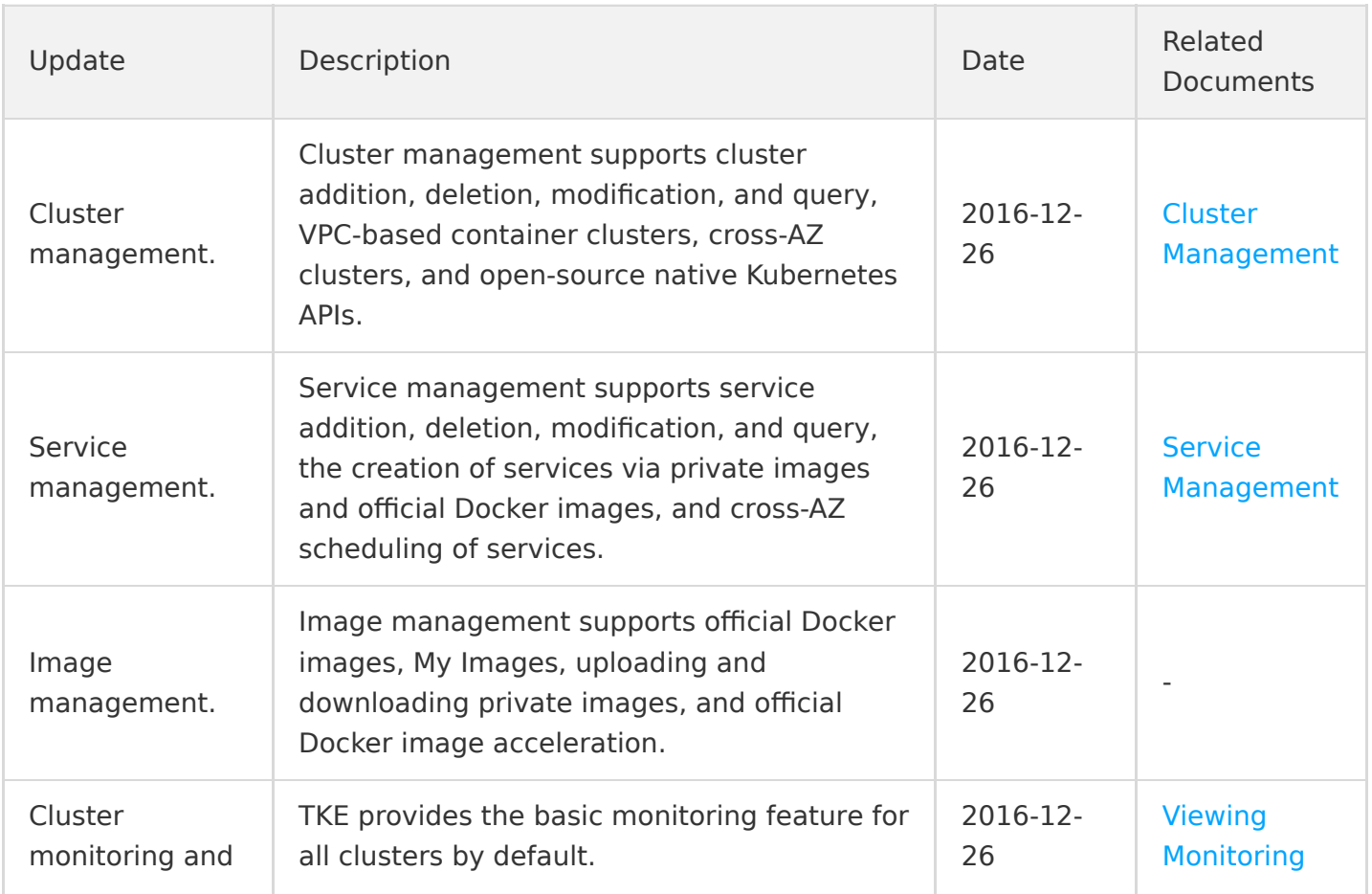

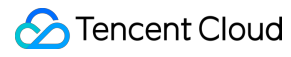

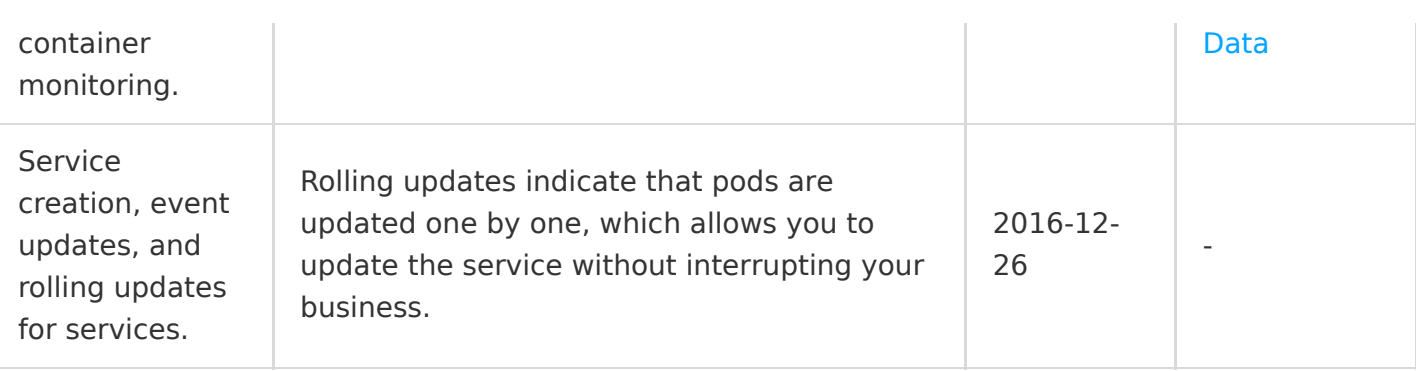

# <span id="page-37-0"></span>Elastic Kubernetes Service

Last updated:2021-02-04 17:01:02

#### December 2020

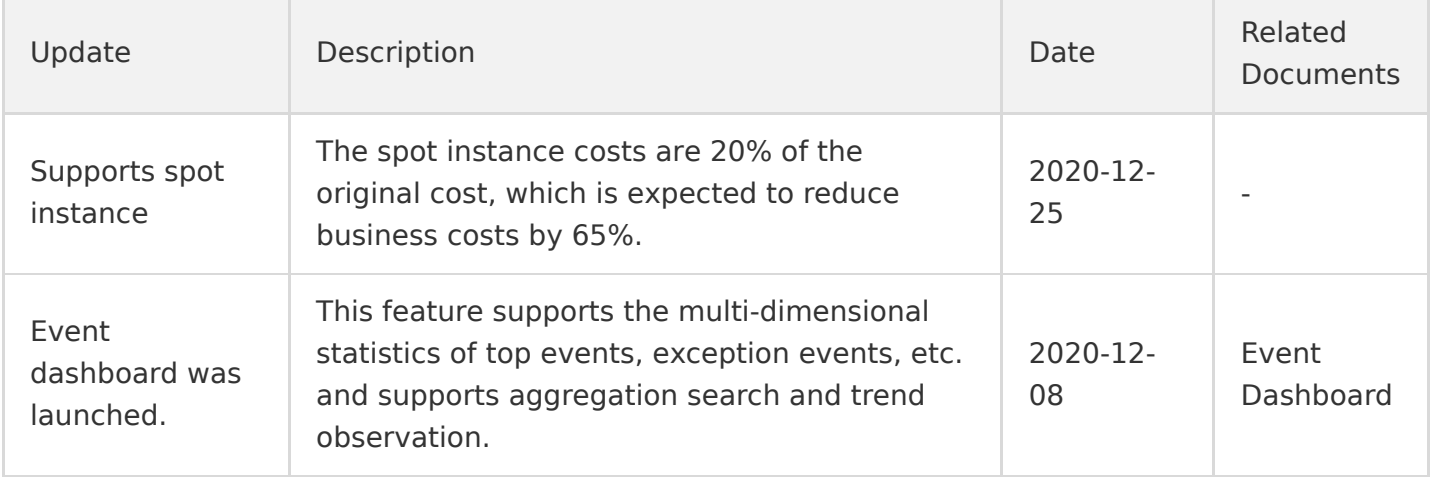

#### November 2020

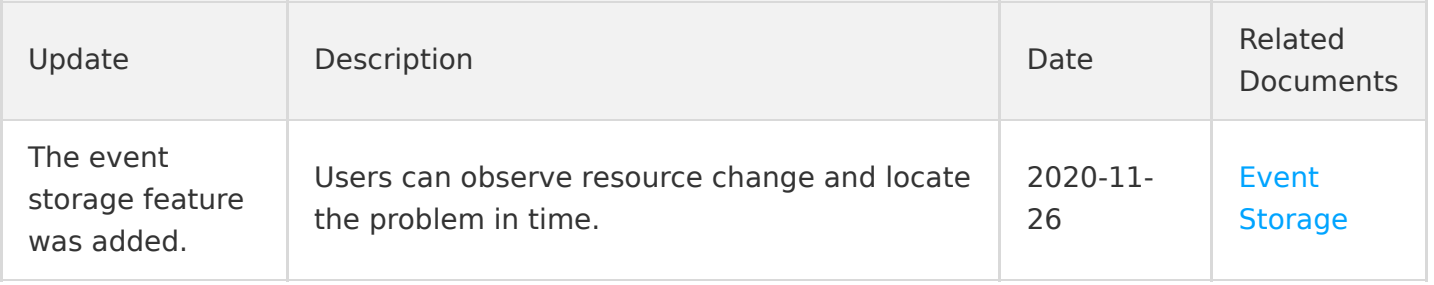

#### August 2020

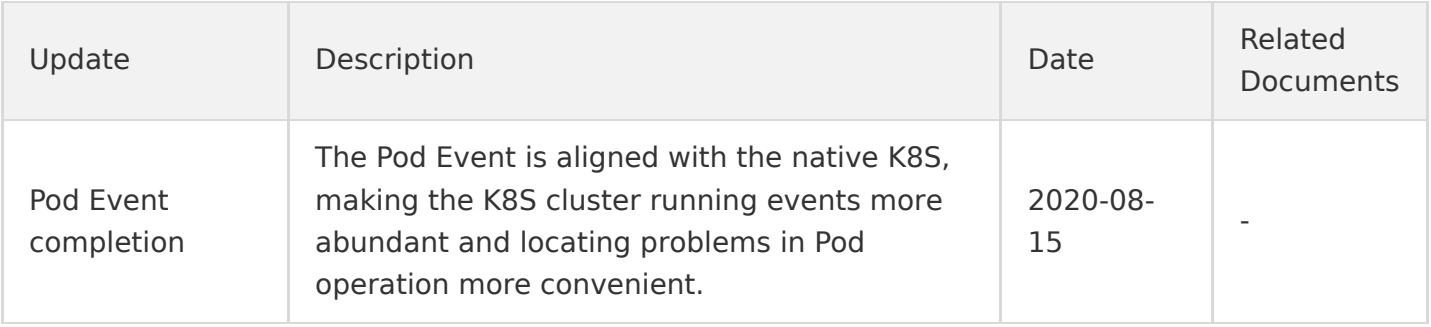

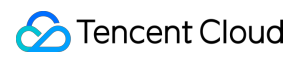

### July 2020

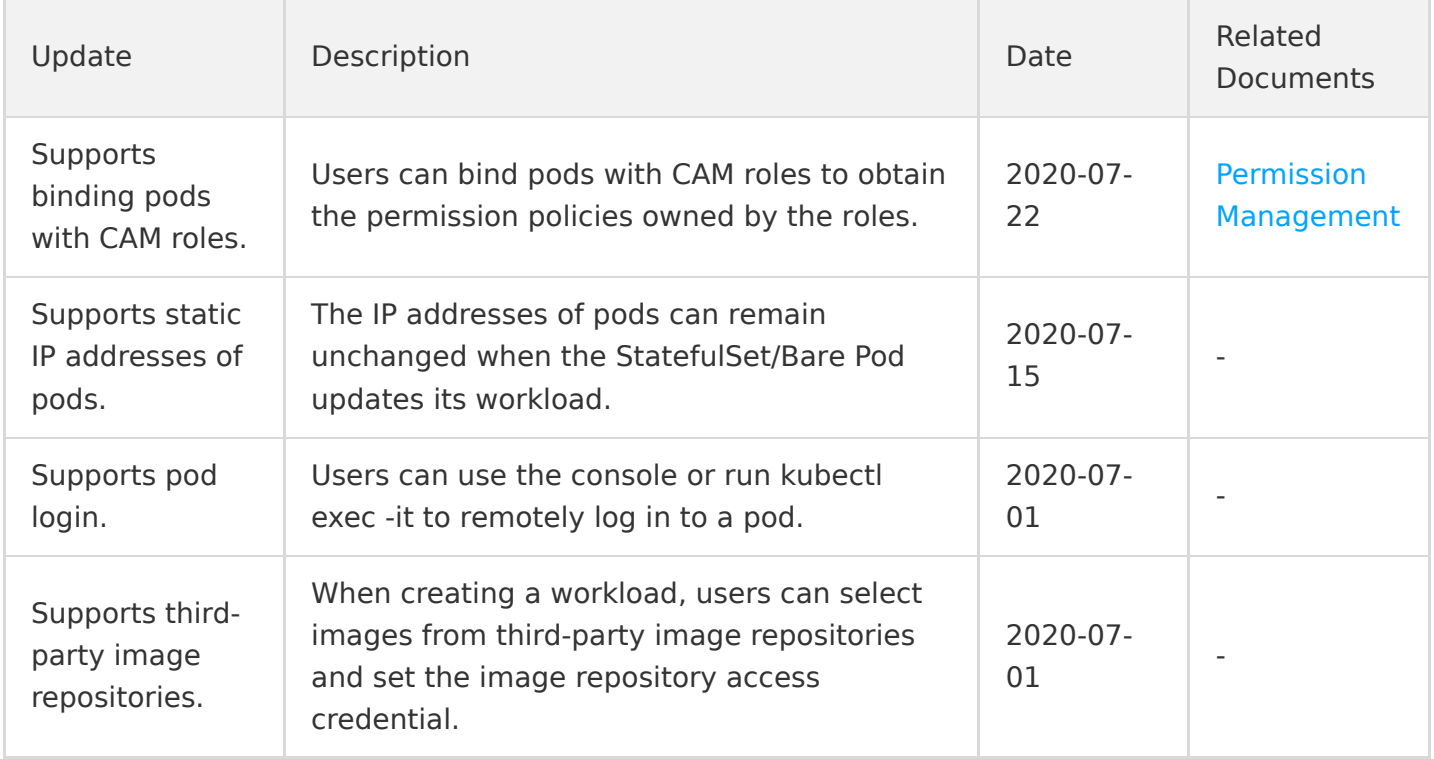

#### June 2020

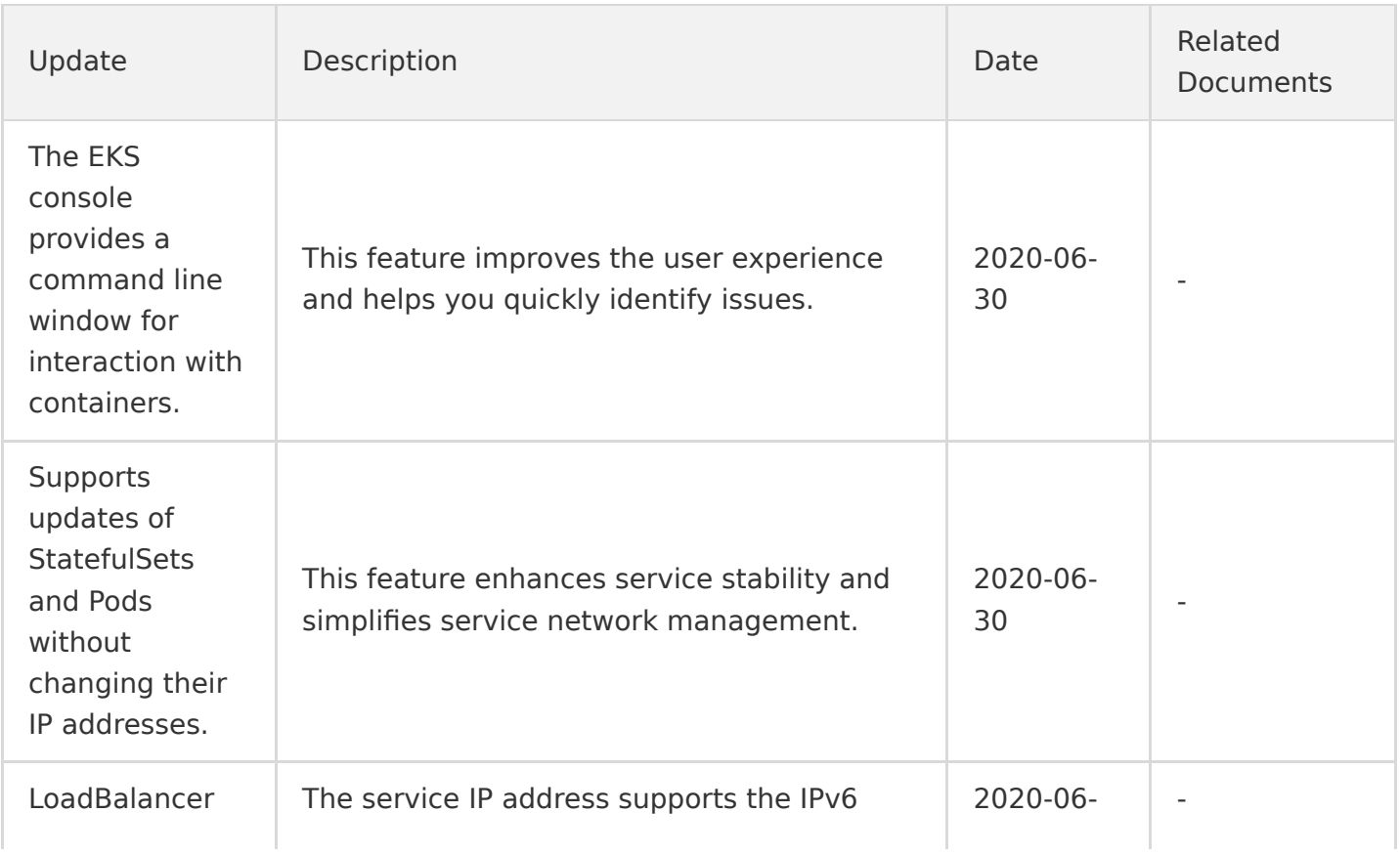

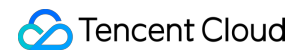

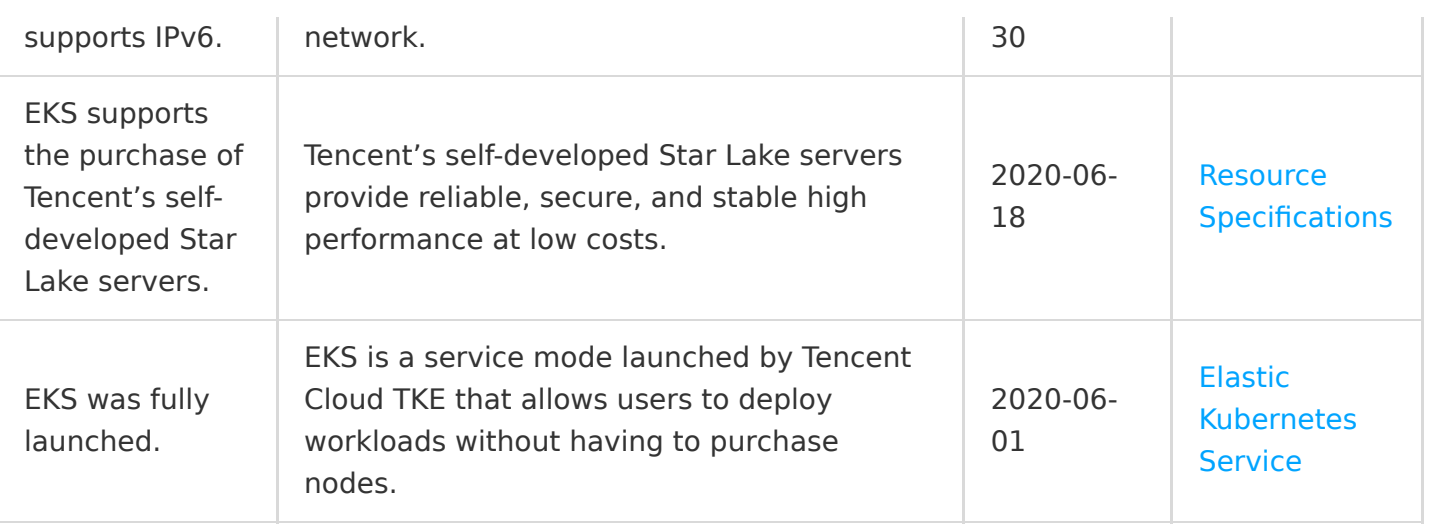

#### December 2019

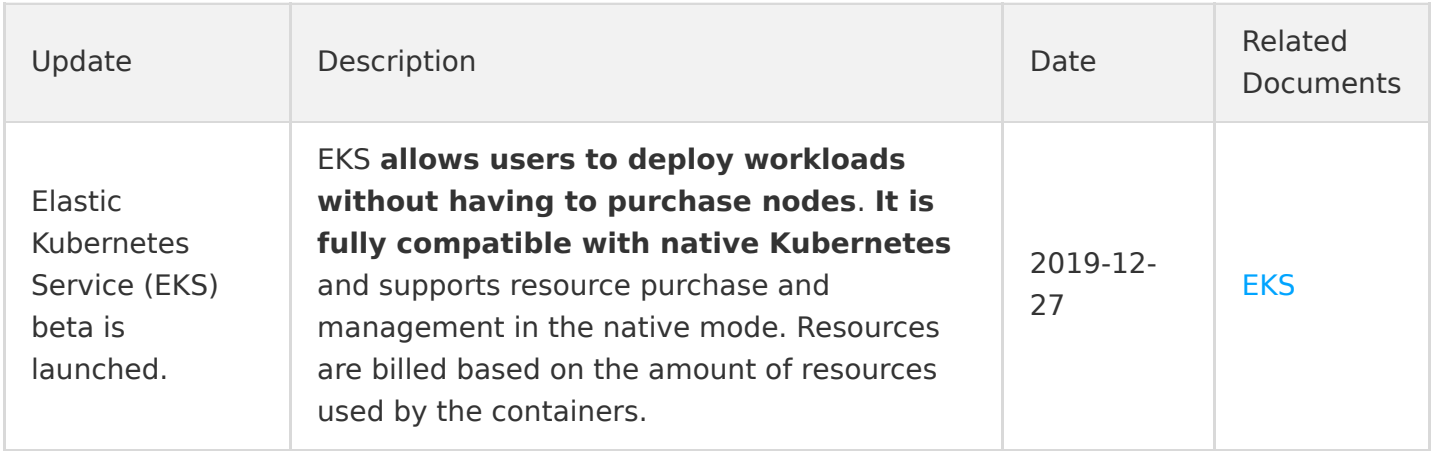

# <span id="page-40-0"></span>Tencent Kubernetes Engine for Edge

Last updated:2021-02-03 11:26:21

#### December 2020

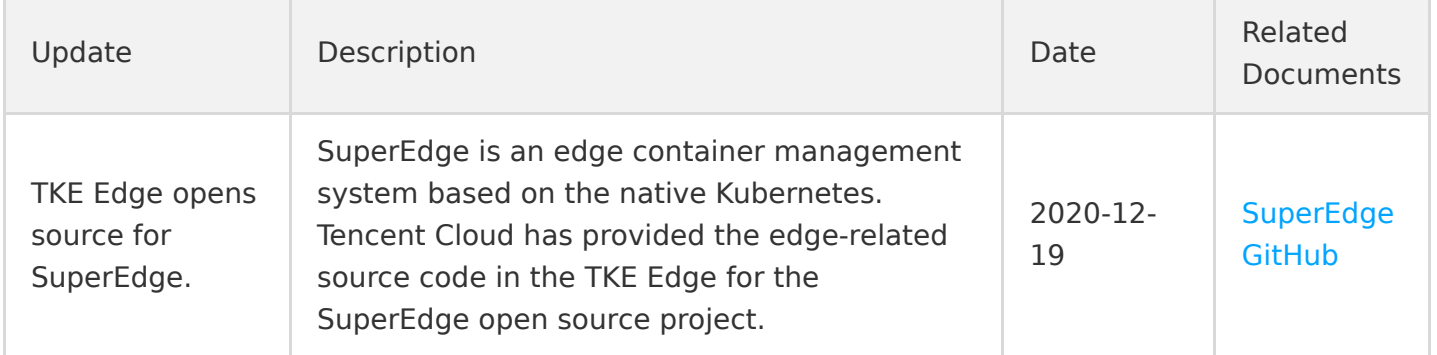

#### November 2020

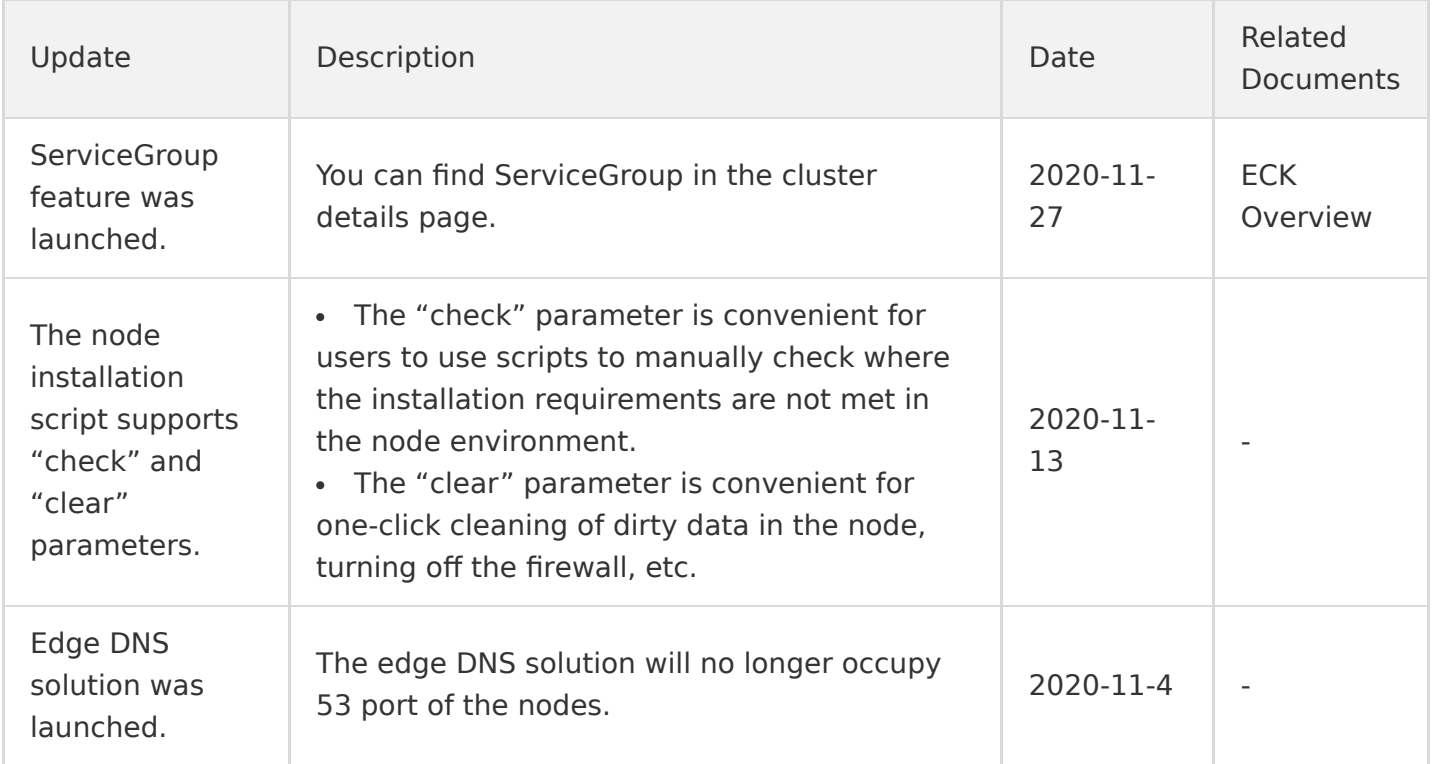

#### October 2020

Update Description Description Date Related

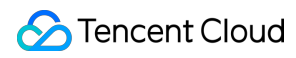

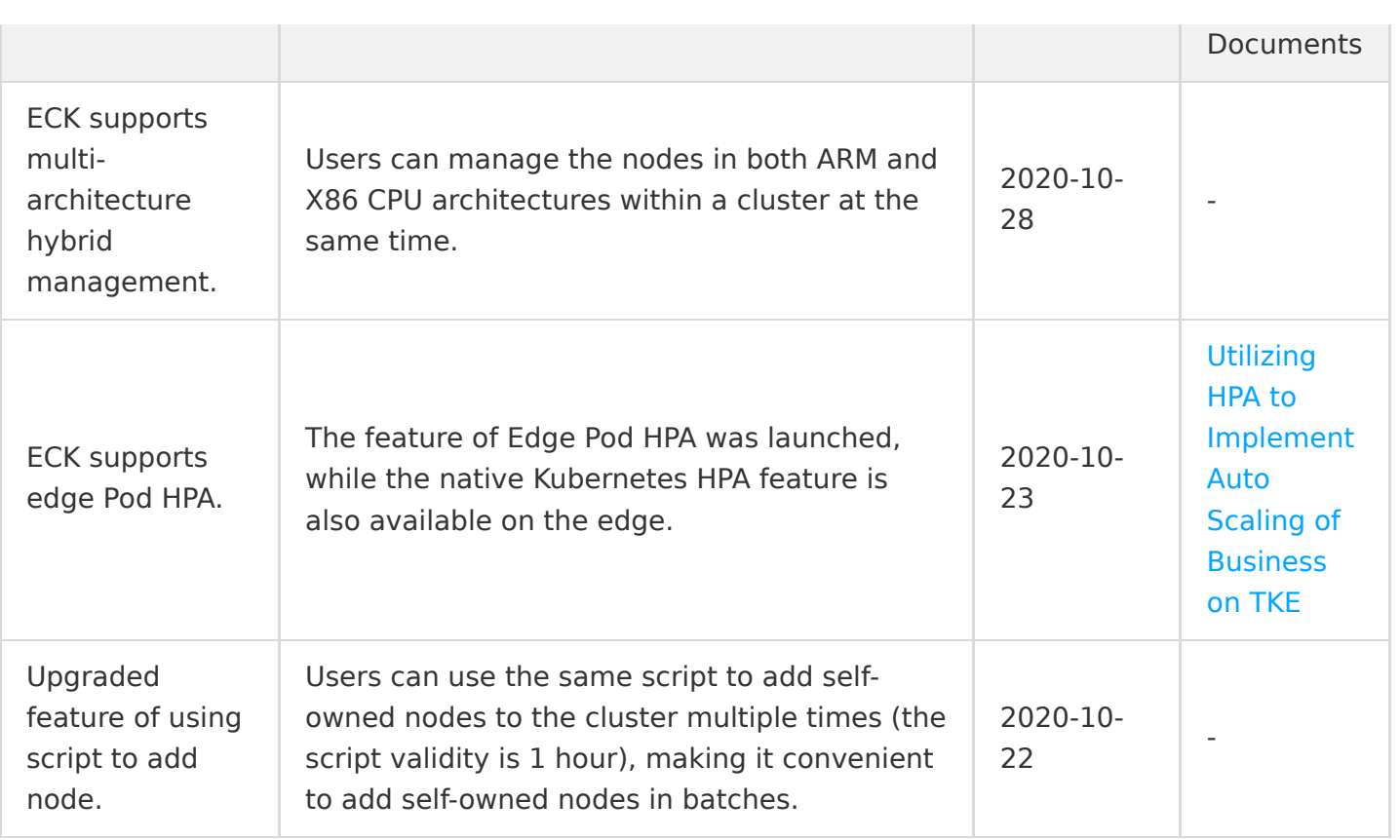

#### September 2020

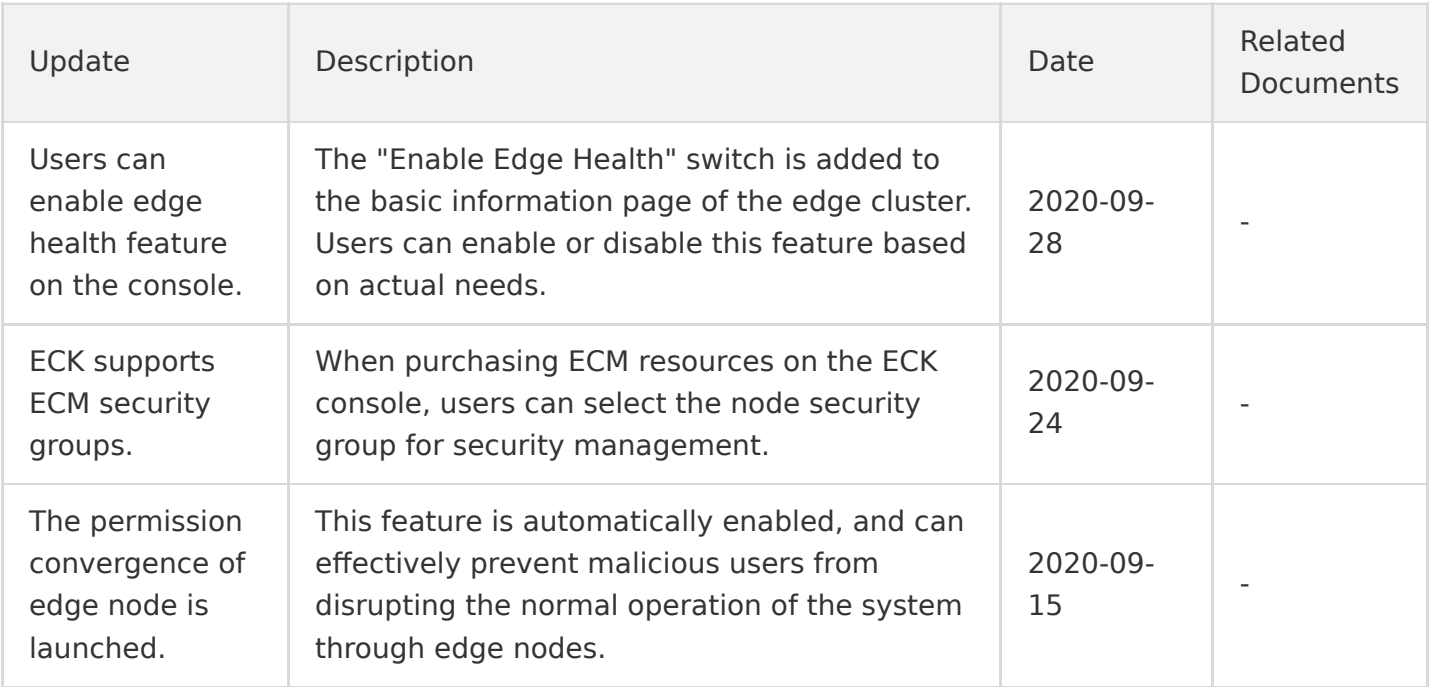

#### August 2020

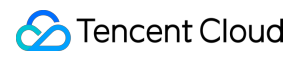

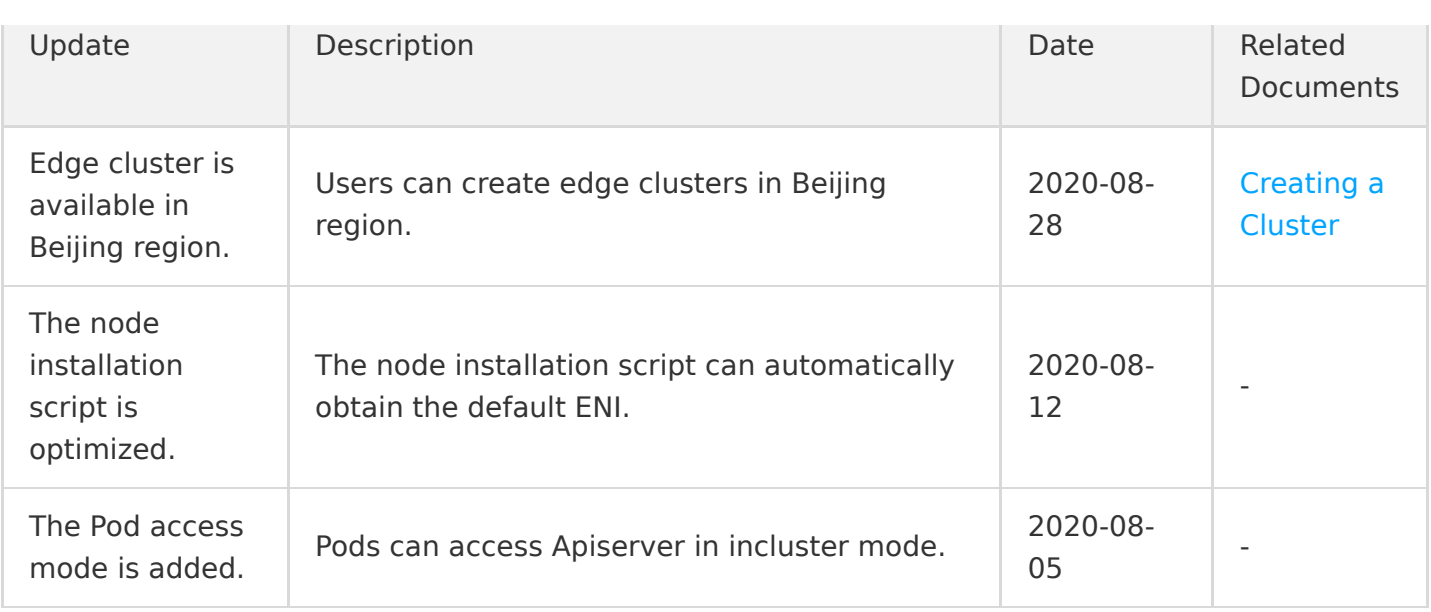

### July 2020

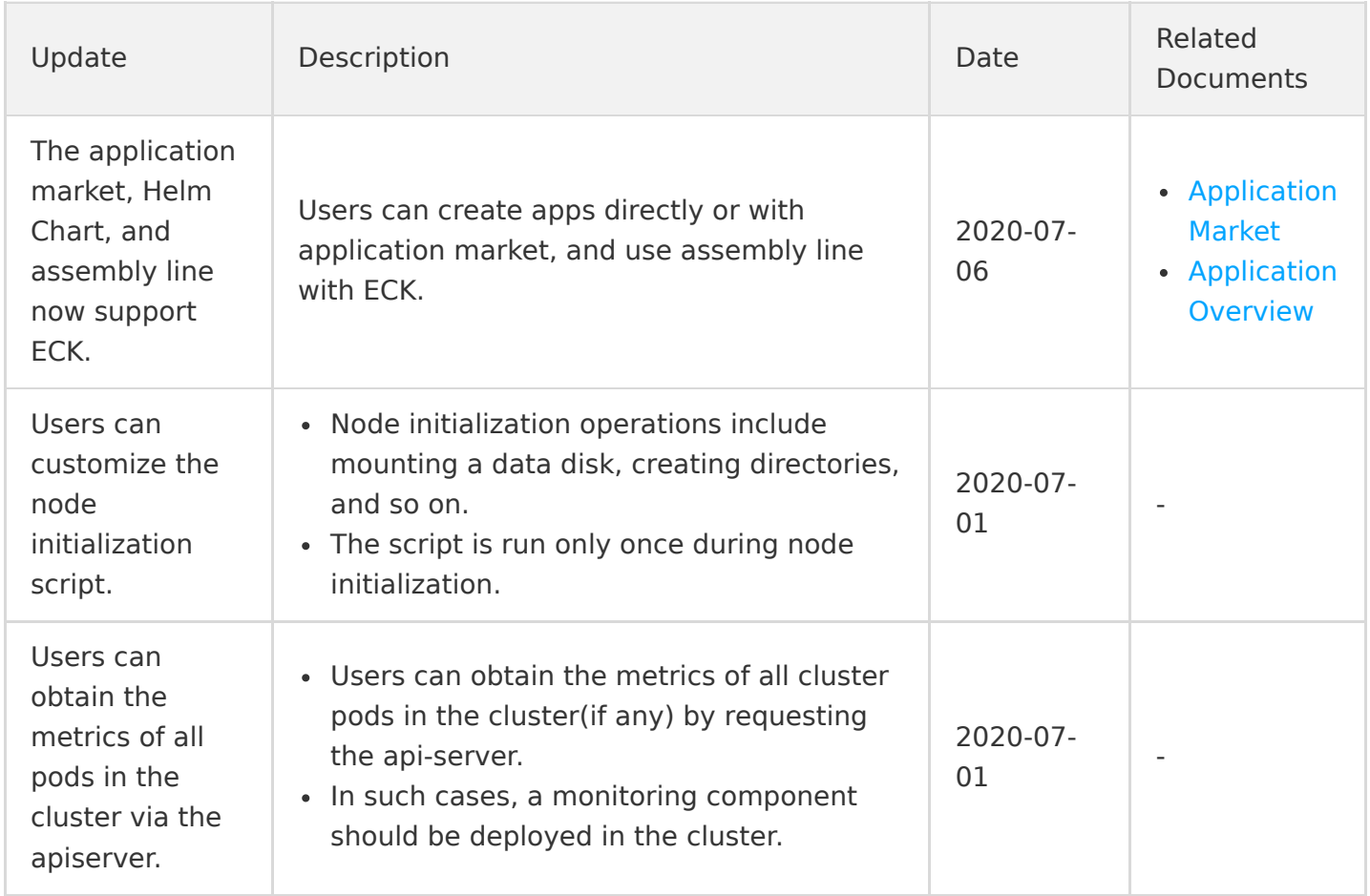

#### June 2020

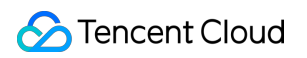

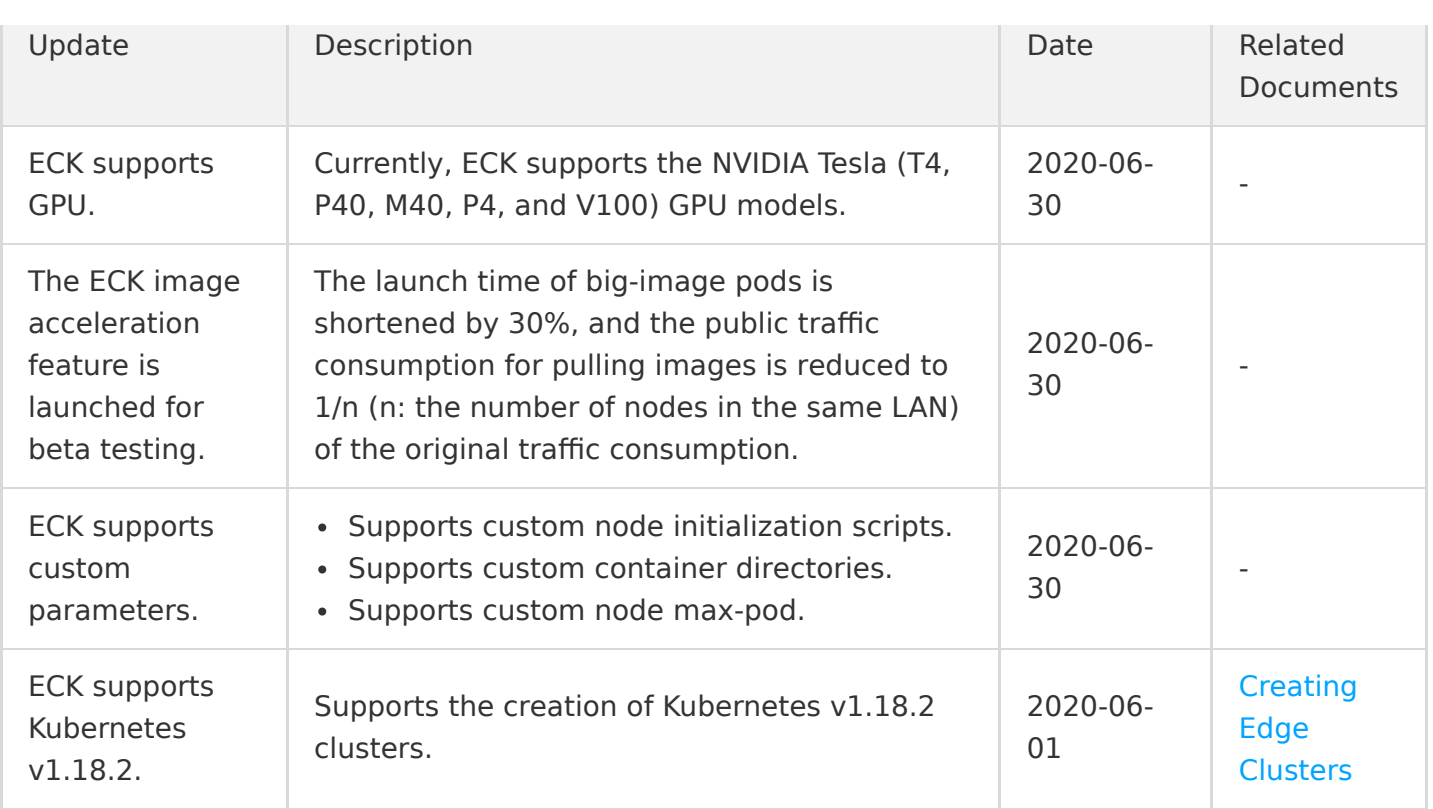

#### March 2020

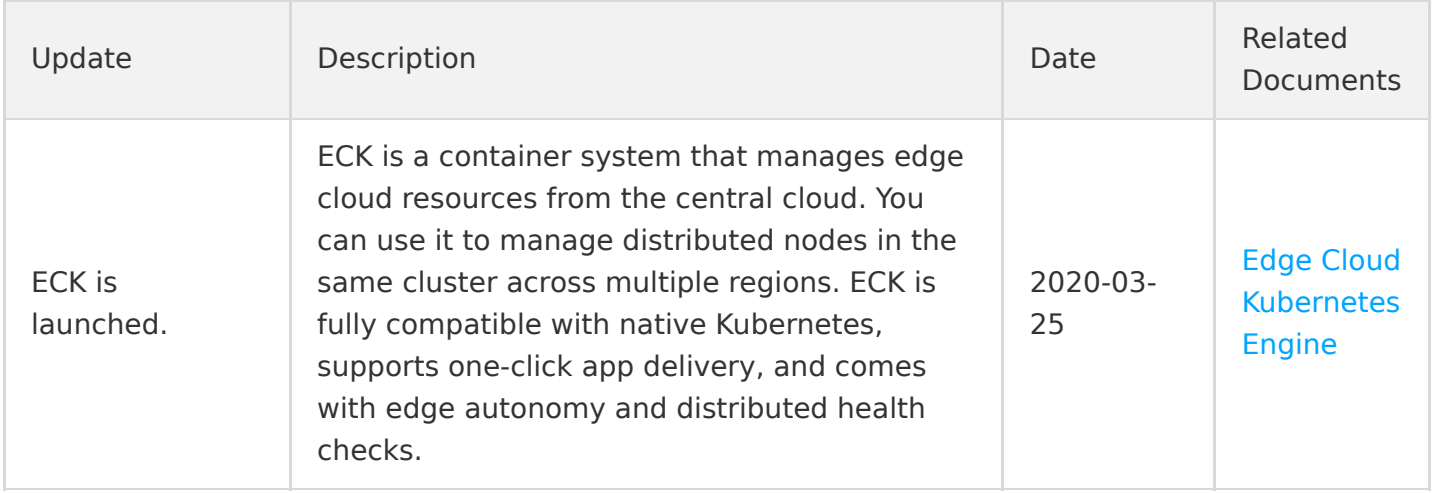